## UNIVERSIDAD DE SAN CARLOS DE GUATEMALA

## FACULTAD DE AGRONOMÍA

#### TRABAJO DE GRADUACIÓN

**IMPLEMENTACION DE ACCIONES CORRECTIVAS A LAS NO CONFORMIDADES DETECTADAS POR EL SISTEMA DE GESTIÓN DE CALIDAD E INOCUIDAD EN GRUPO LAYTA S. A.**

## **JESSICA ARACELY FUENTES MIRANDA**

GUATEMALA, OCTUBRE DE 2014

## UNIVERSIDAD DE SAN CARLOS DE GUATEMALA

## FACULTAD DE AGRONOMÍA

TRABAJO DE GRADUACIÓN

**IMPLEMENTACION DE ACCIONES CORRECTIVAS A LAS NO CONFORMIDADES DETECTADAS POR EL SISTEMA DE GESTIÓN DE CALIDAD E INOCUIDAD EN GRUPO LAYTA S. A.**

PRESENTADO A LA HONORABLE JUNTA DIRECTIVA DE LA FACULTAD DE AGRONOMÍA

POR

#### **JESSICA ARACELY FUENTES MIRANDA**

#### EN EL ACTO DE INVESTIDURA COMO

#### **INGENIERA EN INDUSTRIAS AGROPECUARIAS Y FORESTALES**

EN EL GRADO ACADÉMICO DE LICENCIADO

GUATEMALA, OCTUBRE DE 2014

#### **UNIVERSIDAD DE SAN CARLOS DE GUATEMALA**

**FACULTAD DE AGRONOMÍA**

#### **RECTOR MAGNÍFICO**

**Dr. Carlos Guillermo Alvarado cerezo**

#### **JUNTA DIRECTIVA DE LA FACULTAD DE AGRONOMÍA**

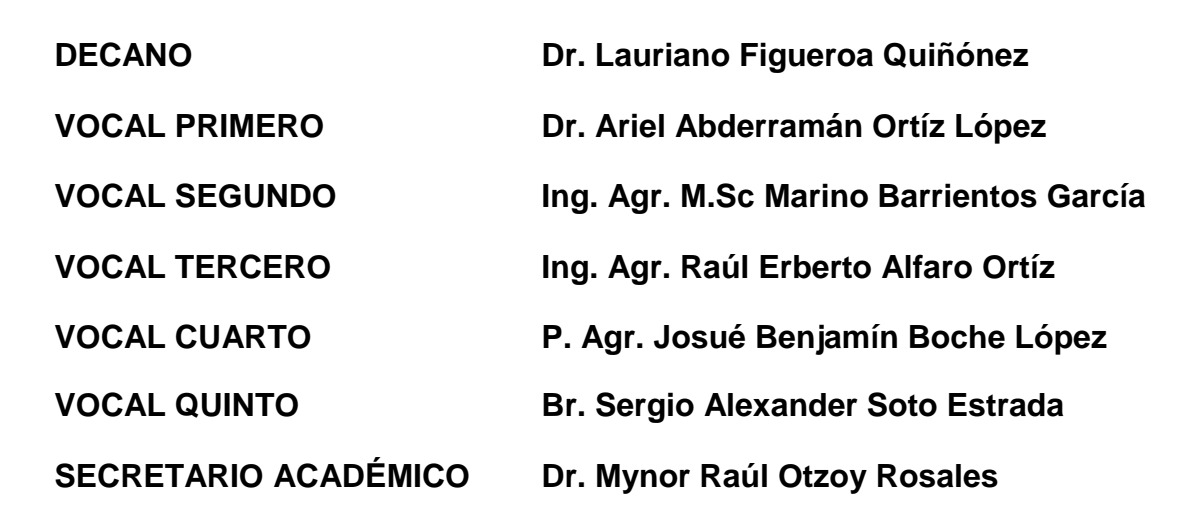

#### Guatemala, octubre de 2,014

Honorable Junta Directiva Honorable Tribunal Examinador Facultad de Agronomía Universidad de San Carlos de Guatemala

Honorables miembros

De conformidad con las normas establecidas por la ley orgánica de la Universidad de San Carlos de Guatemala, tengo el honor de someter a vuestra consideración el trabajo de graduación realizado sobre IMPLEMENTACIÓN DE ACCIONES CORRECTIVAS A LAS NO CONFORMIDADES DETECTADAS POR EL SISTEMA DE GESTIÓN DE CALIDAD E INOCUIDAD EN GRUPO LAYTA S.A.

Como requisito para optar al título de Ingeniera en Industrias Agropecuarias y Forestales, en el grado académico de licenciado.

Esperando que el mismo llene los requisitos para su aprobación, me es grato suscribirme.

Atentamente

"ID Y ENSEÑAD A TODOS"

**JESSICA** FUENTES MIRANDA

UNIVERSIDAD DE SAN CARLOS DE GUATEMALA

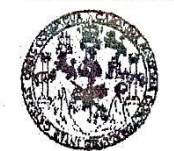

**FACULTAD DE INGENIERIA** 

**UNIDAD DE EPS** 

Guatemala, 25 de julio de 2014. REF.EPS.DOC.800.07.14

Ingeniero Oscar René Leiva Ruano Coordinador de la Carrera Ingeniería en Industrias Agropecuarias y Forestales Facultad de Agronomía.

Ing. Leiva Ruano.

Por este medio atentamente le informo que como Asesora-Supervisora de la Práctica del Ejercicio Profesional Supervisado, (E.P.S) de la estudiante universitaria de la Carrera de Ingeniería en Industrias Agropecuarias y Forestales, Jessica Aracely Fuentes Miranda, Carné No. 200718179 procedí a revisar el informe final, cuyo título es IMPLEMENTACIÓN DE ACCIONES CORRECTIVAS A LAS NO CONFORMIDADES DETECTADAS POR EL SISTEMA DE GESTIÓN DE LA CALIDAD E INOCUIDAD EN GRUPO LAYTA, **S.A..** 

En tal virtud, LO DOY POR APROBADO, solicitándole darle el trámite respectivo.

Sin otro particular, me es grato suscribirme.

Atentamente,

"Id y Enseñad a Todos"

Inga .eón

Asesora-Supervisora de EPS Área de Ingeniería Mecánica Industrial ~

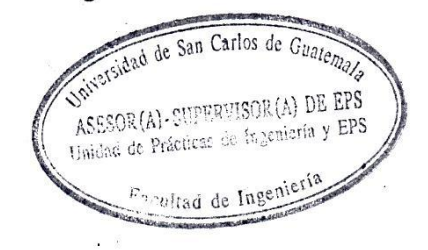

SACdL/ra

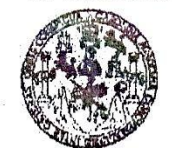

#### **FACULTAD DE INGENIERIA**

**UNIDAD DE EPS** 

Guatemala, 25 de julio de 2014. REF.EPS.D.387.07.14

Ingeniero César Ernesto Urquizú Rodas Director Escuela de Ingeniería Mecánica Industrial Facultad de Ingeniería Presente

Estimado Ing. Urquizú Rodas.

Por este medio atentamente le envío el informe final correspondiente a la práctica del Ejercicio Profesional Supervisado, (E.P.S) titulado "IMPLEMENTACIÓN DE ACCIONES CORRECTIVAS A LAS NO CONFORMIDADES DETECTADAS POR EL SISTEMA DE GESTIÓN DE LA CALIDAD E INOCUIDAD EN GRUPO LAYTA, S.A." que fue desarrollado por la estudiante universitaria, Jessica Aracely Fuentes Miranda quien fue debidamente asesorado y supervisado por la Inga. Sigrid Alitza Calderón de León.

Por lo que habiendo cumplido con los objetivos y requisitos de ley del referido trabajo y existiendo la aprobación del mismo por parte de la Asesora-Supervisora de EPS, en mi calidad Director, apruebo su contenido solicitándole darle el trámite respectivo.

Sin otro particular, me es grato suscribirme.

entamente, "Id y Enseñad a Todos" Ing. Rodríguez Serrano Unidad de EPS de Guatema **DIRECCION** Unidad de Prácticas de Ingeniería y EPS Paculiad de Inf

 $SIRS/ra$ 

**UNIVERSIDAD DE SAN CARLOS** DE GUATEMALA

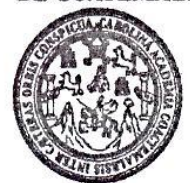

**FACULTAD DE INGENIERIA** 

#### REF.REV.EMI.115.014

Como Catedrático Revisor del Trabajo de Graduación titulado IMPLEMENTACIÓN DE ACCIONES CORRECTIVAS A LAS NO CONFORMIDADES DETECTADAS POR EL SISTEMA DE GESTIÓN DE CALIDAD E INOCUIDAD EN GRUPO LAYTA, S.A., presentado por la estudiante universitaria Jessica Aracely Fuentes Miranda, apruebo el presente trabajo y recomiendo la autorización del mismo.

"ID Y ENSEÑAD A TODOS" de Incenieria Mecánica Indus Ing.  $\vec{L}$ ésar Ernesto Urguizú Rodas Catedrático Révisor de Trabajos de Graduación TAD DE INC Escuela de Ingeniería Mecánica Industrial

Guatemala, julio de 2014.

 $/mgp$ 

ieria Quimica, Ingel e Ciencias, Regi (ERIS), Poscrado Massiría en Sistemas Mención Construcción v Mención Inge win Vir Car cánica, Ingr is Electrónics, Inc. ría en Clencias y Sis Mines (CESEM), Guela

UNIVERSIDAD DE SAN CARLOS DE GUATEMALA

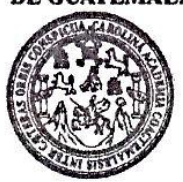

**FACULTAD DE INGENIERIA** 

#### REF.DIR.EMI.209.014

El Director de la Escuela de Ingeniería Mecánica Industrial de la Facultad de Ingeniería de la Universidad de San Carlos de Guatemala, luego de conocer el dictamen del Asesor, el Visto Bueno del Revisor y la aprobación del Área de Lingüística del trabajo de graduación titulado IMPLEMENTACIÓN DE ACCIONES CORRECTIVAS A LAS NO CONFORMIDADES DETECTADAS POR EL SISTEMA DE GESTIÓN DE CALIDAD E INOCUIDAD EN GRUPO LAYTA S.A., presentado por la estudiante universitaria Jessica Aracely Fuentes Miranda, aprueba el presente trabajo y solicita la autorización del mismo.

"ID Y ENSEÑAD A TODOS" ASIDAD DE S DIRECC Escuelo de Ingeniería Mec Ing. Cé Ernesto Urouizú Rodas **DIRECTOR** CULTAD DE Escuela de Íngeniería Mecánica Industrial

Guatemala, octubre de 2014.

 $/mgp$ 

ss: Ingeniería Civil, Ingeniería Mecánica Industrial, Ingeniería Química, Ingeniería Mecánica Eléctrica, Escuela de Ciencias, Regional de In (ERIS), Posgrado Maestría en Sistemas Mención Construcción y Mexición Ingeniería Vial. Carrenas: Ingeniería Mecánica, Ingeniería Electrónica, Ingel ria en Cienci nciatura en Matemática, Licenciatura en Física. Centros; de Estudica Superiores de Energía y Minas (CESEM). Guatemaia, Ciudad Universitaria, Zona 12, Guatema

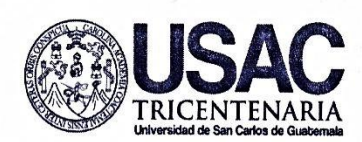

Г

# UNIVERSIDAD DE SAN CARLOS DE GUATEMALA<br>FACULTAD DE AGRONOMÍA

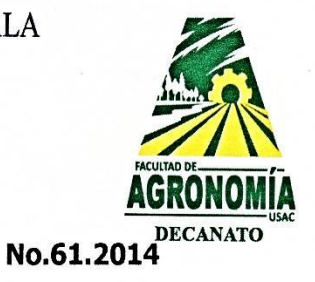

٦

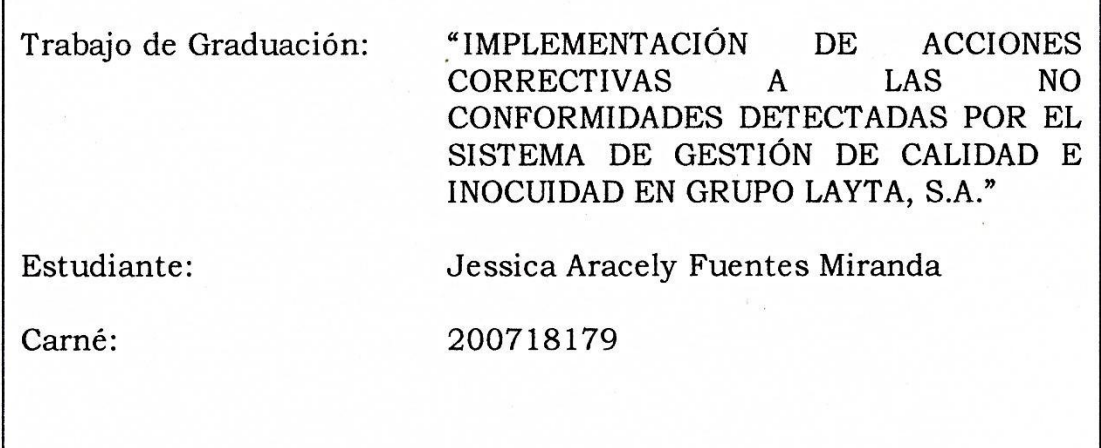

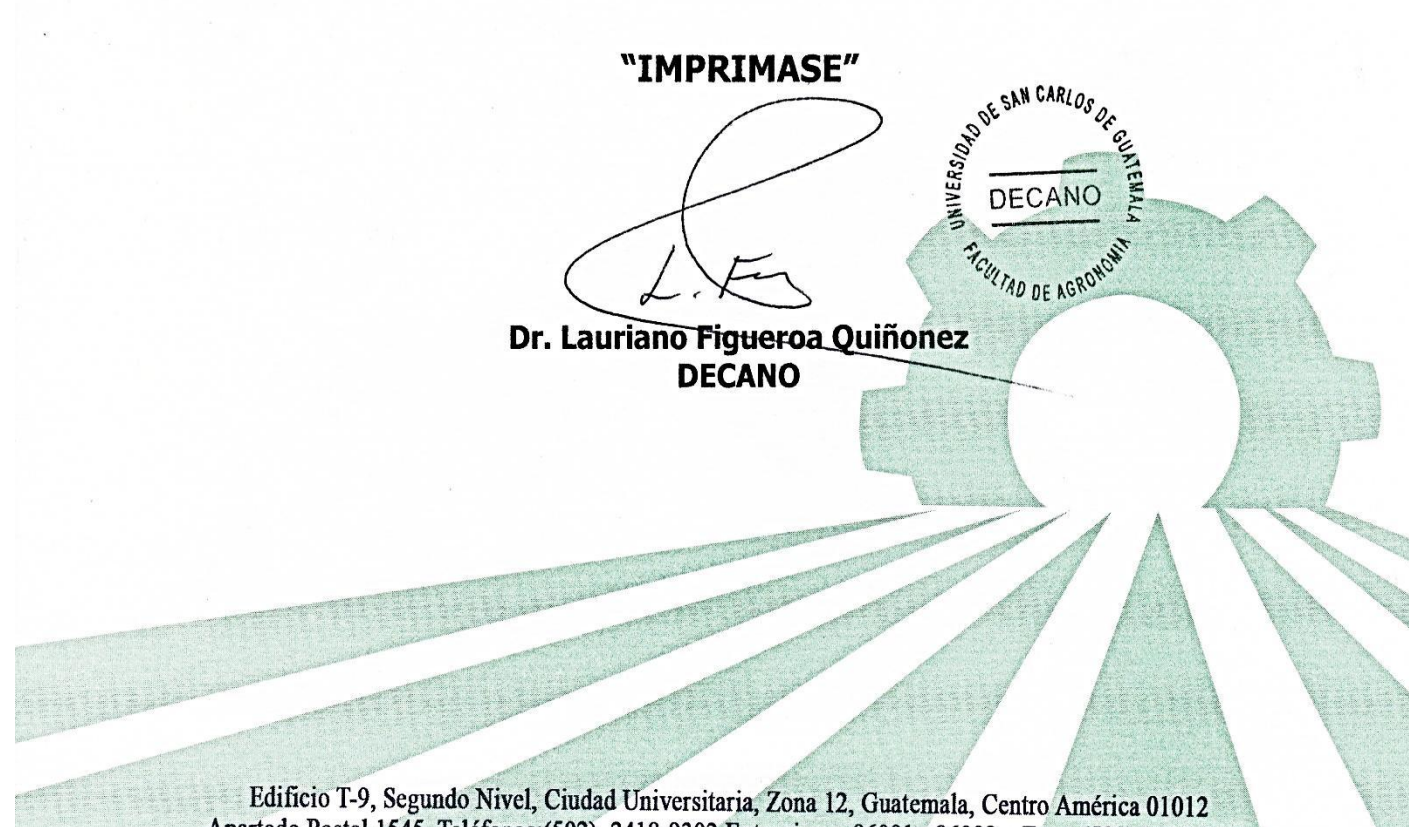

Apartado Postal 1545, Teléfonos: (502) 2418-9302 Extensiones 86001 · 86002 · Fax: (502) 2418-9321

Universidad de San Carlos De Guatemala

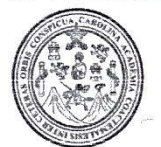

Facultad de Ingeniería Decanato

Ref. DTG.559-2014

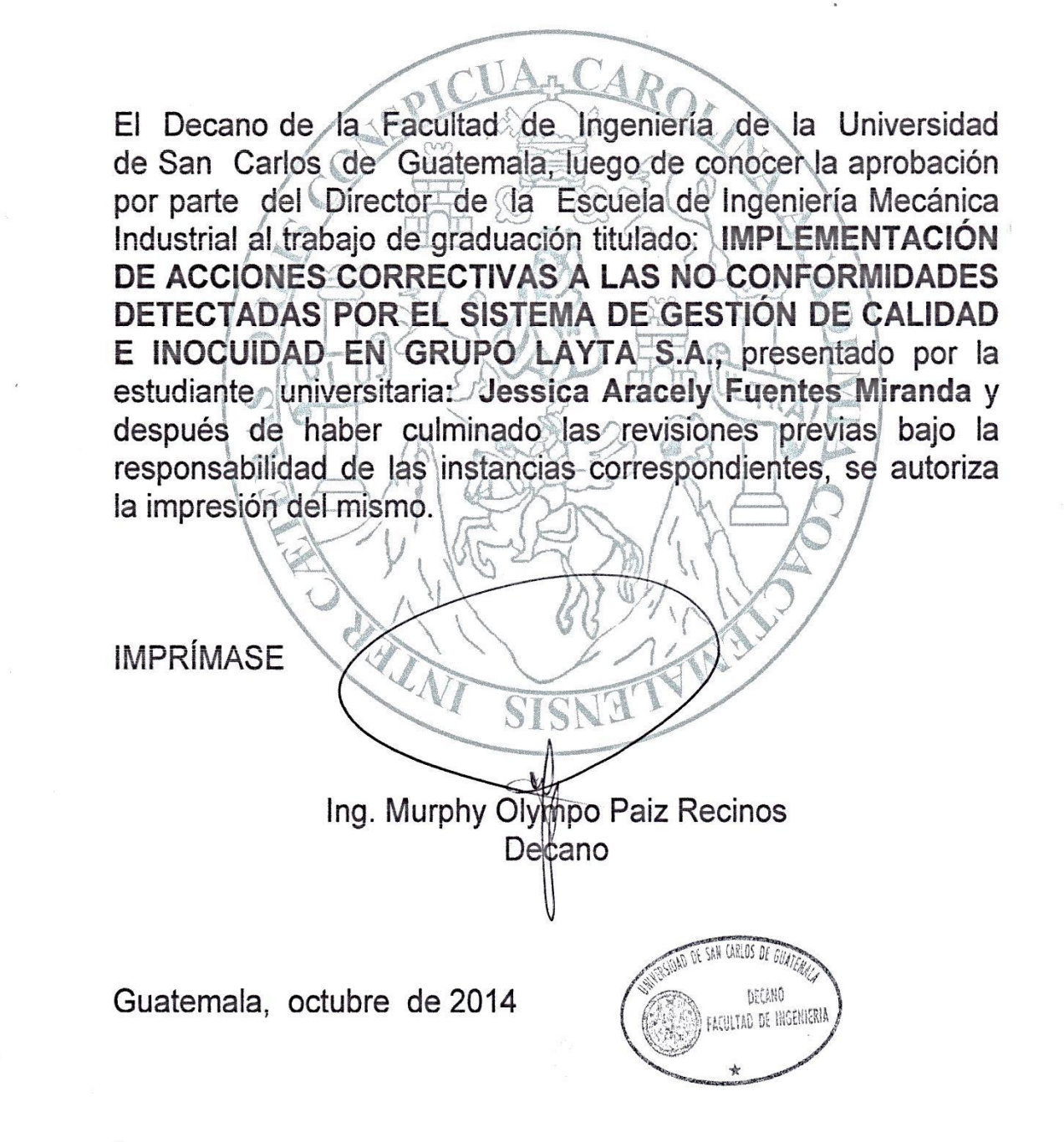

/cc

#### **ACTO QUE DEDICO A:**

**Dios Mis padres Mis abuelos Mis hermanos Mis tíos** Por ser el ser supremo, principal causante de este logro, ya que sin su bendición, sabiduría y amor no hubiera sido posible. Jaime Fuentes y Florinda Miranda, por su amor, sacrificio, paciencia y apoyo siempre brindada, gracias a ustedes he llegado a convertirme en lo que soy. Los amo! Eduardo Miranda y Dominga Dionicio, por el cariño y apoyo que siempre he recibido de ustedes, a mis abuelos (q.e.p.d) Victoriana Soto y Vicente Fuentes, porque sé que desde el cielo cuidaron cada paso que me ha llevado al triunfo. Jaime, Yadira y Débora Fuentes Miranda, por el apoyo, comprensión y amor sincero demostrado hacia mí, espero ser ejemplo de superación para ustedes. Por las palabras de apoyo, por pedirle siempre a Dios que cuidara de mí al momento de partir

de casa, gracias por el cariño demostrado, en

especial tía Catalina Juárez y tío Teófilo Fuentes.

**Mis primos** Gracias por sus consejos, cariño y apoyo que sin duda me ayudó a cruzar con firmeza el camino de la superación, en especial Daniel Fuentes, Henry Fuentes y Sra.

**Mi padrino** Jaime Fuentes, porque aparte de ser mi padre, es mi mejor amigo, mi apoyo, ejemplo de lucha, consistencia y superación, para lograr lo que uno se propone.

**Mis amigos** Gracias por el apoyo y por compartir aquellos momentos buenos y malos que quedarán plasmados en mi mente y corazón.

## **AGRADECIMIENTOS A:**

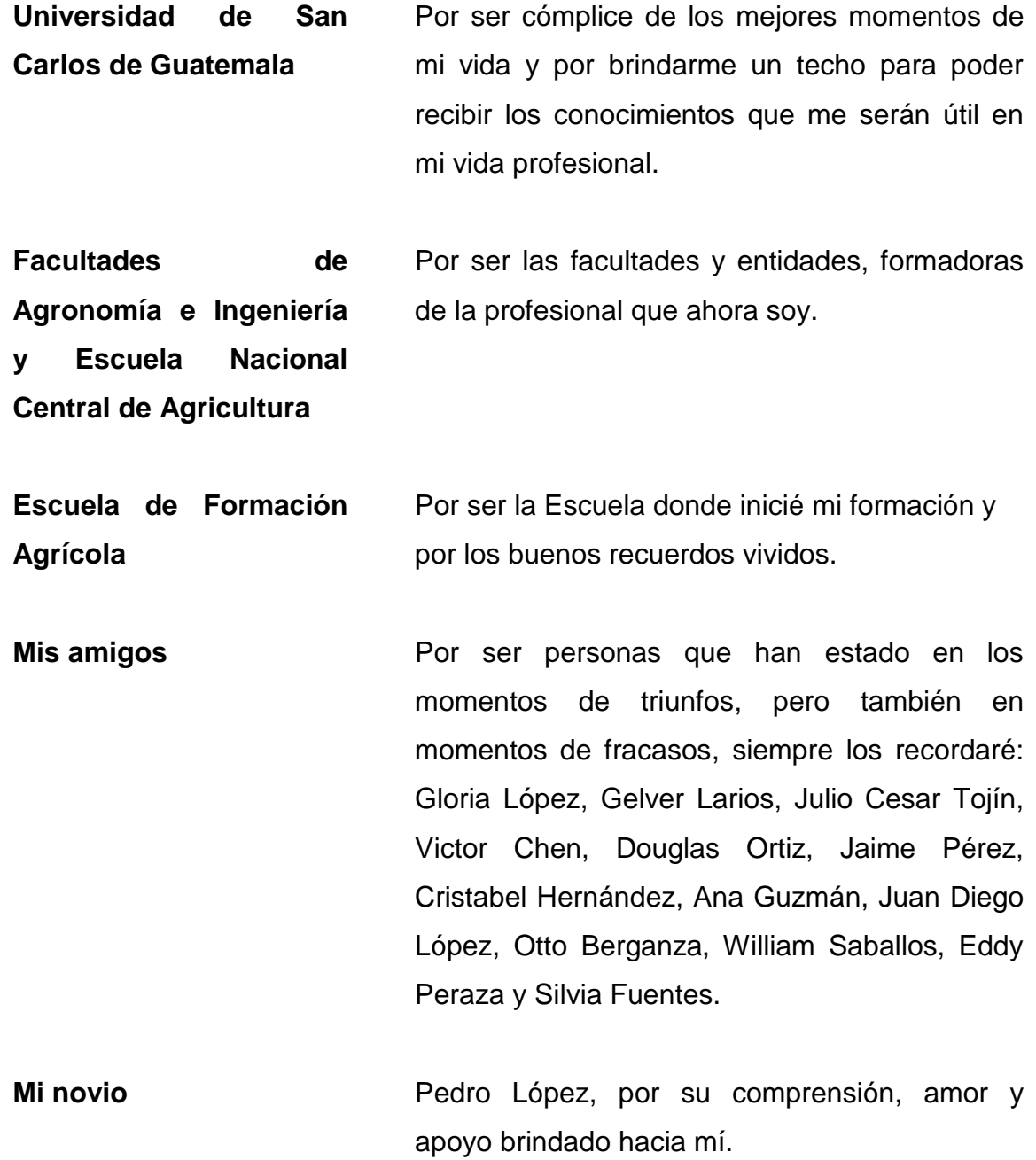

- **Inga. Nancy Linde e Inga. Sigrid Calderón** Personas de admiración, mujeres luchadoras, emprendedoras y con visión, que me han demostrado que nosotras somos capaces de lograr nuestros sueños, ejemplos a seguir en mi formación profesional.
- **Inga. Nancy Linde e Ing. Fernando Girón** Por haber confiado y por haberme dado una oportunidad para demostrar mi capacidad profesional, y por sus sabios consejos, agradecimiento profundo por su apoyo moral, ético y profesional.
- **Grupo Layta S. A.** Por ser la primera empresa que confió en mis capacidades y aptitudes dándome la oportunidad de desenvolverme y de conocer la realidad del campo laboral, a Ing. Víctor Suárez le agradezco por esta oportunidad, a Área de Aseguramiento de Calidad, Producción, y Mantenimiento, gracias por ser un buen equipo de trabajo y por confiar en mis capacidades como ingeniera.
- **Catedráticos** Por compartir su tiempo, paciencia y conocimientos.

# ÍNDICE GENERAL

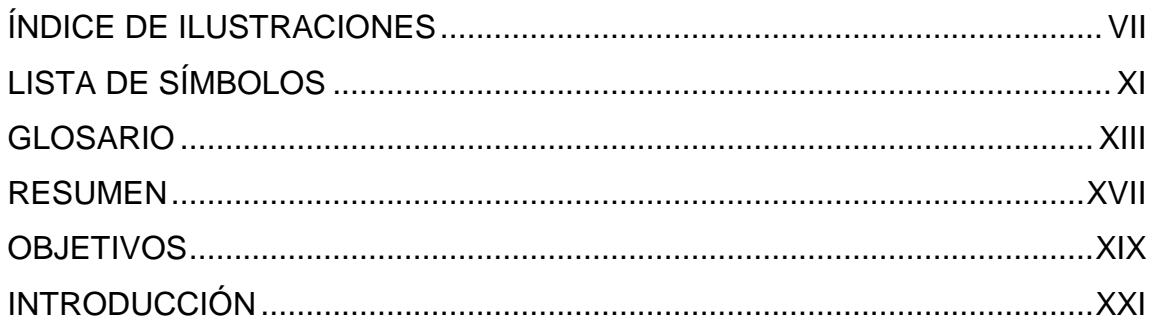

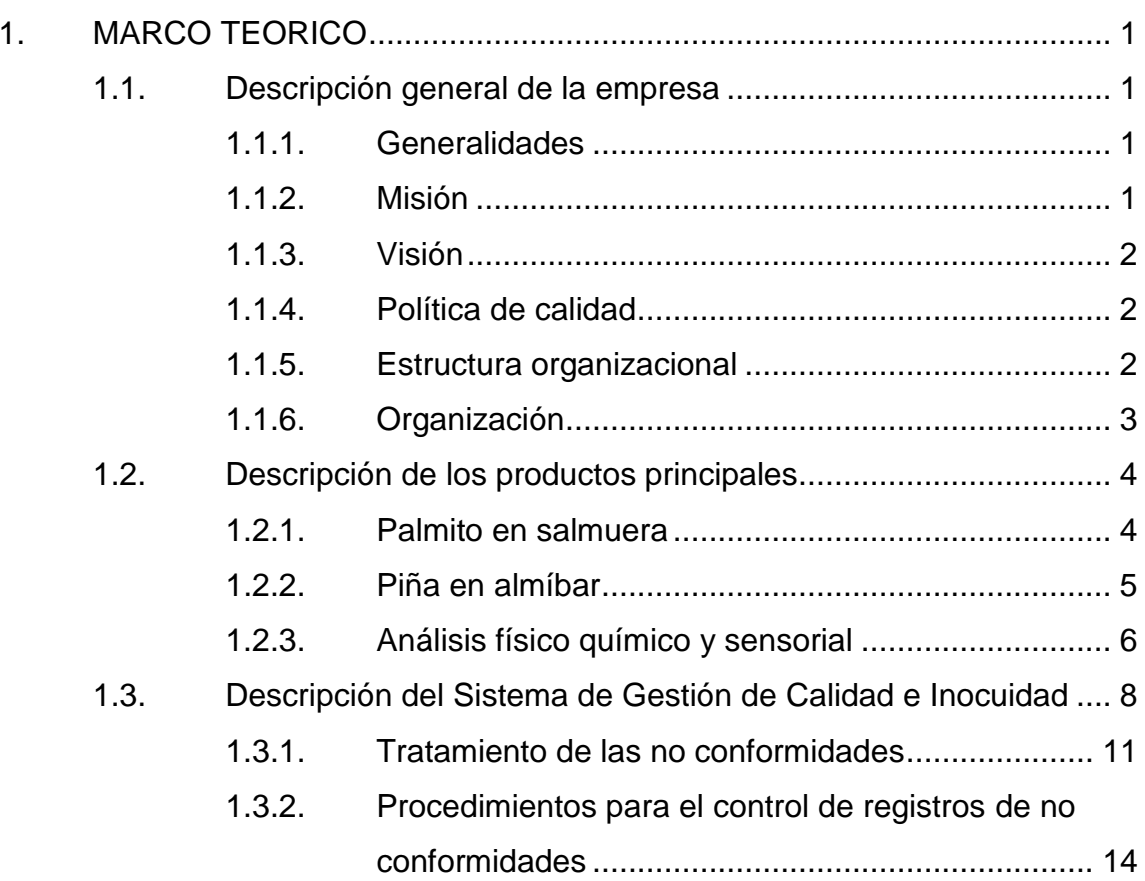

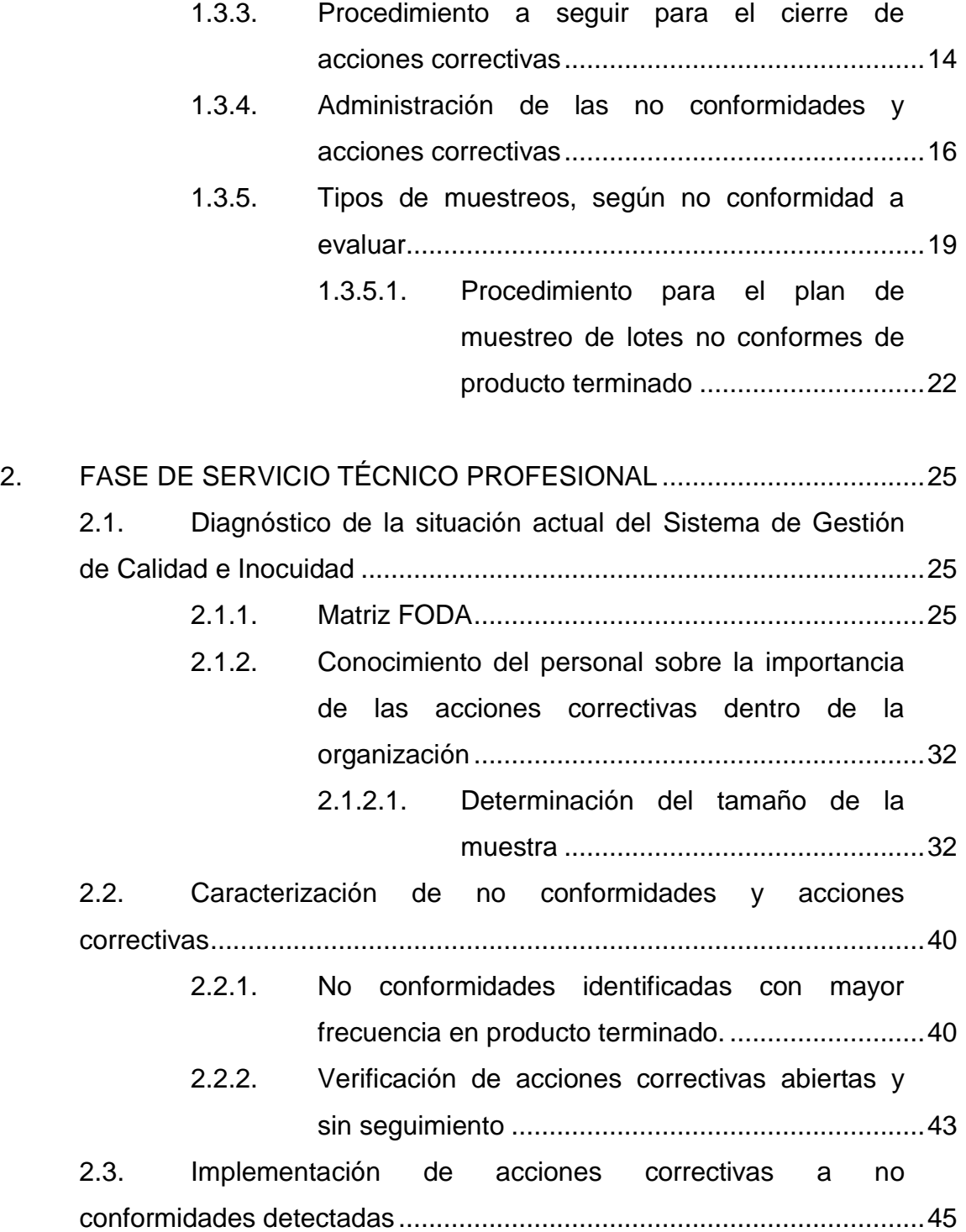

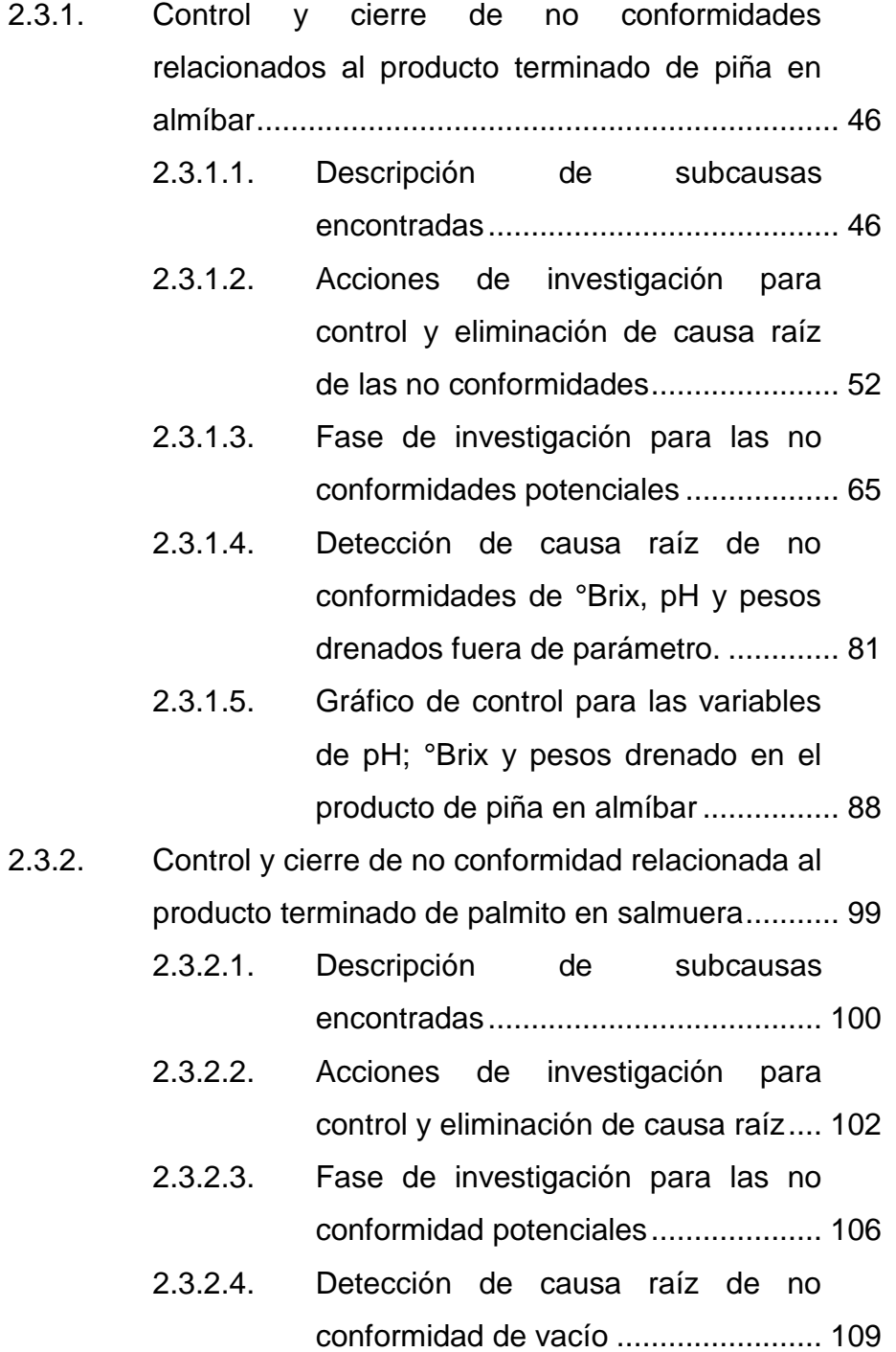

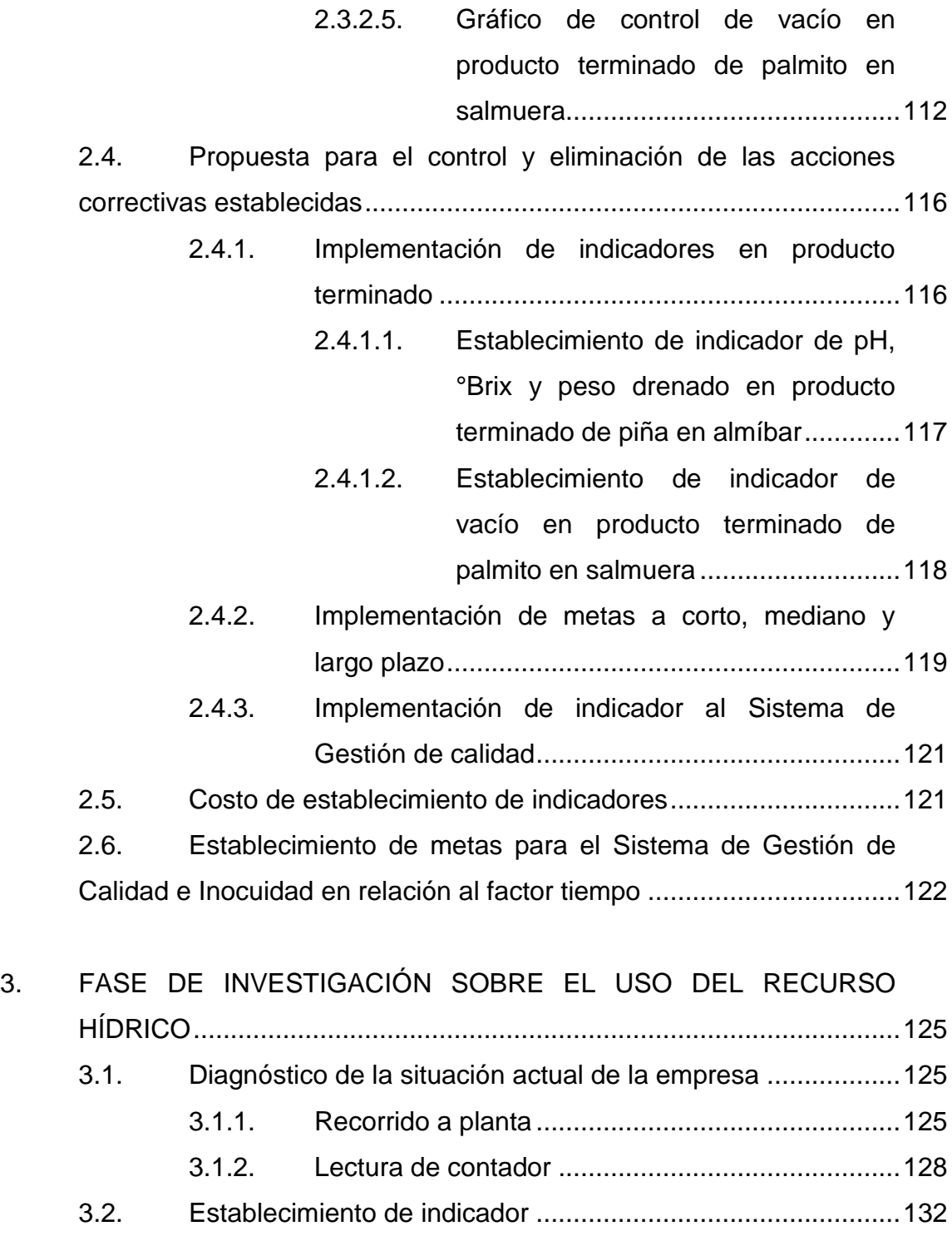

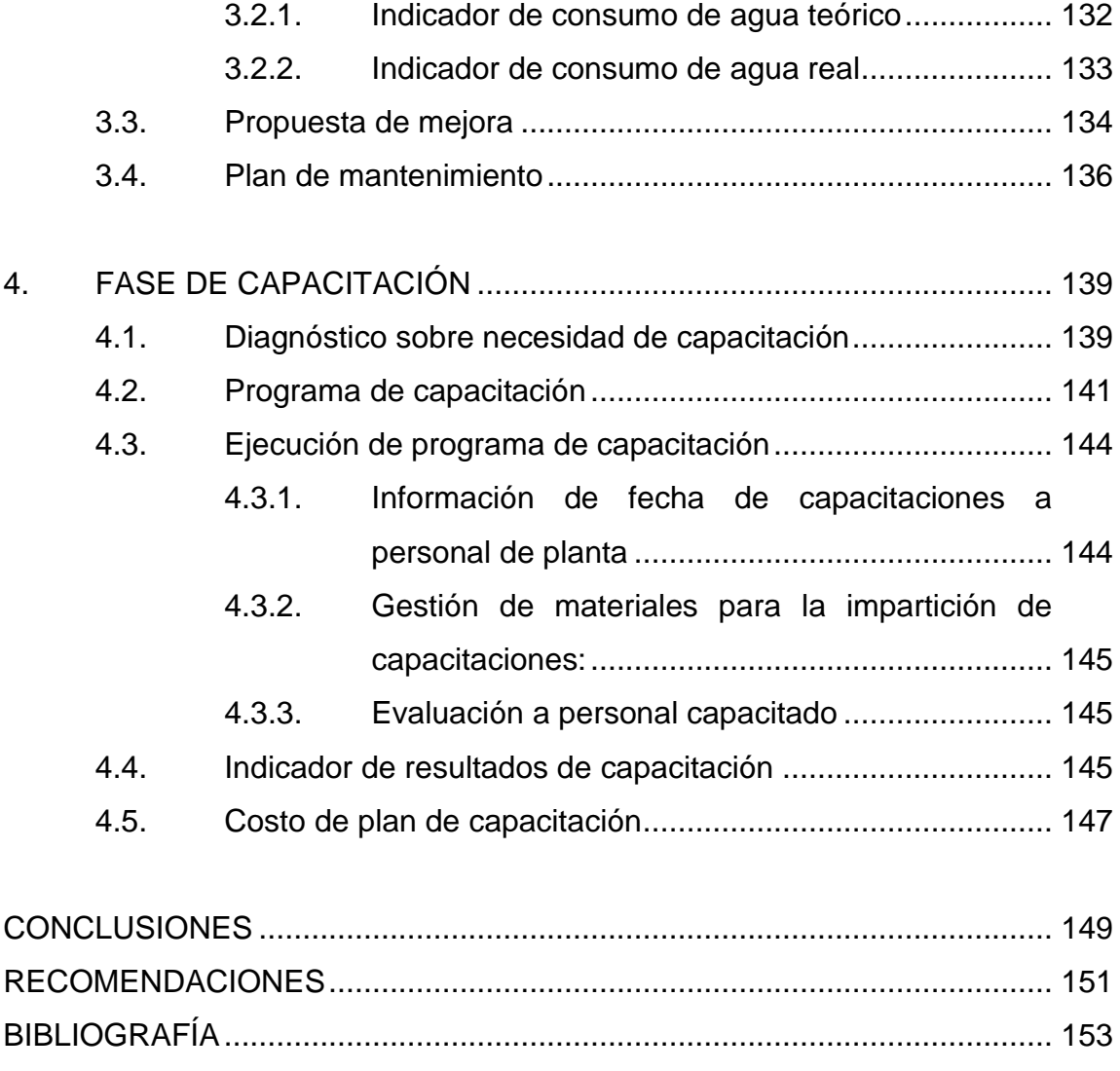

APÉNDICES [...................................................................................................](#page-202-0) 155 [ANEXOS.........................................................................................................](#page-211-0) 165

VI

# <span id="page-32-0"></span>**ÍNDICE DE ILUSTRACIONES**

#### **FIGURAS**

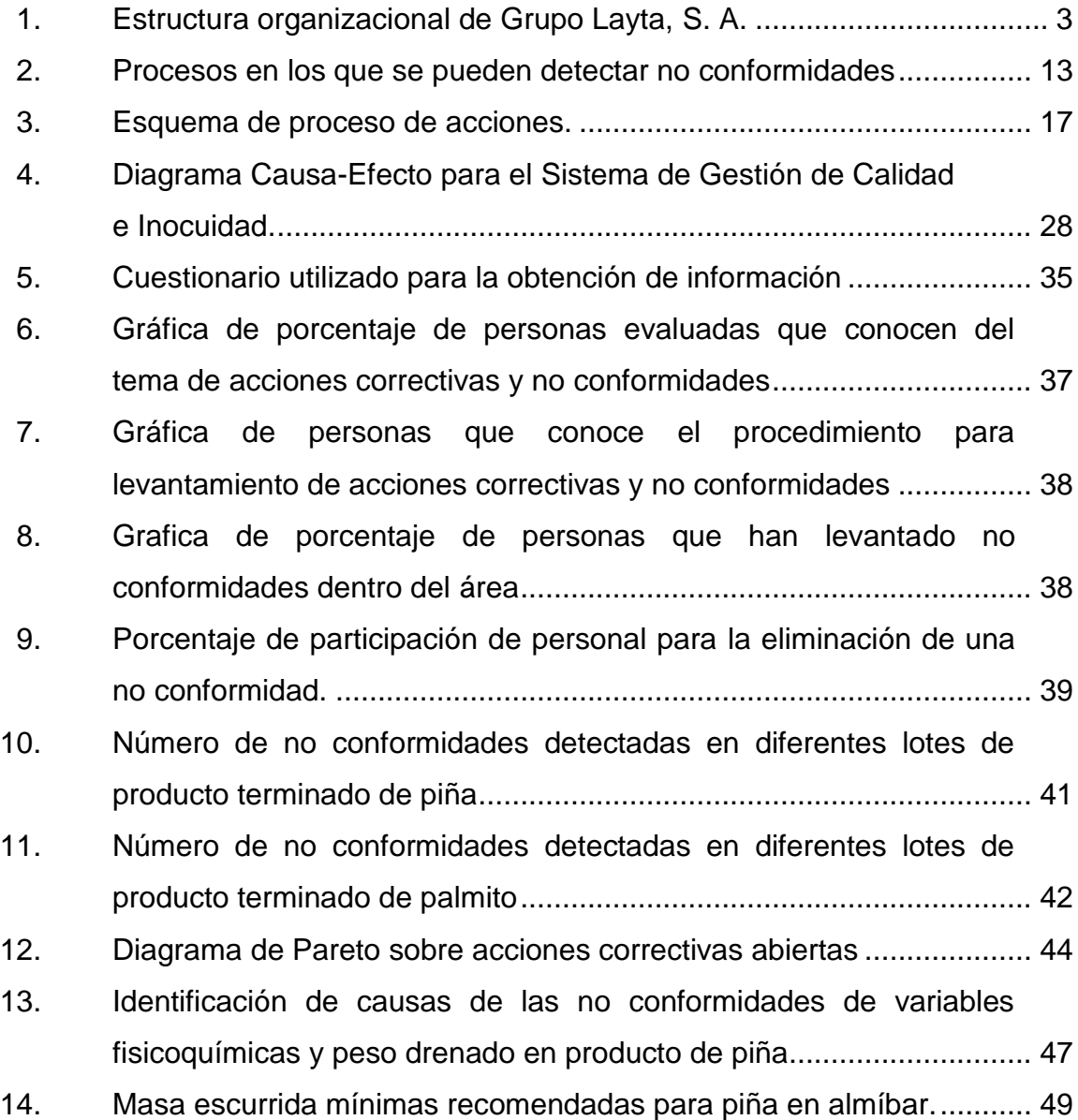

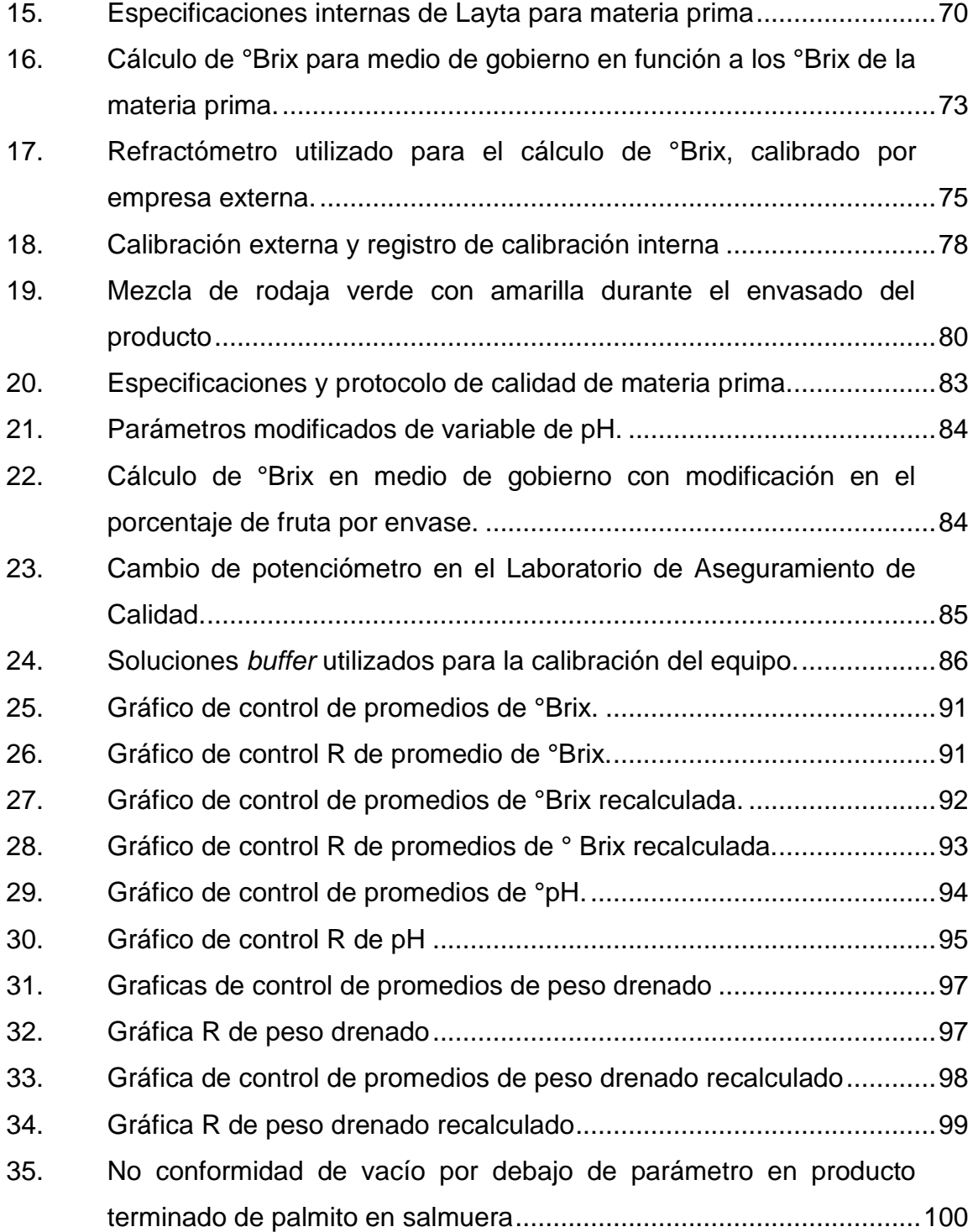

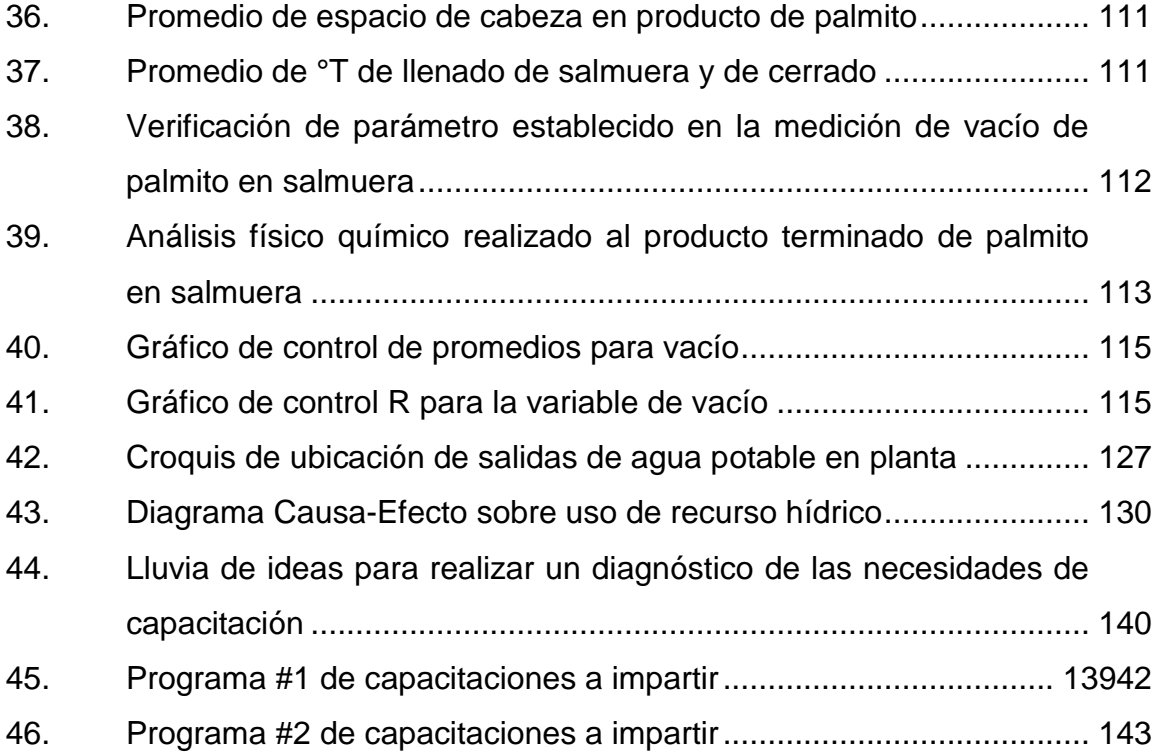

## **TABLAS**

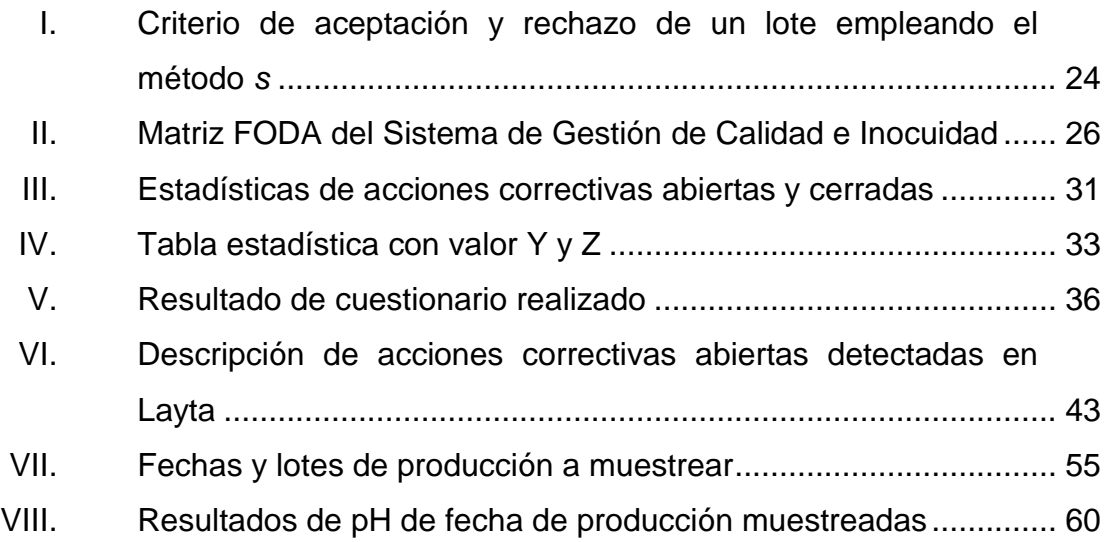

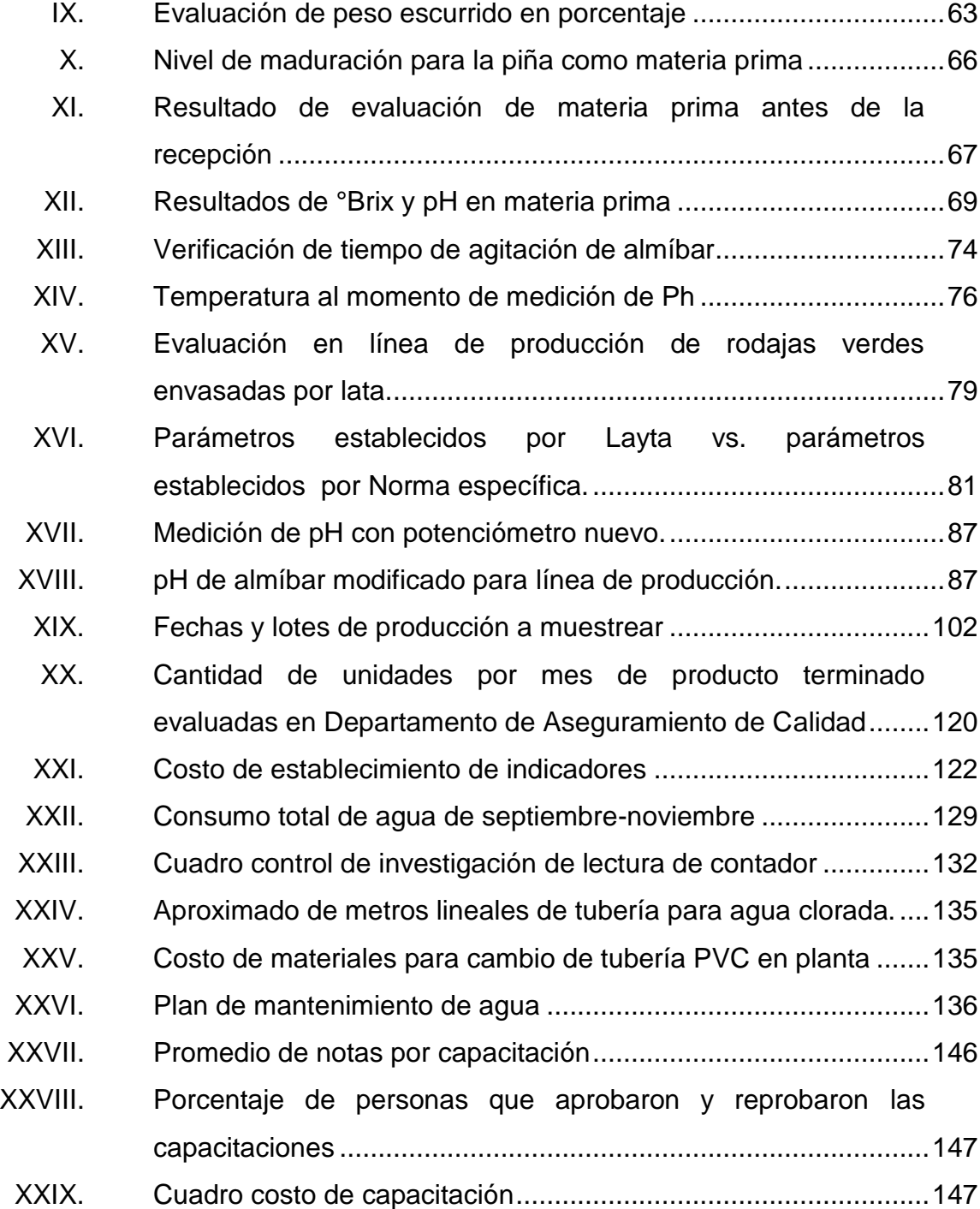
# **LISTA DE SÍMBOLOS**

# **Símbolo Significado**

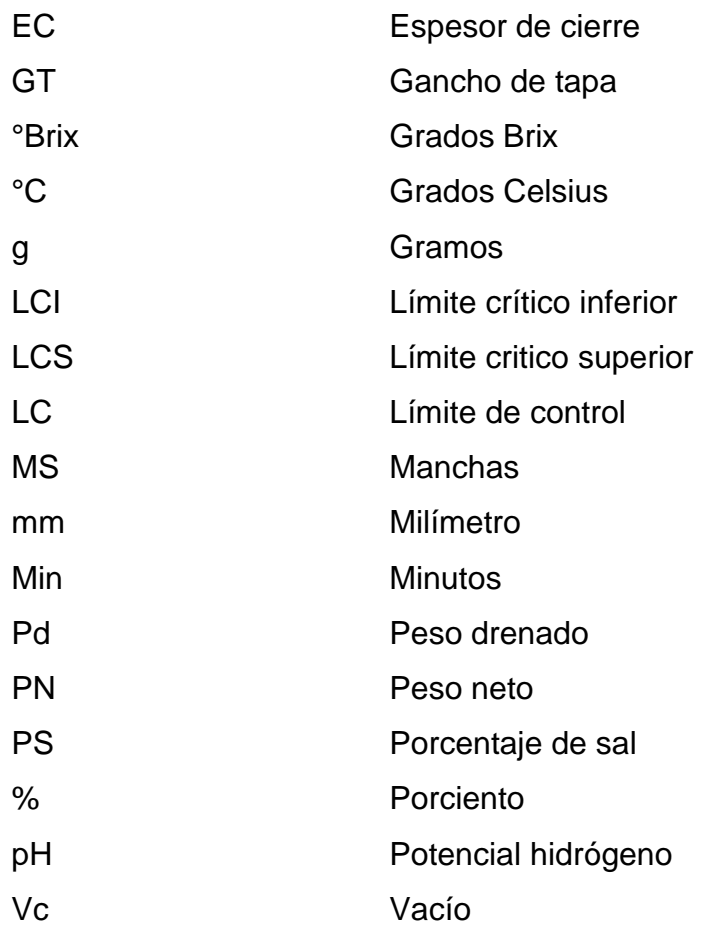

XII

### **GLOSARIO**

- **Acidificación** Herramienta para combatir los microorganismos (aspectos de inocuidad), variable importante también en aspecto de calidad, ya que de ella depende algunas veces el sabor del producto terminado.
- **Almíbar** Almíbar (jarabe) es la mezcla de agua y azúcar u otras materias azucaradas se designan según la concentración de grados Brix, medida en el producto final.
- **Electrodo** Equipo que sirve para medir el pH exacto de una solución.
- **Espesor de cierre (EC)** Se determina midiendo el espesor de la lámina del cuerpo, el espesor de la lámina del fondo y agregando como variable el espacio ocupado por el compuesto sellador
- **Espacio de cabeza** Distancia medida en milímetros desde la pestaña del envase hacia la superficie de un medio de gobierno contenido en el envase.
- **Formulación** Mezcla de ingredientes para obtener un producto o receta deseada.
- **Grados Brix (°Brix)** Los grados Brix miden la cantidad de sólidos solubles presentes en un jugo o pulpa expresados en porcentaje de sacarosa. Los sólidos solubles están compuestos por los azúcares, ácidos, sales y demás compuestos solubles en agua presentes en los jugos de las células de una fruta.
- **MC (falso cierre)** Causado por posibles causas tales como: pestaña del envase dañada, rieles de la alimentadora de fondos dañada, rodillos de primera y segunda operación lentos en regresar a su posición, pestaña doblada o con golpes.
- Peso drenado **Es la parte sólida de un producto que viene en un** medio de gobierno (almíbar o salmuera).
- **Peso neto** Peso total del producto (resultante de la suma de peso medio de gobierno y peso drenado).
- **pH buffer** En el área de alimentos, un buffer es un sistema formado por un ácido débil y la base conjugada (o viceversa) que se opone a grandes variaciones del pH en una disolución.
- Potenciómetro **Herramienta que se utiliza para determinar la acidez** o alcalinidad que posee un medio o alimento. El potenciómetro mide dos variables pH y temperatura.
- **Refractómetro** Herramienta importante para medir el contenido de azúcar de los alimentos, se lleva a cabo mediante el uso de la escala de Brix.
- Registro **Documentos** que proporcionan evidencia de la conformidad con los requisitos.
- **Rodajadora** Equipo encargado de cortar el cilindro de piña en rodajas y con dimensiones establecidas.
- **Trazabilidad** Capacidad para reconstruir el historial de la utilización o la localización de un artículo o producto mediante una identificación registrada.
- **Vacío** Se trata de extraer el aire que rodea al producto que se va a envasar. De este modo se consigue una atmósfera libre de oxígeno con la que se retarda la acción bacteriana y hongos que necesitan este elemento para sobrevivir, lo que posibilita una mayor vida útil del producto.
- **Vacuómetro** Mide con gran precisión presiones inferiores a la presión atmosférica**.**

#### **RESUMEN**

Grupo Layta, S. A. es una empresa guatemalteca dedicada a elaboración de productos enlatados e inocuos; transformando las materias primas que utiliza mediante procesos de alta calidad. El objetivo como empresa es lograr satisfacer las expectativas del consumidor final, garantizando el cumplimiento de las especificaciones de calidad de todos los productos, por ello es necesario tener un estricto control de todos los factores que están involucrados en el proceso para evitar posibles reclamos de los clientes, lo cual tendría consecuencias graves para la organización como por ejemplo, mala imagen, pérdida de lealtad, problemas legales, entre otros.

En las empresas pueden existir no conformidades relacionadas a la calidad del producto, por lo que es importante controlar, corregir y eliminar los factores que hacen que el producto final ofrecido a los clientes sea considerado como no conforme, considerándose una no conformidad el no cumplir con los requisitos, especificaciones o parámetros establecidos. Al surgir una no conformidad en el producto se debe proceder al registro, para así tener un documento que respalde una decisión que conlleva una acción correctiva, ya que el tener registros permite tener estadísticas sobre el incumplimiento de un factor en el proceso y así tomar acciones correctivas para controlar y eliminar causas que provocan que el proceso no esté acorde a las políticas de la empresa.

Tener un control de las no conformidades es algo importante para Grupo Layta, S. A., porque mediante el correcto control de estas puede asegurarse a los clientes que el producto ofrecido cumple con estándares de la más alta

XVII

calidad. Por esta razón se procedió a realizar un análisis al Sistema de Gestión de Calidad e Inocuidad, con la finalidad de conocer los procesos productivos para la elaboración de los principales productos (piña en almíbar y palmito en salmuera) y proceder al control y eliminación de no conformidades si hubiera, mediante acciones correctivas, estableciendo las causas que originaron las no conformidades en el producto.

### **OBJETIVOS**

#### **General**

Implementar, controlar y cerrar acciones correctivas establecidas a las no conformidades detectadas por el Sistema de Gestión de Calidad e Inocuidad en Grupo Layta, S. A.

#### **Específicos**

- 1. Analizar la situación actual sobre el cumplimiento de cierre de acciones correctivas.
- 2. Identificar las acciones correctivas relevantes sin seguimiento y las no conformidades con mayor presencia dentro del Sistema de Gestión de Calidad e Inocuidad.
- 3. Elaborar gráficos de control para observar el comportamiento en función al tiempo de la no conformidad con la implementación de las acciones correctivas.
- 4. Establecer un indicador para determinar la efectividad del cumplimiento de cierre de acciones correctivas.
- 5. Realizar un plan de capacitación para preparar, desarrollar e integrar a cada una de las áreas involucradas en el Sistema de Gestión de Calidad e Inocuidad.

6. Establecer un indicador del consumo del recurso hídrico en función a la cantidad de producto elaborado.

### **INTRODUCCIÓN**

Un Sistema de Gestión de Calidad e Inocuidad dentro de una organización ayuda a obtener como resultado una estructura operacional de trabajo, documentada e integrada adecuadamente a los procedimientos técnicos y gerenciales, para guiar la información de la organización de una manera práctica, coordinada y las que se llevan a cabo sobre un conjunto de elementos (recursos, procedimientos, documentos, estructura organizacional y estrategias), y que esta asegure la satisfacción del cliente y bajos costos para el aseguramientos de la calidad e inocuidad del producto.

Actualmente dentro del Sistema de Gestión de Calidad e Inocuidad de Grupo Layta, S. A., no se ha dado el seguimiento necesario al tema de documentos, específicamente a registros de acciones correctivas realizadas para dar solución a las no conformidades detectadas, por lo que muchas veces estas no conformidades han vuelto a ocurrir en el producto afectando la calidad del mismo.

Cierta parte de las no conformidades detectadas se han solucionado por parte de la Gerencia Industrial, encargado de calidad, encargado de producción, encargado de mantenimiento, entre otros involucrados; pero las acciones realizadas para el cierre de las no conformidades no se han documentado y no se tiene un control estadístico sobre los resultados obtenidos.

Se determinó que las principales no conformidades están relacionadas a potencial hidrógeno (pH), cantidad de sólidos solubles (°Brix), peso drenado y vacío en los productos de mayor demanda para la empresa: piña en almíbar y palmito en salmuera. Es por ello la importancia de registrar un adecuado control y eliminación de no conformidades por medio de implementación de acciones correctivas para determinar la o las causas que lo provocan.

Para determinar las causas de las no conformidades se realizó un análisis de Ishikawa y se efectuaron las acciones necesarias para eliminarlas.

Un tema vital e importante para toda empresa es el manejo adecuado de los recursos naturales, por ello para Grupo Layta, S. A., el tema del recurso hídrico es importante; ya que es uno de los más usados para el proceso de producción, por lo que el estudio del aprovechamiento del agua en planta de producción es un tema de importancia, ya que por medio del control puede determinarse el uso eficiente y evitar pérdidas por fugas de este recurso. En la fase de investigación se determinó el consumo de agua, y los indicadores además se elaboró un plan de mantenimiento de la red de tuberías de agua.

Como parte complementaria de este documento se elaboraron varios planes de capacitaciones que incluyen temas relacionados a manejo de no conformidades, políticas de la empresa, Buenas Prácticas de Manufactura, Procedimientos de estándares de sanitización, uso responsable del recurso hídrico, seguridad e higiene industrial, procedimientos ante emergencias, manejo de equipo industrial, entre otros.

XXII

### **1. MARCO TEORICO**

#### **1.1. Descripción general de la empresa**

Grupo Layta, S.A es una empresa dedicada a producir y comercializar alimentos enlatados. Fue creada en el 2002, como un proyecto agrícola para la producción de palmito en salmuera para los mercados de Portugal y México.

#### **1.1.1. Generalidades**

A partir del 2004 se empezaron a desarrollar nuevos productos para diversificar la producción, produciendo actualmente palmito enlatado en salmuera, piña en almíbar, higo en almíbar, tamales en salmuera, salchichas en salmuera, pasta de tomate, entre otros. Siendo los productos de palmito y piña los de mayor importancia para la empresa. La mayor cantidad de producto fabricado por Grupo Layta, S. A. es para exportación, cumpliendo con los estándares de calidad establecidos, según el mercado destino.

#### **1.1.2. Misión**

"Fabricar alimentos procesados inocuos de alta calidad, cumpliendo con Normas internacionales en un ambiente que garantiza la inocuidad, calidad, excelencia, productividad y desarrollo humano y de la comunidad, conservando el medio ambiente. Satisfacer las expectativas del consumidor en el mercado

global, a precios competitivos, alcanzado la rentabilidad esperada que fomente el desarrollo continuo de la empresa".<sup>1</sup>

#### **1.1.3. Visión**

"Ser una de las opciones preferidas en nuestras categorías de alimentos; siendo competitivos, satisfaciendo a nuestros clientes y consumidores, recurso humano, accionistas y directores". $2$ 

#### **1.1.4. Política de calidad**

"En Grupo Layta, S. A. están comprometidos a elaborar eficientemente productos alimenticios que cumplan con requisitos y Normativas de calidad y tiempo de entrega acordados, haciéndolo bien desde la primera vez, a base de un Sistema de Gestión de Calidad proactivo y de mejoramiento continuo, fomentando el involucramiento de cada uno de sus integrantes".<sup>3</sup>

#### **1.1.5. Estructura organizacional**

En Grupo Layta, S. A. la estructura organizacional es de tipo vertical, ya que las decisiones importantes (proyectos de infraestructura, certificaciones, lanzamiento de nuevos productos, entre otros), son tomadas únicamente por dirección general y las decisiones de menor importancia (mantenimiento de maquinaria y equipo, contratación de personal, compras de insumos, entre otros), son tomadas por gerencia industrial pero deben ser consultadas y autorizadas por dirección general.

l

<sup>&</sup>lt;sup>1</sup> Grupo Layta S. A., 2012. p. 2.<br><sup>2</sup> Ibid.

 $3$  Ibid.

Actualmente el personal administrativo y operativo de la empresa está conformado por 75 personas, quienes son coordinados por jefes inmediatos, según se muestra en la figura 1.

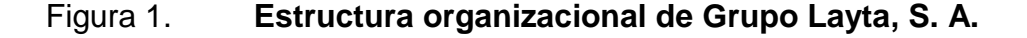

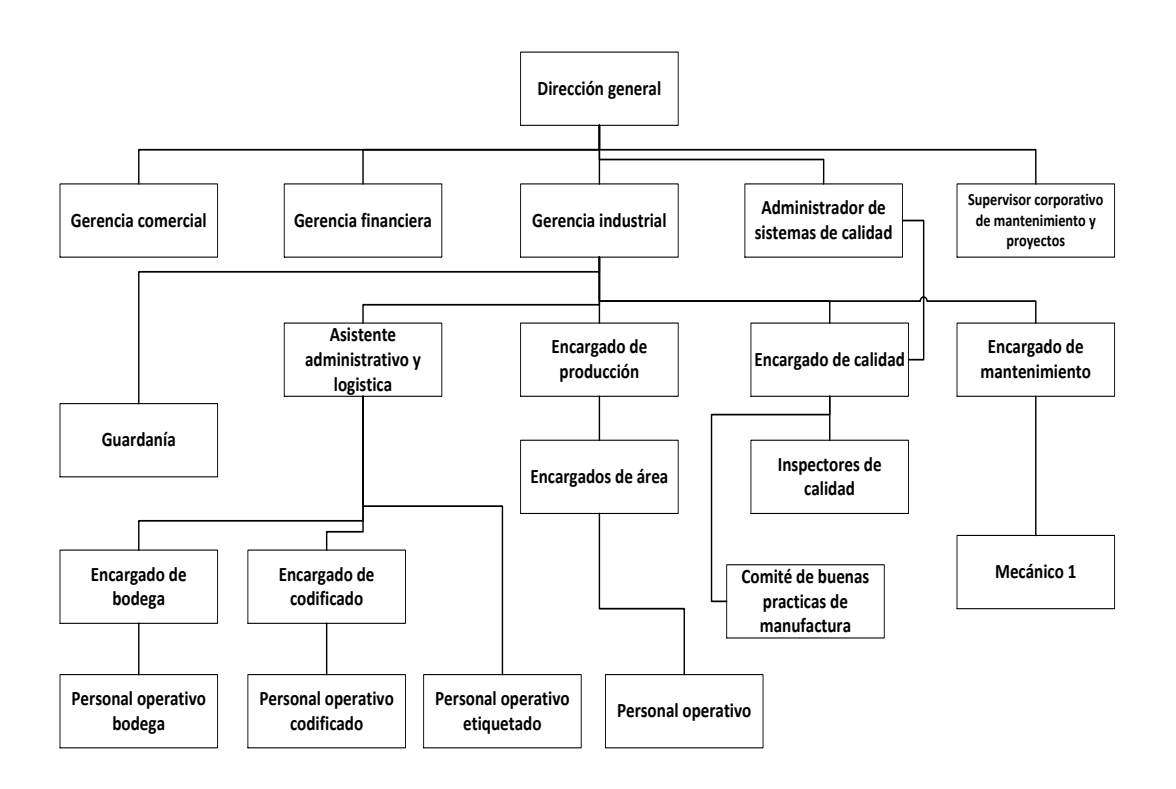

Fuente: Grupo Layta, S. A.

#### **1.1.6. Organización**

Grupo Layta, S. A. está ubicada en dos distintos lugares, encontrándose el Área de Ventas y Administración en zona 12 de la ciudad de Guatemala, y el Área Industrial (planta de transformación) en kilómetro 1,3 sobre la carretera a Bárcenas, Villa Nueva. La distancia entre ubicaciones no afecta el buen

desempeño de los procesos, ya que hay una buena comunicación dentro de todas las áreas que forman la empresa.

El Área Industrial de Grupo Layta, S. A. está formado por cinco áreas importantes que son: Área Administrativa, Área de Aseguramiento de Calidad, Área de Producción, Área de Mantenimiento y Área de Despachos.

#### **1.2. Descripción de los productos principales**

Dentro de los productos principales elaborados en Grupo Layta S. A. están: palmito en salmuera y piña en almíbar, en donde la mayor parte de la producción está destinada al mercado internacional y una pequeña parte al mercado nacional.

#### **1.2.1. Palmito en salmuera**

El producto conocido como palmito en salmuera es obtenido de brotes terminales, sin cáscara y en trozos de varias especies de la palmera (*Bactris gasipaes*), sometidas a precocción, pelado, corte y selección para luego ser envasado en envases de hojalata y llenarlo con una salmuera acidificada, pasando por último a cerrado y proceso térmico.

El palmito en estado fresco o procesado es muy apreciado por el sabor y suavidad y se consume principalmente en ensaladas, pero también se puede emplear en la preparación de cremas y guisos. La mayor producción de palmito se destina al mercado internacional mediante marcas privadas, pero también se comercializa localmente.

En Grupo Layta, S. A. el palmito es cortado en pedazos de 10 cm obteniendo así de un pieza de palmito entero, en promedio 6 pedazos, y en los casos en que alguna pieza no cumpla los 10 cm se traslada al Àrea de Recuperación del palmito para utilizarlo en el envasado de ensalada.

#### **1.2.2. Piña en almíbar**

La piña se encuentra dentro de la familia de las Bromeliáceas, tal producto para Grupo Layta, S. A. es de suma importancia ya que es la principal materia para la elaboración de enlatados de piña.

Para la aceptación de la piña en planta Layta, debe cumplirse la Norma CODEX STAN 182-1993 (Norma del CODEX para la piña) página 1, donde establece que la materia prima debe tener los siguientes requisitos mínimos de calidad.

- Estar enteras.
- Estar sanas y exentas de podredumbre o deterioro que hagan que no sean aptas para la transformación.
- Estar limpias y exentas de cualquier materia extraña (contaminantes físicos, químicos y microbiológicos).
- Estar con un grado de maduración ideal (75 % del fruto maduro) como requisito mínimo, ya que el fruto deberá ser fisiológicamente maduro, es decir, no presentar señales de falta de madurez (opacidad, falta de sabor, pulpa demasiado porosa) o de madurez excesiva (pulpa demasiado traslúcida o fermentada).
- Estar exentas de daños causados por altas y/o bajas temperaturas tales como: quemaduras en cáscara, deformidades fisiológicas, entre otros.
- Estar exentas de manchas obscuras internas.

En planta Layta la piña es clasificada según grado de maduración y tamaño, para luego ser lavada, pelada, descorazonada y cortada en rodajas utilizando una rodajadora de cuchillas de acero inoxidable, siguiendo con el proceso de clasificación y envasado de rodajas en envases de hojalata. Las rodajas que no cumplen parámetros de calidad en función a grosor de rodaja y/o diámetro son cortadas en trozos para luego ser envasadas.

Existen 2 clasificaciones en función a presentación del producto, siendo las siguientes:

Piña rodaja R9 = diámetro de rodaja = 90 mm grosor de rodaja = 13 mm cantidad de rodajas por envase 29 oz=8 rodajas

La transformación de la piña termina cuando el producto se encuentra en el envase y este es llenado con almíbar (mezcla de agua, azúcar y otros ingredientes que ayudan a regular el pH (potencial hidrógeno) del producto), para luego ser cerrado y sometido a proceso térmico, también conocido como esterilización comercial con el objetivo de alargar la vida útil de producto terminado.

#### **1.2.3. Análisis físico químico y sensorial**

Después de 20 días de la fecha de producción (tiempo de equilibrio entre el producto y medio de gobierno), se realiza una evaluación y análisis del producto, en función a parámetros establecidos para cada producto terminado. Este análisis se ejecuta para tomar la decisión de aceptar o rechazar los lotes realizados en un día de producción.

Los factores evaluados en el análisis físico químico son los siguientes:

- Medición de cierres
- Pesos de producto (bruto, neto y drenado)
- Vacío (in-Hg)
- Espacio de cabeza
- Porcentaje de sal o °Brix
- pH

Los factores evaluados en análisis sensorial son:

- Apariencia medio de gobierno
- Apariencia de drenado
- Sabor
- Aroma
- Color
- **Textura**
- Masticabilidad

El cumplimiento o incumplimiento de los parámetros establecidos de estos factores depende de que un producto sea conforme o no conforme, por lo que todo el proceso productivo, desde el ingreso de materias prima, hasta la transformación del producto debe ser supervisado y deben cumplirse los procedimientos, instrucciones e implementarse los mismos de una manera correcta.

Para el manejo eficiente de todos los procesos, la empresa debe trabajar bajo un Sistema de Gestión de Calidad e Inocuidad estructurado, ya que con ello se asegura el cumplimiento de cada uno de los parámetros de aceptación

implementados de una manera eficaz y eficiente en todos los procesos que en conjunto hacen que el producto ofrecido sea de calidad e inocuidad.

#### **1.3. Descripción del Sistema de Gestión de Calidad e Inocuidad**

Es importante entender que un Sistema de Gestión de Calidad e Inocuidad es la manera en que una organización dirige y controla aquellas actividades que están asociadas con la calidad e inocuidad de un producto

Todo proceso productivo es un sistema formado por personas, equipos y procedimientos de trabajo. El proceso genera una salida, que es el producto que se fabrica. La calidad e inocuidad del producto fabricado está determinada por las características, es decir, por las propiedades físicas, químicas, sensoriales y microbiológicas (en el caso de alimentos), que en conjunto determinan el aspecto y el comportamiento del mismo.

Por lo general, existen algunas características que son críticas para establecer la calidad e inocuidad de un producto, Normalmente se realizan mediciones de estas características y se obtienen datos numéricos. El valor de una característica de calidad o inocuidad es un resultado que depende de una combinación de variables y factores que condicionan el proceso productivo.

Las mediciones de las características de calidad, ayudan a analizar los datos y permite obtener información sobre la calidad del producto, estudiar y corregir el funcionamiento del proceso y aceptar o rechazar lotes de producción.

Según American Society for Quality (ASQ) existen 7 herramientas para analizar la calidad de productos, procesos, procedimientos y cumplimientos, en un Sistema de Gestión de Calidad e Inocuidad:

- Diagrama Causa-Efecto
- Análisis FODA
- Gráficos de control
- Histogramas
- Gráficos de pareto
- Diagramas de dispersión

A continuación se describen algunas de las herramientas mencionadas:

- Diagrama Causa-Efecto (Ishikawa): "un Diagrama Causa-Efecto, es la representación de varios elementos (causas) de un sistema que pueden contribuir a un problema (efecto)."<sup>4</sup>
- Análisis FODA: "este tipo de herramienta puede servir para determinar los factores internos y externos que están a favor como en contra del buen funcionamiento de una empresa, o de un sistema."<sup>5</sup>
- Diagrama de pareto: "el principal uso que tiene el elaborar este tipo de diagrama es poder establecer un orden de prioridades en la toma de decisiones dentro de la organización. Evaluar todas las fallas, saber si se pueden resolver o mejor evitarlas.

Hay que tener en cuenta que tanto la distribución de los efectos como sus posibles causas no es un proceso lineal sino que la gráfica representa que el 20 % de las causas totales hace que sean originados el 80 % de los efectos." 6

Gráficos de control: "es un diagrama que sirve para examinar si un proceso se encuentra en una condición estable, o para asegurar que se

<sup>1</sup> <sup>4</sup>www.cyta.com.ar/biblioteca/bddoc/bdlibros/...calidad/causaefecto.htm.

Consulta: noviembre de 2012.

<sup>&</sup>lt;sup>5</sup>blogspot.com/2012/04/LA MATRIZ FODA: Herramienta moderna para el análisis de lasituación.html. Consulta: noviembre de 2012.

<sup>6</sup> www.fundibeq.org/opencms/export/sites/.../diagrama\_de\_pareto.pdf. Consulta: diciembre de 2012.

mantenga en esa condición, por lo que las gráficas de control sirven para:

- o Diagnosticar el comportamiento de un proceso en el tiempo
- o Indicar si un proceso ha mejorado o ha empeorado
- o Herramienta de detección de problemas".<sup>7</sup>

Histogramas: "es una representación gráfica de una variable en forma de barras, donde la superficie de cada barra es proporcional a la frecuencia de los valores representados ya sea en forma diferencial o acumulada".<sup>8</sup>

Las herramientas utilizadas dentro de un Sistema de Gestión de Calidad e Inocuidad son implementadas dentro de una organización con el objetivo de ir en busca de una mejora continua, tanto en los procesos como en las metodologías de trabajo por lo tanto, cuando se analiza cada uno de los resultados obtenidos, independientemente de la herramienta utilizada se debe establecer acciones correctivas a desviaciones que puedan encontrarse.

Existen tres conceptos relacionados directamente con la mejora continua y desarrollada plenamente por la Norma ISO que son:

- No conformidad
- Conformidad

l

Acciones correctivas

<sup>&</sup>lt;sup>7</sup>Jorge R. Hernandez, Ph. D. Alpha Research and Development. Marzo de 2009. Consulta: diciembre de 2012.

<sup>&</sup>lt;sup>8</sup>http://www.ceibal.edu.uy/contenidos/areas\_conocimiento/matestadística/histogramahtml.Consu lta: diciembre de 2012.

La cual es uno de los temas básicos para el funcionamiento correcto de un Sistema de Gestión de Calidad e Inocuidad tanto de calidad como de inocuidad. Errores siempre los hay, lo importante es detectarlos, arreglarlos y poner en práctica medidas para que no se vuelvan a producir y esto es lo que se pretende con el tratamiento de la no conformidad mediante implementación de acciones correctivas.

Grupo Layta, S. A. cuenta con registros, procedimientos, instructivos de trabajo implementados (documentación que se conserva para demostrar la conformidad con los requisitos y manejo eficaz del Sistema de Gestión de Calidad e Inocuidad). Actualmente la empresa no cuenta con ningún tipo de certificación, por lo que el objetivo principal es obtener la certificación Norma FSSC 22,000:2012 (Sistema de Gestión de Inocuidad para la Industria Alimenticia), siendo este para la empresa un punto de gran importancia.

Como se mencionó anteriormente, el tema de no conformidades y acciones correctivas es el centro para el buen funcionamiento de un Sistema de Gestión de Calidad e Inocuidad, por lo que a continuación se amplía mas sobre el trema.

#### **1.3.1. Tratamiento de las no conformidades**

El origen de una no conformidad o el número de no conformidades detectadas en una organización no es el aspecto más importante a tener en cuenta en la implementación de un Sistema de Gestión de Calidad e Inocuidad, sino la aptitud que adopta la misma frente a ellas. Las no conformidades sirven para que la organización aproveche toda la información que brindan estas, en el afán de mejorar.

Es importante tener definida la diferencia entre no conformidad y acciones correctivas, por lo que a continuación se describe cada una de ellas:

Según Norma ISO 9001:2008:

- No conformidad**:** incumplimiento de un requisito.
- Acciones correctivas: las acciones correctivas constituyen un mecanismo para la mejora continua de los sistemas de gestión, requisito que debe cumplirse si se quiere evidenciar la conformidad con la misma.

El objetivo principal de la implementación de acciones correctivas es la solución de no conformidades o potenciales no conformidades, eliminando las causas que las originaron y de esta forma garantizar que no vuelvan a repetirse.

Las acciones correctivas son implementadas en Grupo Layta cuando se detectan no conformidades en: resultados de auditoría, revisión del sistema por la dirección, análisis de datos de indicadores y no conformidades en el proceso productivo. (Ver figura 2).

El Sistema de Gestión de Calidad e Inocuidad de la empresa está basado en la Norma ISO 22,000, donde el capítulo 7, apartado 7.10 trata sobre el control de no conformidades existentes dentro del Sistema de Gestión de Calidad e Inocuidad desglosando así las acciones que se deben realizar:

#### Figura 2. **Procesos en los que se pueden detectar no conformidades**

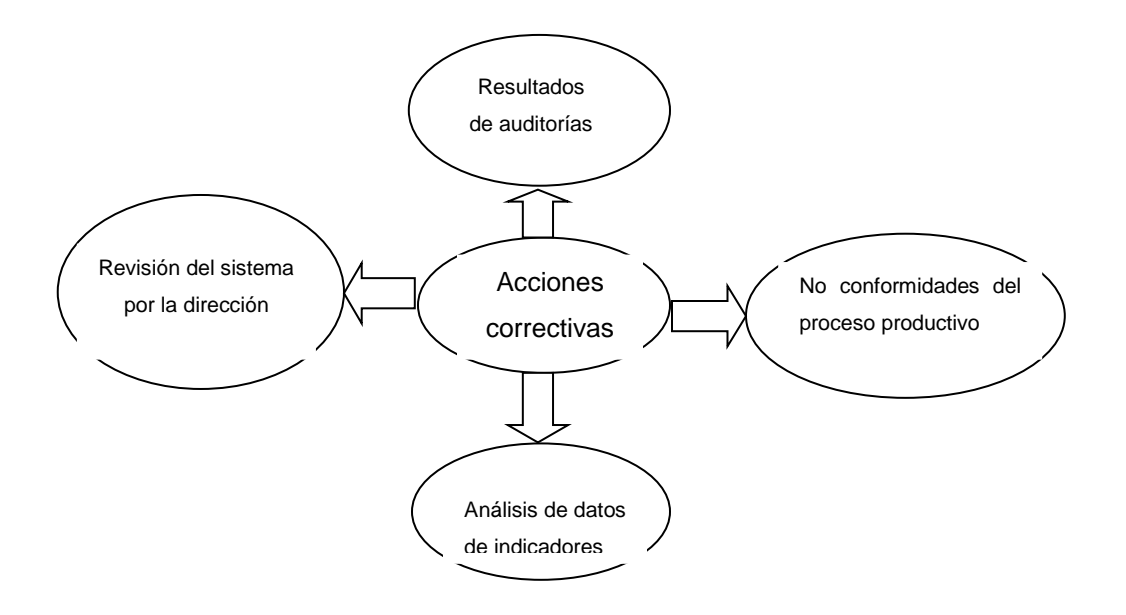

Fuente: elaboración propia.

Correcciones (apartado 7.10.1 Norma ISO 22,000)

En esta fase se establece que la organización debe asegurarse que cuando se superan los límites críticos para los Puntos Críticos de Control (PCC) o hay una pérdida en el control de los Programas prerrequisitos operativos (PPRO), los productos afectados se identifican y controlan en lo que concierne al uso y liberación.

Acciones correctivas (apartado 7.10.2 Norma ISO 22,000)

Los datos derivados del seguimiento de los PPR operativos y los PCC deben evaluarse por personas designadas de los conocimientos suficientes y la autoridad para iniciar acciones correctivas.

Se puede establecer una acción correctiva dentro de los procesos, procedimientos, instrucciones de trabajo, mediciones, y controles propios de la empresa (requisitos de materia prima, producto terminado, entre otros).

### **1.3.2. Procedimientos para el control de registros de no conformidades**

Cuando se detecta una no conformidad se debe llevar a cabo la corrección del fallo y analizar la causa del mismo.

Las no conformidades deben quedar registradas en un documento numerado y fechado en el día que se detectó.

### **1.3.3. Procedimiento a seguir para el cierre de acciones correctivas**

Para una respuesta adecuada de la organización ante una no conformidad debe comprenderse en tres partes:

- Análisis de causa
- Corrección
- Acción correctiva

Para el cierre de acciones correctivas, Grupo Layta cuenta con un diagrama (ver figura 3. Esquema de procesos de acciones), que debe seguirse al momento de identificar una no conformidad.

- Corrección/Acciones de disposición: en función al tipo de producto o situación de la no conformidad, es posible efectuar en primer lugar una corrección y posteriormente analizar la causa.
- Acción correctiva: la acción correctiva no puede ser tomada antes de hacer una determinación de la causa de la no conformidad (investigación), para desarrollar este análisis debe usarse el diagrama de Ishikawa, pudiendo llevar a acciones de investigación y ejecución de tareas de investigación.
- Análisis de causa: la extensión y eficacia de la acción correctiva depende de la identificación de la verdadera causa raíz, esta fase puede ayudar a la organización a identificar y minimizar no conformidades en otras áreas o en las producciones siguientes.
- Plan de acción y verificación de efectividad: una manera de establecer un buen cierre de no conformidades consiste en realizar un plan de actividades adecuado para la eliminación de no conformidades y cierre de las acciones correctivas establecidas.

Es importante verificar que el mismo contenga los siguientes elementos:

- o Acciones a tomar claras y concisas.
- o Descripciones de acciones completas y con referencias a documentos si es apropiado.
- o Fecha de terminación de las acciones correctivas.
- o Evidencia acerca de la realización y eficacia de la acción correctiva.

### **1.3.4. Administración de las no conformidades y acciones correctivas**

Aunque la no conformidad esté cerrada se puede volver a abrir, si la circunstancia así lo exige, solamente se debe hacer mención del motivo y vuelve a tener el tratamiento como otra no conformidad.

Las no conformidades y las medidas correctivas deben ser objeto de un seguimiento.

Es importante entregar un informe detallado de las no conformidades en reunión de revisión por la dirección, en el seguimiento del Sistema de Gestión de Calidad e Inocuidad y mejora continua, en el que se expondrán las medidas adoptadas, tanto correctivas como preventivas, si las hubiera.

Deben contabilizarse por tipo de no conformidad, llevar una estadística por mes, control exhaustivo de las no conformidades abiertas y de las no conformidades cerradas.

Si las no conformidades generan una respuesta adecuada durante la implementación de las acciones correctivas, estas pueden cerrarse, conformando un proceso de aprendizaje de gran riqueza y utilidad, que puede favorecer la realización de importantes mejoras dentro de la organización.

Las no conformidades dentro de un Sistema de Gestión de Calidad e Inocuidad, ayuda a tener mejor control de la producción en relación a los requisito establecidos, ya que los productos deben ser evaluados y revisados a intervalos apropiados por el área de aseguramiento de calidad y/o por la dirección de la empresa para continuar con la eficacia y la adecuación.

#### Figura 3. **Esquema de proceso de acciones**

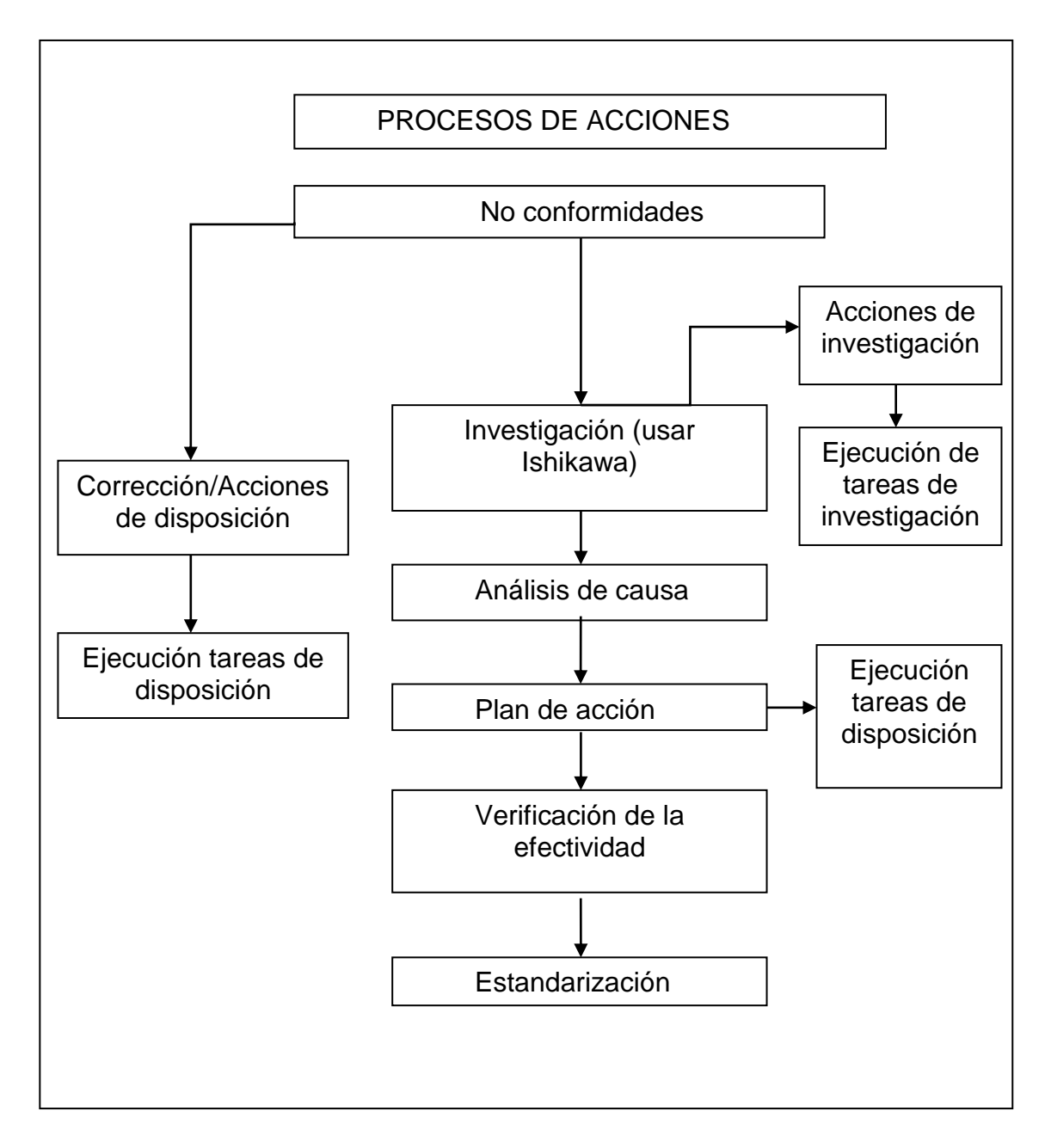

Fuente: Grupo Layta S. A.

Los responsables del aseguramiento de la calidad e incluso la dirección, tantas veces como sea necesario deben examinar y analizar los siguientes aspectos:

- Las modificaciones de la organización.
- Las no conformidades observadas en la aplicación de procesos de producción.
- Las no conformidades en los productos (como materia prima y producto terminado).
- Las no conformidades por reclamos de los clientes.

En la industria alimenticia es muy importante tomar acciones correctivas a no conformidades en donde esté en juego la calidad e inocuidad del producto terminado, ya que una inconformidad no eliminada detectada dentro del control de calidad del producto terminado puede traer consigo grandes repercusiones para el consumidor final como también pérdida de imagen y credibilidad de marca.

Cuando se detecte no conformidades en el producto terminado se debe realizar un muestreo antes y/o después de la implementación de la acción correctiva, esto se realiza con el fin de determinar la situación actual de la no conformidad y para determinar si con las acciones establecidas ha sido controlada.

El tipo de muestreo a establecer depende del defecto o no conformidad detectada. Para la realización del muestreo es importante comparar los resultados obtenidos de la muestra ya sea con las especificaciones internas de la empresa o con alguna norma específica que defina la aceptabilidad o el rechazo del mismo.

#### **1.3.5. Tipos de muestreos, según no conformidad a evaluar**

"La finalidad del muestreo es reducir los datos de una población mediante el acopio de información de un subgrupo en lugar de todo el conjunto, siendo este último una colección de datos que conciernen a las características de un grupo de individuos u objetos." 9

Para los muestreos realizados debe tomarse en cuenta que:

- El tamaño de la población es algunas veces alto y es imposible determinar con precisión el conjunto.
- Existe una escasez de recursos materiales para medir o experimentar sobre toda la población.
- El análisis es destructivo.
- Muchas veces la parte observada aporta suficiente información.

Para la realización de muestreos de productos alimenticios, existe la Norma Codex CAC/GL 50-2004 (directrices generales sobre muestreo), en donde esta tiene la finalidad de garantizar el uso de procedimientos de muestreos justos y válidos, cuando se analicen alimentos para comprobar si se ajustan o no a una determinada Norma del Codex sobre productos.

A continuación se enumeran los puntos fundamentales que se deben examinar según Codex sobre productos, a fin de elegir los planes de muestreo adecuados, al establecer especificaciones.

<sup>1</sup> <sup>9</sup> Libro Virtual PEIZ Cap. 11.En línea. http://biblio3.url.edu.gt/Publi/Libros/Investigacionde mercado /06.pdf. Consulta: marzo de 2014.

- Existencia (o no) de documentos de referencia internacionales, sobre muestreo de los productos en cuestión.
- Naturaleza del control
	- o Características aplicables a cada elemento individual del lote.
	- o Característica aplicada a todo el lote (enfoque estadístico).
- Naturaleza de la característica que ha de controlarse
	- o Característica cualitativa (características evaluadas como conforme/no conforme).
	- o Característica cuantitativa (característica medida en una escala continua, p. ej. una característica de composición).
- Elección del nivel de calidad (NCA o CL). De acuerdo con el tipo de riesgo: no conformidad crítica/no crítica
	- o Naturaleza del lote
		- **Productos a granel o pre-envasados.**
		- Tamaño, homogeneidad y distribución en relación con la característica que ha de controlarse.
	- o Composición de la muestra
		- Muestra compuesta de una sola unidad de muestreo.
		- Muestra compuesta de más de una unidad de muestreo.

Elección del tipo del plan de muestreo.

- Planes de muestreo para la aceptación relacionados con el control de calidad estadístico.
- Para el control del promedio de la característica.
- Para el control del porcentaje de elementos no conformes en el lote.
- Definición y enumeración de elementos no conformes en la muestra (planes por atributos).
- Comparación del valor medio de los elementos que forman la muestra respecto de una fórmula algebraica (planes por variables).

Para la realización del muestreo para no conformidades de características cualitativas (productos defectuosos) se evaluará por medio de un muestreo mediante el plan de muestreo por atributos y características cuantitativas (aspectos propios del producto) se evaluará por medio de un muestreo por variables, aplicable a lotes continuos, según sección 4.2, 2.5.1.1 y 2.5.1.2 de Norma Codex CAC/GL 50-2004.

En las instrucciones relativas al procedimiento para la aplicación del plan de muestreo deberán indicarse los aspectos siguientes:

### **1.3.5.1. Procedimiento para el plan de muestreo de lotes no conformes de producto terminado**

A continuación se muestran los planes de muestreo simple para la inspección con vistas a determinar el porcentaje de elementos no conformes:

"Inspección por atributos, este es un método para evaluar la calidad de un lote consistente en clasificar cada porción del muestreo como una característica o atributo conforme o no conforme, según se cumpla o no la especificación de una Norma Codex específica o parámetros establecidos.

Esta característica puede ser cualitativa o cuantitativa, clasificado como conforme o no conforme de acuerdo a un límite establecido. Se cuenta luego el número de porciones de muestreo que presentan el atributo de no conforme, y si no se sobrepasa el número de aceptación establecido por el plan, se acepta el lote; en caso contrario se rechaza."<sup>10</sup>

Inspección por variables es un método para evaluar la calidad de un lote consistente en medir, en relación con cada elemento, el valor de una variable que característica el producto analizado.

La inspección consiste en medir la variable que caracteriza el producto objeto de inspección respecto de cada una de los n elementos que forman la muestra, así como en calcular luego el promedio x de esos n elementos de la muestra.

l

 $10$  CAC/GL 50-2004 inciso 2.5.1.1. En línea. www.codexalimentarius.org/input/.../CXG\_050e.pdf Consulta: marzo de 2014.

La decisión acerca de la aceptación o el rechazo del lote se adoptará, comparando el contenido medio *x* con el valor numérico de una expresión algebraica que incluye los factores siguientes (ver tabla I. Criterio de aceptación y rechazo de un lote empleando el método *s*):

- O bien el valor máximo U de la especificación (si se ha de inspeccionar el valor máximo), o bien el valor mínimo L de la especificación (si se ha de inspeccionar el valor mínimo), o bien L y U (si se ha de inspeccionar una escala de valores).
- La desviación típica de los valores de la variable inspeccionada del lote.
- Una constante de aceptación K, determinada por el plan de muestreo y dependiendo de la ley de distribución del NCA de la variable medida.

Cuando la desviación típica σ de la distribución de valores es desconocida, el método recibe el nombre de método *s,* puesto que la desviación típica σ se calcula mediante la ecuación:

$$
s = \sqrt{\sum_{i=1}^{i=n} \frac{(x_{i-x})^2}{n-1}}
$$
, denominada estimador de la desviación típica

En este caso, la distribución de los promedios calculados a partir de la muestra correspondiente a una distribución Student con n-1 grados de libertad. En la figura que se presenta a continuación se definen las reglas de aceptación y rechazo de los lotes."<sup>11</sup>

<sup>&</sup>lt;sup>11</sup> CAC/GL 50-2004 inciso 2.5.1.1. En línea. www.codexalimentarius.org/input/.../CXG\_050e.pdf Consulta: febrero de 2014.

## Tabla I. **Criterio de aceptación y rechazo de un lote empleando el método** *s*

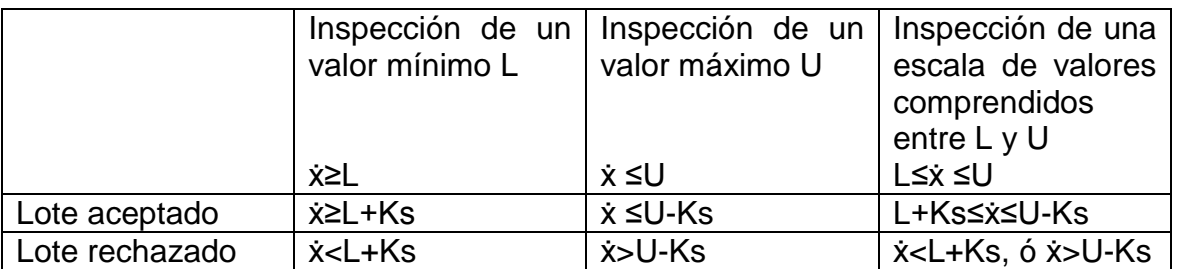

Fuente: CAC/GL 50-2004.
## **2. FASE DE SERVICIO TÉCNICO PROFESIONAL**

El objetivo de este estudio es fortalecer el Sistema de Gestión de Calidad e Inocuidad y apoyar a la mejora continua de la empresa y contribuir al logro de la certificación de la Norma FSSC 22000, mediante el control de acciones correctivas a no conformidades potenciales.

## **2.1. Diagnóstico de la situación actual del Sistema de Gestión de Calidad e Inocuidad**

Para determinar los problemas existentes dentro del Sistema de Gestión de Calidad e Inocuidad de Grupo Layta, S. A., se eligieron los siguientes métodos y herramientas de análisis

- FODA
- Diagrama Causa Efecto
- Pareto e Histogramas

### **2.1.1. Matriz FODA**

Se utilizó una matriz FODA como herramienta de trabajo para conocer el estado actual del Sistema de Gestión Calidad e Inocuidad, tomando como base las fortalezas, debilidades, oportunidades y amenazas de la empresa (ver tabla II. Matriz FODA del Sistema de Gestión de Calidad e Inocuidad implementada), partiendo de una pregunta clave ¿Qué deficiencias existen dentro del Sistema de Gestión de Calidad e Inocuidad?.

En el análisis FODA, se clasificaron los aspectos encontrados durante la observación directa y revisión de registros que se hizo al Sistema de Gestión de Calidad e Inocuidad, detectando deficiencias en los aspectos tales como: falta de indicadores del Sistema de Gestión de Calidad e Inocuidad y acciones correctivas establecidas sin seguimiento

Tabla II. **Matriz FODA del Sistema de Gestión de Calidad e Inocuidad**

|                                                                                                    | <b>Fortalezas</b>                                                                                                    | <b>Debilidades</b>                                                                                                    |  |
|----------------------------------------------------------------------------------------------------|----------------------------------------------------------------------------------------------------|----------------------------------------------------------------------------------------------------|--|
| <b>Factores internos</b><br><b>Factores externos</b>                                                                                                    | Personal del núcleo con experiencia.<br>$\bullet$<br>Gerenciamiento sólido ante crisis.<br>$\bullet$<br>La mayor parte de producto elaborado es para<br>$\bullet$<br>exportación.<br>Buena relación con los operarios<br>$\bullet$<br>Ambiente laboral agradable<br>$\bullet$<br>Vocación de los trabajadores a la mejora de la<br>$\bullet$<br>calidad<br>Programas pre requisitos establecidos y en<br>$\bullet$<br>funcionamiento<br>Cumplimiento de procedimientos de trabajo<br>$\bullet$<br>establecidos | La empresa no cuenta con un<br>$\bullet$<br>Encargado del sistema de gestión de<br>Calidad<br>Desactualización de documentación<br>$\bullet$<br>de gestión<br>Parte de acciones correctivas<br>$\bullet$<br>establecidas sin sequimiento<br>Falta de indicadores para el sistema<br>$\bullet$<br>de gestión<br>Falta de programación de actividades<br>$\bullet$<br>de gestión<br>Dificultades para cumplir plazos de<br>$\bullet$<br>cierre de acciones correctivas<br>abiertas<br>Poca contribución del personal para<br>$\bullet$<br>abrir no conformidades detectadas en<br>diferentes áreas de la planta<br>Documentos obsoletos<br>$\bullet$ |  |
| <b>Oportunidades</b>                                                                                                    | Estrategia (FO)                                                                                                    | Estrategia (DO)                                                                                                    |  |
| Obtención de<br>$\bullet$<br>certificación (FSSC<br>22000 e ISO 14001)<br>Resurgimiento de otros<br>mercados para<br>comercializar los<br>productos elaborados<br>Implementación de un<br>sistema integrado de<br>gestión de la calidad       | Ir en busca de las certificaciones, demostrando<br>$\bullet$<br>así la capacidad del sistema de gestión para el<br>cumplimiento de Normas y reglas que hacen<br>que el producto ofrecido sea de buena calidad<br>y así poder ingresar a otros mercados más<br>exigentes                                                                                                    | Involucrar al personal en la<br>$\bullet$<br>actualización de documentación para<br>poder ir en busca de una certificación<br>y así también tener un buen sistema<br>de gestión implementada                                                                                                    |  |
| Amenazas                                                                                                    | Estrategia (FA)                                                                                                    | Estrategia (DA)                                                                                                    |  |
| Competencia de<br>$\bullet$<br>empresas certificadas<br>Avance tecnológico<br><b>Clientes exigentes</b><br>Imitación de productos<br>٠<br>por parte de la<br>competencia<br>Incremento de costos<br>Proveedores de materia<br>prima inestable | Concientizar al personal en la importancia de<br>$\bullet$<br>un sistema de gestión estable y actualizada<br>para poder competir en el mercado y poder dar<br>a conocer el producto que se elabora con<br>calidad.                                                                                                    | Darle seguimiento a las acciones<br>$\bullet$<br>correctivas abiertas, e informar al<br>personal sobre sus obligaciones y<br>hábitos que deben adoptar en la<br>empresa.                                                                                                    |  |

Fuente: elaboración propia.

Con el fin de encontrar las causas de los problemas detectados en el análisis FODA, se utilizó como guía la pregunta ¿Cuáles son las causas que provocan que el Sistema de Gestión de Calidad e Inocuidad no esté acorde a las necesidades de la empresa?

Para la realización de la búsqueda de las causas que dan origen a la falta de cierre de acciones correctivas establecidas y falta de indicadores del Sistema de Gestión de Inocuidad y Calidad se utilizaron las 6 M (medios y recursos, método de trabajo, mano de obra, materiales, maquinaria y medio ambiente).

Fundamentalmente, las seis fuentes más importantes de la variación depende de:

- Mano de obra: experiencia, motivación, formación etc.
- Maquinaria: antigüedad, calidad, mantenimiento etc.
- Materiales: características químicas, físicas heterogeneidad
- Métodos: efectividad, rendimientos etc.
- Medio ambiente: presión, temperatura, humedad, vibraciones etc.
- Medios y recursos: capacidad económica, cumplimiento en función al tiempo.

Durante la fase de la búsqueda de las causas, por medio de revisión de la documentación se identificó que el área que registra la mayoría de no conformidades, es el de aseguramiento de calidad por inspectores de calidad y el encargado, observando que en algunas ocasiones se detectaron no conformidades pero no se registraron las acciones correctivas para la eliminación y cierre del problema.

Analizando el problema con base a la figura 4, se estableció que el efecto está relacionado a la falta de control y seguimiento de las acciones correctivas implementadas por parte de los involucrados para la eliminación del mismo. También se determinó que la falta de indicadores puede colaborar a que a las acciones correctivas no se le dé seguimiento.

### Figura 4. **Diagrama Causa-Efecto para el Sistema de Gestión de Calidad e Inocuidad**

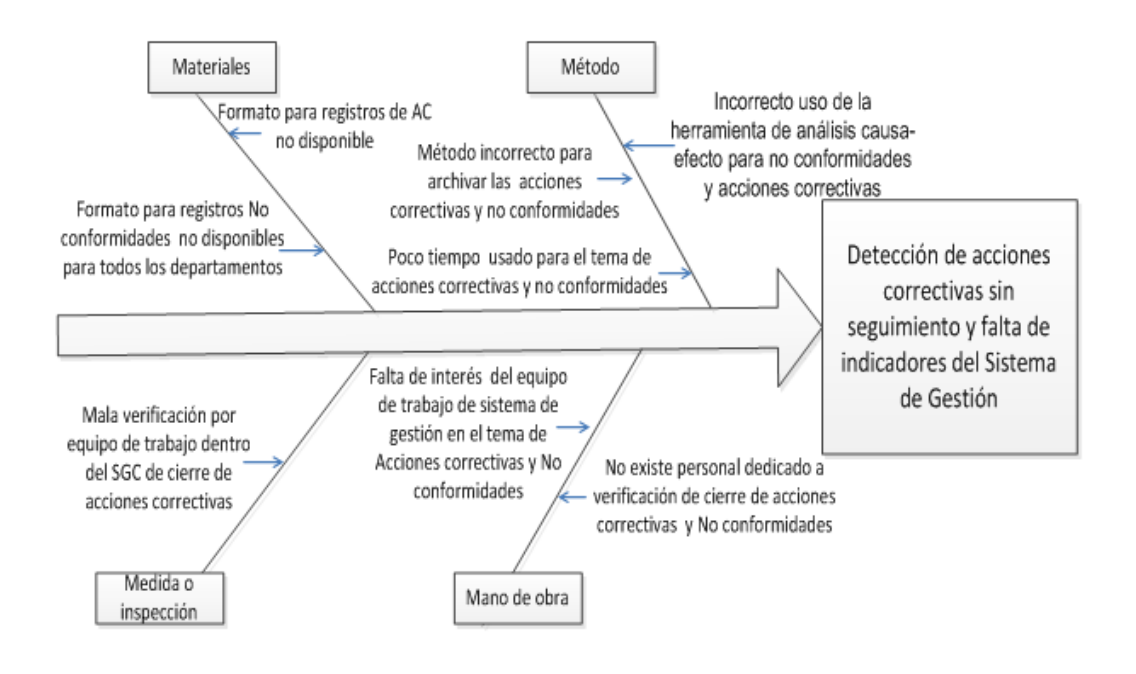

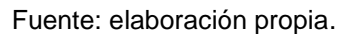

A continuación se describe el análisis de las causas y subcausas del Diagrama Causa–Efecto:

 Materiales. Dentro de las posibles subcausas que favorecen a que el problema surja según el análisis realizado, están:

o Formatos para registros de acciones correctivas y no conformidades no disponibles para todas las áreas que integran el sistema: Por medio de observación directa y entrevistas personales a los encargados de cada área, se detectó que los formatos se encuentran exclusivamente en el área de Aseguramiento de calidad.

Tales formatos, deben de encontrarse disponibles para todos los departamentos, para cuando ellos necesiten establecer una no conformidad puedan realizarlo dejando registro de la misma.

- Método:
	- o Método incorrecto para archivar las no conformidades y acciones correctivas: se observó que el proceso utilizado para el control de producto no conforme es por medio de un formato llenado a mano y no se almacena en un lugar específico por lo que algunos registros son extraviados, olvidando así la existencia de la detección de dicha no conformidad detectada.
	- o Incorrecto uso de la herramienta de Análisis Causa-Efecto para no conformidades y acciones correctivas: los operarios y/o encargados no aplican o desconocen cómo utilizar el análisis de las 6 M. Además, se observó que en algunos casos solamente se escribe el problema y no se plantean acciones de investigación; tampoco se registra los resultados de lo ejecutado para la eliminación de la causa raíz de la no conformidad.
- Medida o inspección:
	- o Se evaluaron las estrategias, tácticas, programas o acciones que no ayudan al Sistema de Gestión de Calidad e Inocuidad a conducirse de manera correcta, identificando que no miden la eficacia de las actividades realizadas por el Sistema de Gestión de Calidad e Inocuidad (falta de indicadores).
- Mano de obra:
	- o No existe personal dedicado a verificación de cierre de acciones correctivas e indicadores: se evidenció está subcausa al entrevistar al Gerente Industrial donde se le preguntó por el encargado del Sistema de Gestión de Calidad e Inocuidad y explicó que actualmente la empresa no cuenta con una persona dedicada al sistema.
	- o Falta de interés del equipo sobre el tema de acciones correctivas y no conformidades: es importante determinar el grado de importancia e interés de las personas que integran el Sistema de Gestión de Calidad e Inocuidad en relación al tema de no conformidades, ya que es una aspecto importante para el manejo eficaz del sistema y por lo concerniente para la mejora continua.
- Medida o inspección:
	- o Falta de verificación del cierre de acciones correctivas por integrantes del Sistema de Gestión de Calidad e Inocuidad: el tema de acciones correctivas es importante verificarlo y analizarlo,

para evitar que no conformidades existentes sigan presentándose en el futuro.

Según Norma ISO 22,000, en el apartado 7.10.2, menciona que se deben determinar las causas de las no conformidades y determinar e implementar las acciones necesarias, por lo que a continuación se presentan los pasos realizados para la obtención de la información necesaria:

 Se generó una tabla (ver tabla III) para verificar la situación actual del cierre de las acciones; los datos de la siguiente tabla se calcularon mediante las fechas registradas en los formatos de acciones correctivas existentes y las fechas en que se cerraron algunas de las acciones correctivas establecidas entre mayo del 2011 y mayo del 2012.

### Tabla III. **Estadísticas de acciones correctivas abiertas y cerradas**

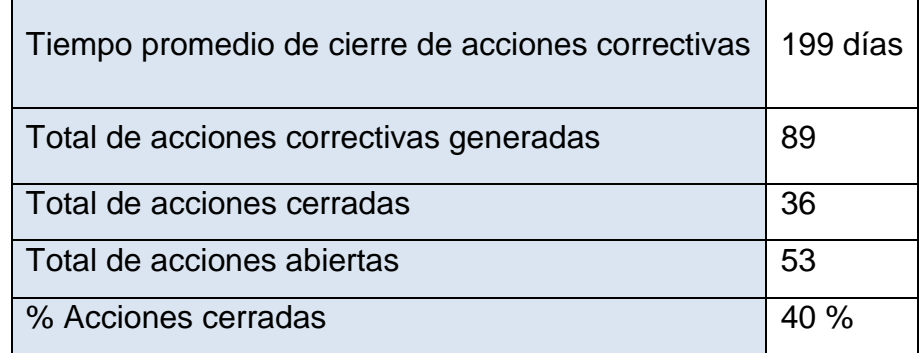

Fuente: elaboración propia, extraído de registros interno de Grupo Layta S. A.

Por medio de los resultados de la tabla III, fue evidente la situación en la que se encontraban las acciones correctivas y las capacidades para desarrollar con eficiencia las políticas de calidad e inocuidad y el alcance de la visión definida por la empresa, ya que en un lapso de doce meses se generaron 89

acciones correctivas y de ellas aún existen 53 acciones correctivas abiertas, esto soporta la conclusión a la que se llegó en el diagrama de Ishikawa realizado para el Sistema de Gestión de Calidad e Inocuidad (ver figura 4).

## **2.1.2. Conocimiento del personal sobre la importancia de las acciones correctivas dentro de la organización**

Un aspecto importante, es identificar la existencia de personal dentro de la empresa con el conocimiento, formación y habilidad para tratar acciones correctivas, ya que de ello depende en gran parte, la eficiencia del cierre de las acciones implementadas a las no conformidades detectadas.

Para saber la importancia de la implementación de acciones correctivas dentro de planta Layta se realizó un cuestionario, para obtener información de primera mano; esto con el fin de determinar el porcentaje de personas que conocen la importancia de levantar una acción correctiva a una no conformidad detectada, y sobre todo saber el por qué se debe realizar dicha actividad.

### **2.1.2.1. Determinación del tamaño de la muestra**

Se determinó el tamaño de la muestra por medio de un muestreo aleatorio simple. La fórmula utilizada para determinar el tamaño de la muestra, fue para el cálculo de una población finita, sabiendo que "una población es finita cuando esta es menor a 100,000 personas".<sup>12</sup>

l

 $12$  Bao y Cardenas, 2005. p. 454.

Para el caso de planta Layta, que está conformado por 75 personas, se utilizó la formula de población (N) finita. La fórmula a utilizar para determinar el tamaño de la muestra es la siguiente:

$$
n = \frac{z^2 p q N}{E^2 (N-1) + Z^2 p q}
$$

A continuación se describen las variables que intervienen en la determinación del tamaño de la muestra:

- Y: nivel o grado de confianza, generalmente, el nivel de confianza que se utiliza para la determinación del tamaño de la muestra se encuentra entre un 90 y 99 %
- Z: valor de la distribución normal estandarizada que corresponde al grado de confianza seleccionado, este representa el número de unidades de desviación típica en una distribución Normal que va a producir el grado de confianza deseado. Para tal efecto, existen tablas estadísticas que proporcionan el valor de Z. Se presenta a continuación los valores que toma Y (grado de confianza) que son usados con frecuencia y sus respectivos valores de Z, (ver tabla IV).

Tabla IV. **Tabla estadística con valor Y y Z**

| $\mathbf{v}$ | 90    | 0,95      | 0,98 | 0,99           |
|--------------|-------|-----------|------|----------------|
|              | 1,645 | ,960<br>л | 2,33 | 2,576<br>، ں ∟ |

Fuente: BAO Y CARDENAS. *Formulación y evaluación de proyectos.* p. 25.

- n= representa el número de personas a evaluar (tamaño de la muestra)
- p= proporción de la población que cumple las característica determinada. Este dato se calculó mediante una muestra piloto, donde se realizó una encuesta a 10 personas de planta sobre la siguiente pregunta: ¿Ha escuchado hablar sobre el tema de no conformidades y acciones correctivas?, de las cuales 9 contestaron que SI y 1 persona respondió que NO, haciendo que p obtuviera un valor de 0,9
- E= margen de error permitido: máximo error que está dispuesto a admitir entre la proporción de la población y la proporción muestral para el nivel de confianza que se ha fijado.
- q= 1-p, proporción de la población que no cumple con la característica determinada.
- N= número de elementos del universo o población objeto de estudio (conjunto que poseen una característica en común que se desea estudiar).

o Cálculo:

Donde:

 $N = 75$  $Y = 0.9$  $Z = 1,65$  $E = 0,1$ 

 $p = 0,9$ 

 $q = 0,1$ 

n=
$$
\frac{1,65^2 \ 0,9*0,1*75}{0,1^2 \ (75-1)+1,65^2 \ 0,9* \ 0,1}
$$
= 19 persons mínimas a encuestar

 Encuesta sobre el conocimiento del tema de acciones correctivas y no conformidades mediante cuestionario.

### Figura 5. **Cuestionario utilizado para la obtención de información**

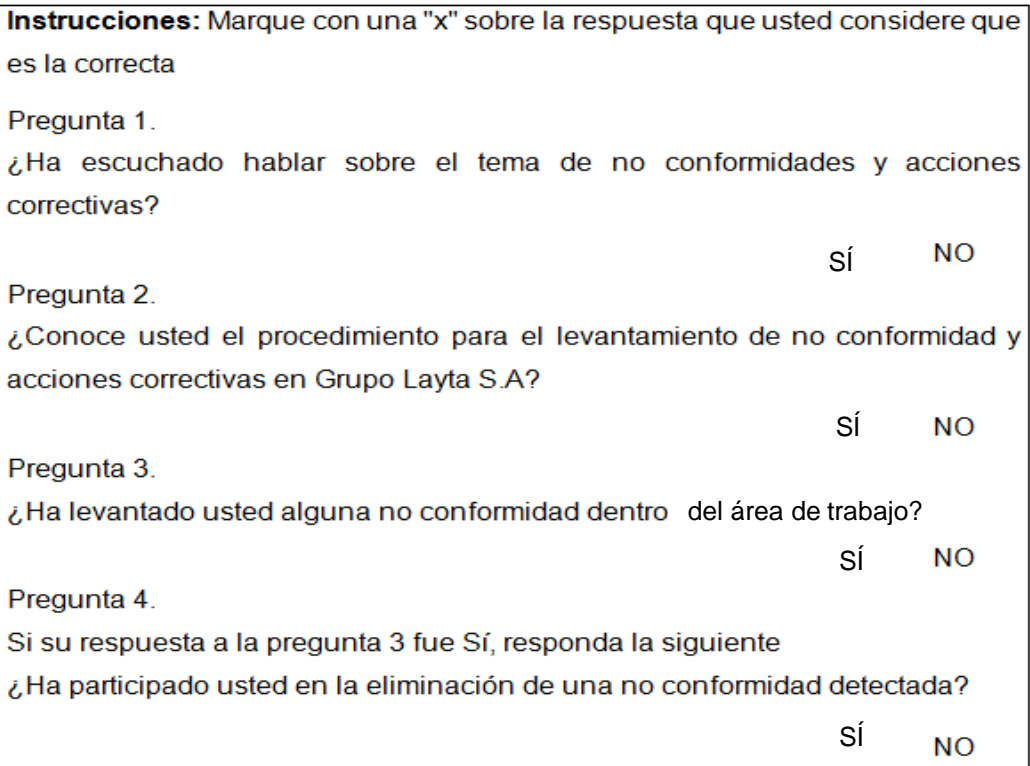

Fuente: elaboración propia.

Se diseñó un cuestionario (ver figura 5), haciendo preguntas relacionadas al tema de acciones correctivas y no conformidades, con el objetivo de determinar si para los evaluados era del conocimiento cada una de las preguntas realizadas.

### Resultados de encuesta realizada

El cuestionario se realizó con 20 personas que laboran dentro de la empresa, totalmente al azar, encontrando que del total evaluado, el porcentaje de personas que conocen sobre el tema de no conformidades es del 100 %, pero solo el 43 % de ellos, han levantado o reportado una no conformidad dentro del área en la que laboran, sabiendo así, la importancia del levantamiento y documentación de la misma.

Al haber realizado el cuestionario, al total de personas a encuestar, se procedió a elaborar una tabla de resultados por pregunta (ver tabla V), siendo estos representados en forma de porcentaje.

| Pregunta Sí (%) |     | <b>NO (%)</b> |
|-----------------|-----|---------------|
|                 | 100 |               |
| $\mathbf 2$     | 80  | 14            |
| 3               | 43  | 57            |
|                 | 57  |               |

Tabla V. **Resultado de cuestionario realizado**

Fuente: elaboración propia.

A continuación se presentan los resultados por cada pregunta realizada en el cuestionario:

Pregunta 1: ¿Ha escuchado hablar sobre acciones correctivas y no conformidades?

De los 20 evaluados, todos dijeron que sí era de conocimiento el tema de acciones correctivas y no conformidades, tal y como se muestra en la figura 6.

### Figura 6. **Gráfica de porcentaje de personas evaluadas que conocen del tema de acciones correctivas y no conformidades**

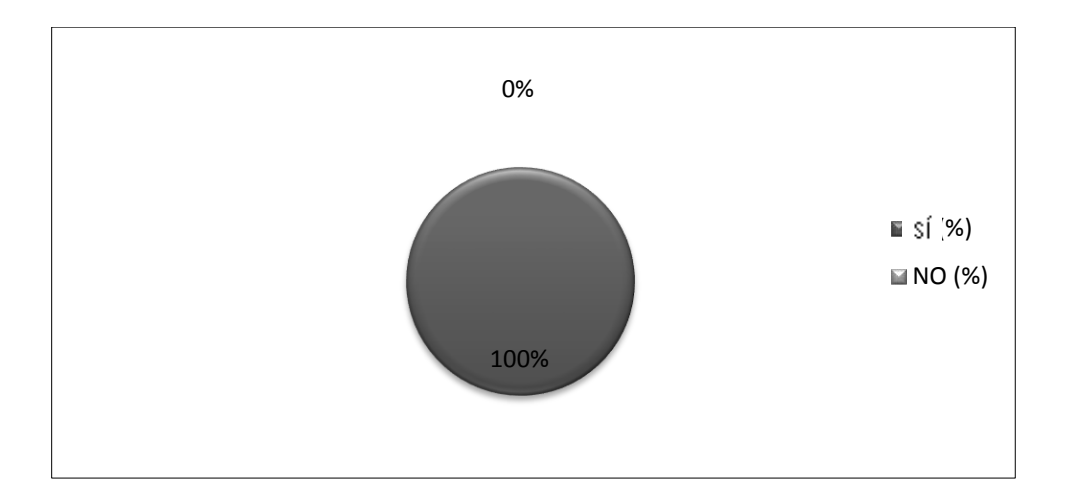

Fuente: elaboración propia.

Pregunta 2. ¿Conoce usted el procedimiento para el levantamiento de no conformidad y acciones correctivas en Grupo Layta S. A?

De las 20 personas evaluadas 17 personas respondieron con un SÍ y 3 personas con un NO, (ver figura 7).

# Figura 7. **Gráfica de personas que conoce el procedimiento para levantamiento de acciones correctivas y no conformidades**

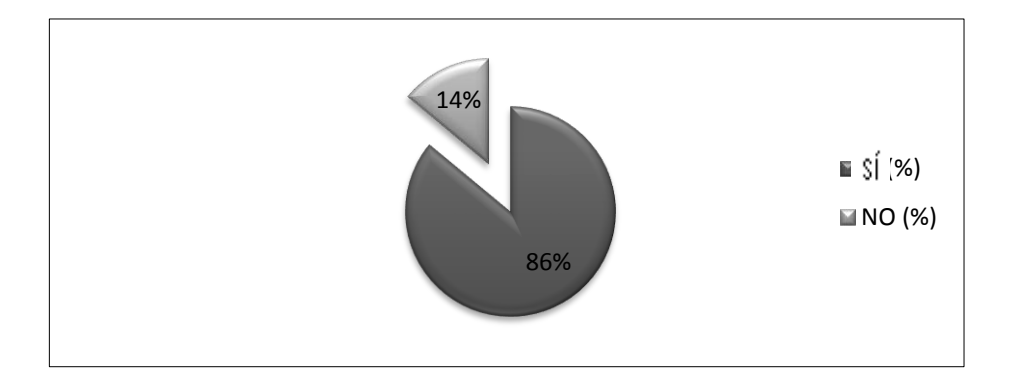

Fuente: elaboración propia.

Pregunta 3.¿Ha levantado usted alguna no conformidad dentro del área de trabajo?

Del total de personas evaluadas 9 personas respondieron con un SÍ y 11 personas con un NO. Ver figura 8.

## Figura 8. **Grafica de porcentaje de personas que han levantado no conformidades dentro del área**

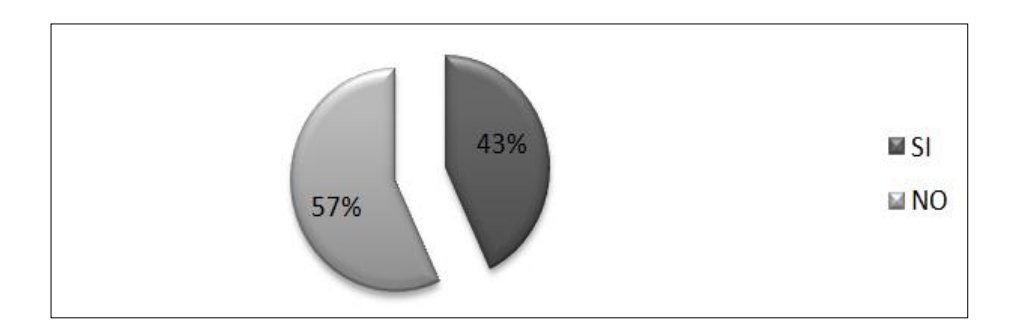

Fuente: elaboración propia.

Pregunta 4. ¿Ha participado usted en la eliminación de no conformidades detectadas?

De las 9 personas evaluadas en esta pregunta (personas que respondieron con un SÍ en la preguntas 3), fueron 5 personas que respondieron con un SÍ y 4 personas con un NO, ver figura 9.

## Figura 9. **Porcentaje de participación de personal para la eliminación de una no conformidad**

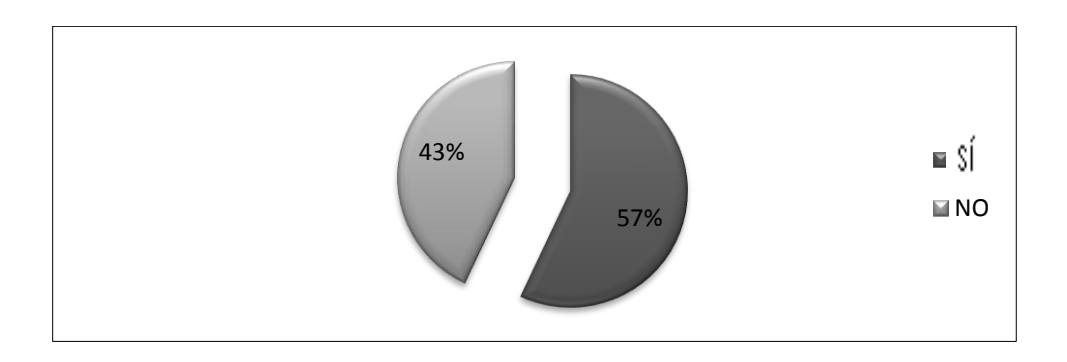

Fuente: elaboración propia.

Por medio de los resultados se observó que existen personas que conocen sobre acciones correctivas y de levantamiento de una no conformidad, pero solo 9 personas de 20 evaluadas han levantado una no conformidad en el área, y de las 9 personas que han levantado la no conformidad, 5 personas han participado en la eliminación de las no conformidades. Siendo ellos los responsables de darle seguimiento e implementar las acciones correctivas establecidas.

Es importante dar capacitaciones al personal de planta sobre estos temas, como parte de formación, para que tengan la capacidad de establecer y eliminar una conformidad detectada en cada área en la que se encuentren variables y/o parámetros inconformes.

### **2.2. Caracterización de no conformidades y acciones correctivas**

La identificación de no conformidades dentro del Sistema de Gestión de Calidad e Inocuidad es vital e importante, ya que puede observarse cuáles son los problemas detectados con mayor frecuencia dentro de la organización.

## **2.2.1. No conformidades identificadas con mayor frecuencia en producto terminado**

Por medio de las figuras 10 y 11 (representación de no conformidades detectadas en producto terminado), se identificó que las acciones correctivas abiertas se debía a la frecuente incidencia de variables de calidad no controladas en el producto terminado tanto en la piña en almíbar como en palmito en salmuera.

Las no conformidades identificadas con mayor presencia son las causadas por las siguientes variables:

- Potencial hidrógeno fuera de parámetro, grados Brix fuera de parámetro y pesos drenados bajos en el producto de piña en almíbar.
- En palmito como producto terminado se encuentran: Ms (mancha en la tapa del envase de producto), Vc (vacíos fuera de parámetro), PN (variación de peso neto).

Las no conformidades identificadas están relacionadas a aspectos de calidad: se detectaron durante análisis físico químico realizado 20 días después de la fecha de producción del producto y también durante evaluación de comité de calidad del producto final; realizado una vez por semana.

# Figura 10. **Número de no conformidades detectadas en diferentes lotes de producto terminado de piña**

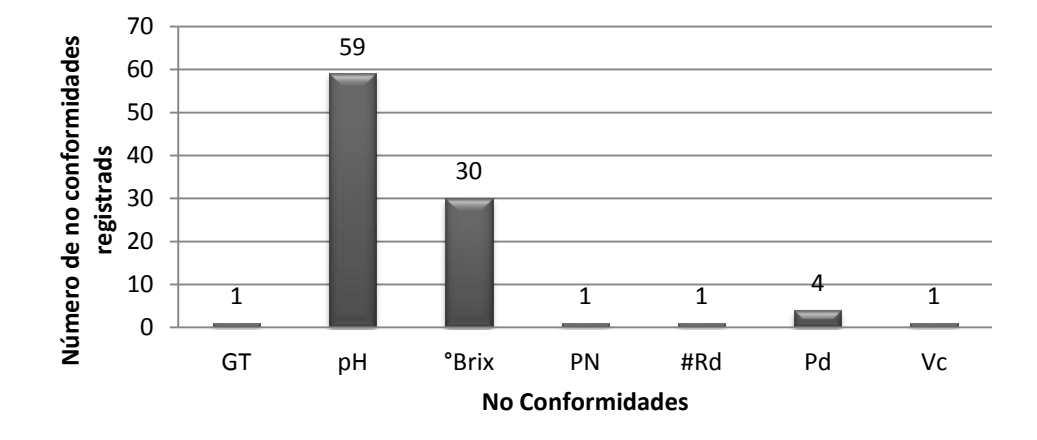

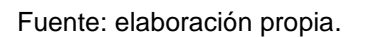

Donde:

- pH: potencial hidrogeno en producto de piña
- GT: gancho de tapa de envase
- °Brix: solidos solubles en producto terminado de piña
- PN: peso neto de producto
- #Rd: número de rodajas envasadas por presentación
- Pd: peso drenado de producto terminado
- Vc: vacío final en producto terminado

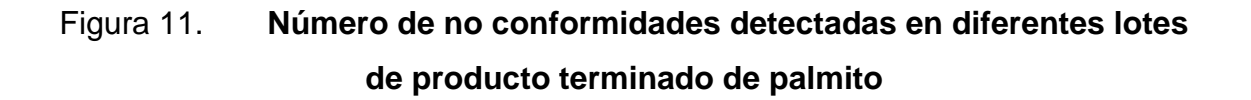

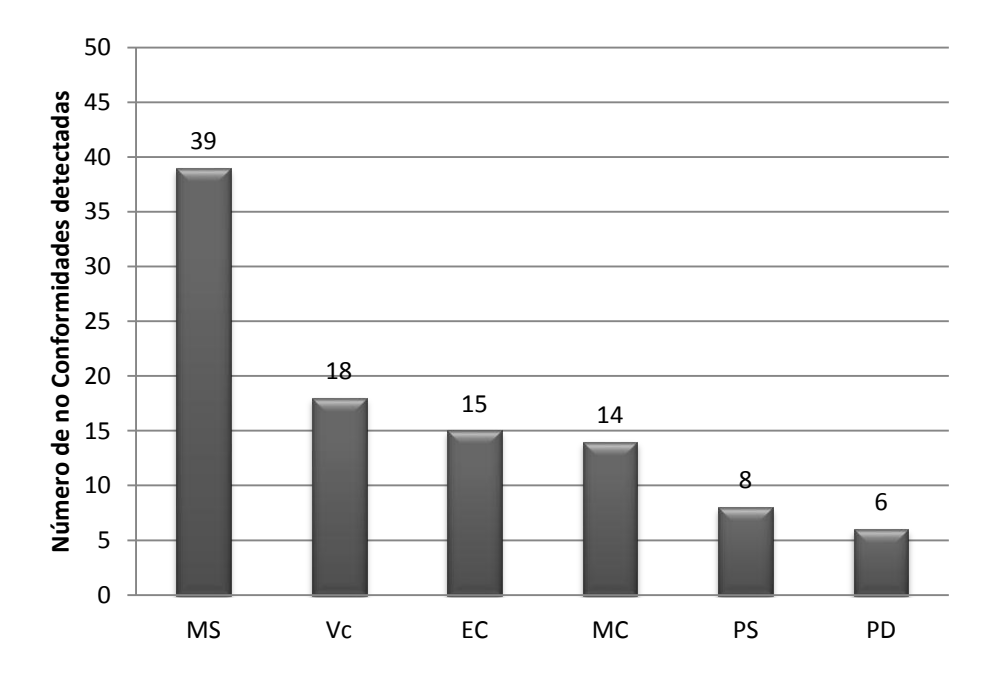

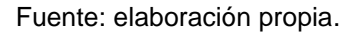

### Donde:

- MS: mancha en fondo de envase de producto terminado
- Vc: vacíos bajos en producto terminado
- EC: espesores de cierres de envases sellados fuera de parámetro de aceptación.
- MC: falsos cierres en producto terminado
- PS: porcentaje de sal fuera de parámetro de calidad detectado en producto terminado.
- PD: detección de producto terminado defectuoso

## **2.2.2. Verificación de acciones correctivas abiertas y sin seguimiento**

Por medio de un diagrama de pareto se identificaron las acciones correctivas abiertas, y la no conformidad a la que pertenece cada una de ellas. (ver tabla VI).

# Tabla VI. **Descripción de acciones correctivas abiertas detectadas en Layta**

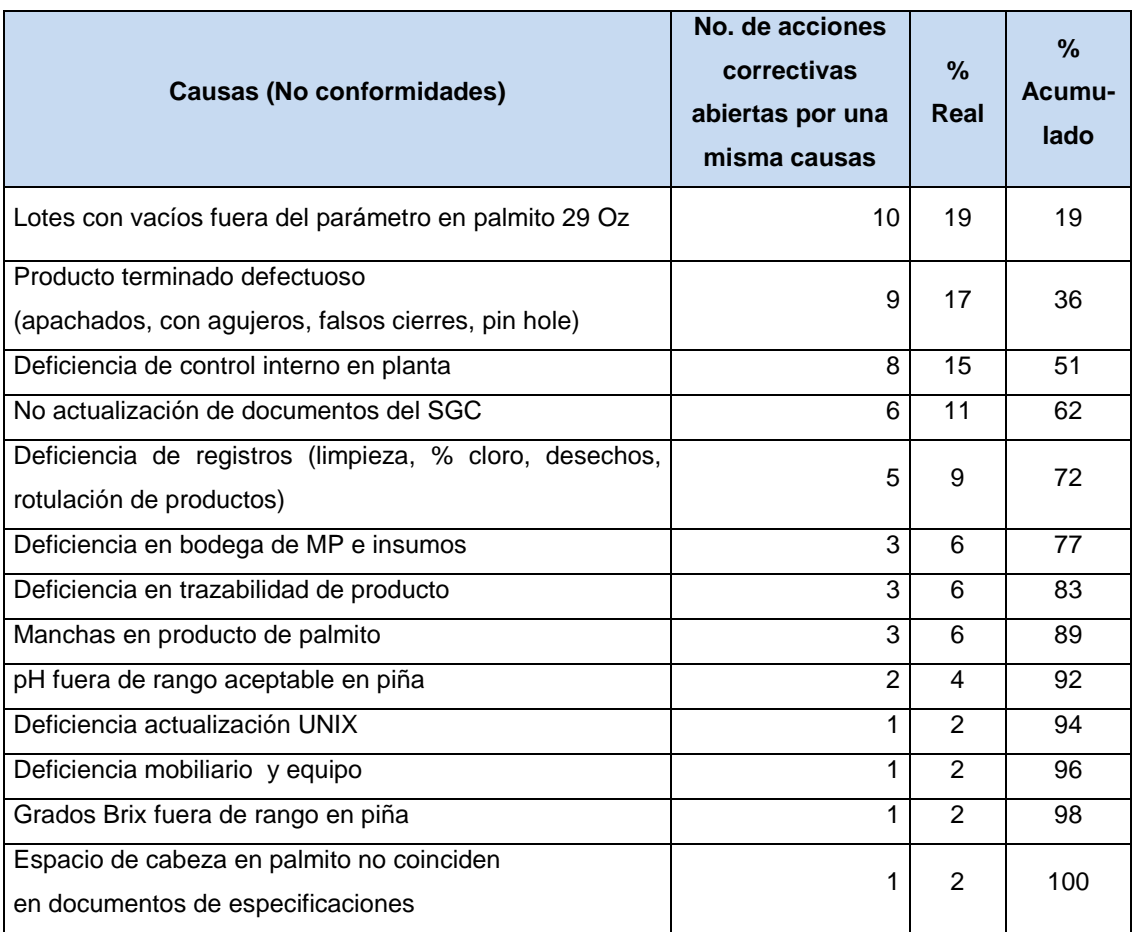

Fuente: elaboración propia.

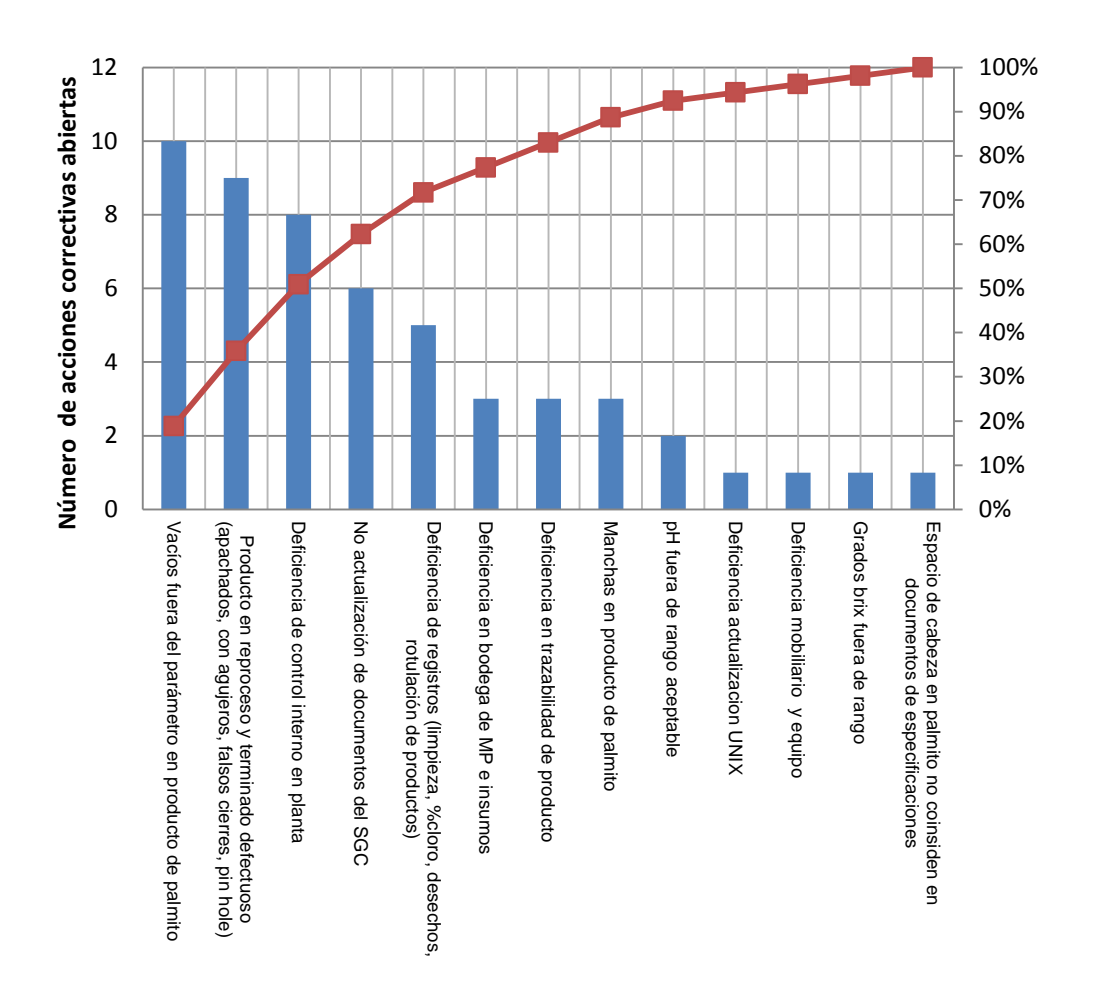

Fuente: elaboración propia.

Al analizar los resultados anteriores, se observó que la existencia de acciones correctivas abiertas son por las siguientes causas: vacíos bajos en producto terminado de palmito y producto defectuoso para producto de palmito. Por lo tanto es en estas que se debe de poner la mayor atención ejecutando acciones destinadas a reducir o eliminar las causantes de las variables, la no conformidad a tratar será la de vacíos en producto de palmito ya que esta directamente afecta la calidad del producto que se ofrece.

El vacío mínimo establecido por aseguramiento de calidad es de 10 plg de Hg, este parámetro se estableció tomando como base la Norma VISA LEGIS, Resolución RDC No. 300 (Agencia Nacional de Vigilancia Sanitaria, Brasília), donde establece que el vacío para 0,5 Kg y 1 Kg (15 Oz y 29 Oz) debe ser en promedio de 10 plg. Hg y para presentación de 3 Kg el promedio de vacío debe ser de 7 Plg. Hg.

Analizando la información obtenida sobre las no conformidades detectadas con mayor frecuencia por medio de los diagramas de barras y las acciones correctivas abiertas sin seguimiento detectado por el diagrama de pareto se concluyó que las no conformidades y acciones correctivas abiertas que necesitan ser eliminadas las causas raíz y cerradas son:

- Producto de piña en almíbar: grados Brix pesos drenados y pH fuera de parámetro.
- Producto de palmito en salmuera: vacío fuera de parámetro.

Por medio de esta fase se pretende cerrar las acciones correctivas abiertas y controlar la causa raíz de cada una de las variables que se repiten en diferentes fechas de producción.

## **2.3. Implementación de acciones correctivas a no conformidades detectadas**

Para resolver las no conformidades potenciales detectadas se concluyó con administrador de sistemas de calidad que los involucrados serían: encargado de calidad, encargado de producción, Gerencia Industrial y administrador de sistemas de calidad, esta última y encargado de calidad son los responsables de la verificación del cierre de las acciones correctivas.

## **2.3.1. Control y cierre de no conformidades relacionados al producto terminado de piña en almíbar**

Detección de causas de las no conformidades:

Mediante un diagrama causa efecto (ver figura 13), se documentó información sobre las posibles causas y subcausas que colaboran a que exista inconformidad sobre variables físico químicas (grados Brix y pH), y en el peso drenado (escurrido) en el producto de piña en almíbar, ya que durante la evaluación como producto terminado, existen lotes de diferentes fechas de producción que se encuentran fuera de parámetro de aceptación establecidas por la empresa, esto demuestra que no existe control de los procesos de producción.

### **2.3.1.1. Descripción de subcausas encontradas**

A continuación se describe cada subcausa detectada:

- Materiales:
	- o Materia prima: mediante evaluaciones de materia prima a su recepción se observó que el grado de madurez de la fruta no cumple con parámetro de calidad que se requiere. Según Norma Codex Stan 182-1993, donde establece que "el fruto deberá ser fisiológicamente maduro, es decir, no presentar señales de falta de madurez (opacidad, falta de sabor, pulpa demasiado porosa)"

# Figura 13. **Identificación de causas de las no conformidades de variables fisicoquímicas y peso drenado en producto de piña**

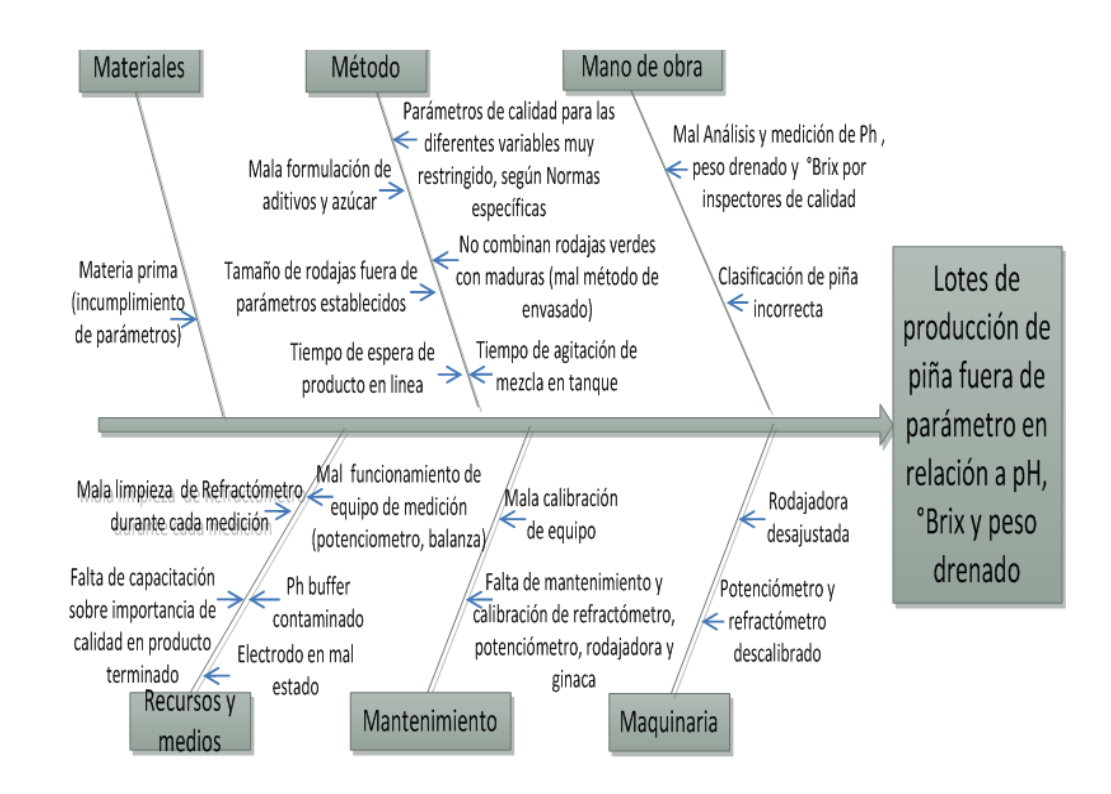

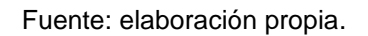

Esta subcausa es importante, ya que en gran parte el producto terminado es afectado por las propiedades de la materia prima, este fue verificada mediante observación de ingresos de la materia prima y mediante registros llevados en formato forma AC 00-006 (evaluación de materia prima a la recepción). Ver anexo 1.

- Método:
	- o Método incorrecto de cálculo de aditivos y azúcar para la preparación de almíbar (formulación): se observó que la cantidad

de aditivos que deben aplicar por Batch, es calculada por fórmula, y actualmente para la aplicación de aditivos (estabilizador de acidez), no se toma en cuenta el pH de la materia prima.

En el caso de la cantidad de azúcar que debe aplicarse, se calcula dependiendo de los grados Brix promedio que dé como resultado al momento de la evaluación de tres piñas (materia prima), estas se toman al azar; habiendo posibilidades de que las piñas utilizadas para la evaluación, no tengan el grado de madurez que pueda traer la mayoría de piñas que se procesarán. Este valor es importante ya que la Normativa de piña en almíbar exige que se mantenga un contenido de sólidos de azúcar de un mínimo de 18 grados Brix en producto terminado.

o Tiempo de agitación de mezcla en tanque: posible causa de variación de grados Brix y pH, ya que si los aditivos no se disuelven o se homogenizan de una manera correcta en toda la mezcla que existe en el tanque de preparación puede influir a que no se disuelva de la mejor manera y esto ocasiona que algunas latas lleven la cantidad de aditivos y azúcar en el medio de gobierno que se necesite y otras no.

o Tamaño de rodajas fuera de parámetro: existen medidas en el diámetro, grosor y altura de la rodaja, y cada una debe cumplir con cierto peso especificado; dependiendo de la clasificación del producto, esto es calculado en función al peso que se requiere según clasificación, por lo que, una mala calibración en el equipo que corta las rodajas podría ocasionar variación en los pesos.

En la tabla VII, se presentan las masas escurridas recomendadas por COGUANOR NGO 34 111 (Norma para la piña en almíbar), en Layta se trabaja en envases con dimensiones de 103 x 119, y la cantidad de rodajas por envase es de 8.

La Norma recomienda una masa escurrida de 517,4 g para piña en rodaja, por lo que para llegar a lo solicitado, cada rodaja debe pesar 64,68 g. (ver figura 14).

o Tiempo de espera de producto en línea: en el producto el tiempo de espera puede hacer que se deshidraten las rodajas, por lo que, aunque se coloque el número de unidades adecuados por presentación, no puede llegar a el peso drenado que requiere.

### Figura 14. **Masa escurrida mínimas recomendadas para piña en almíbar**

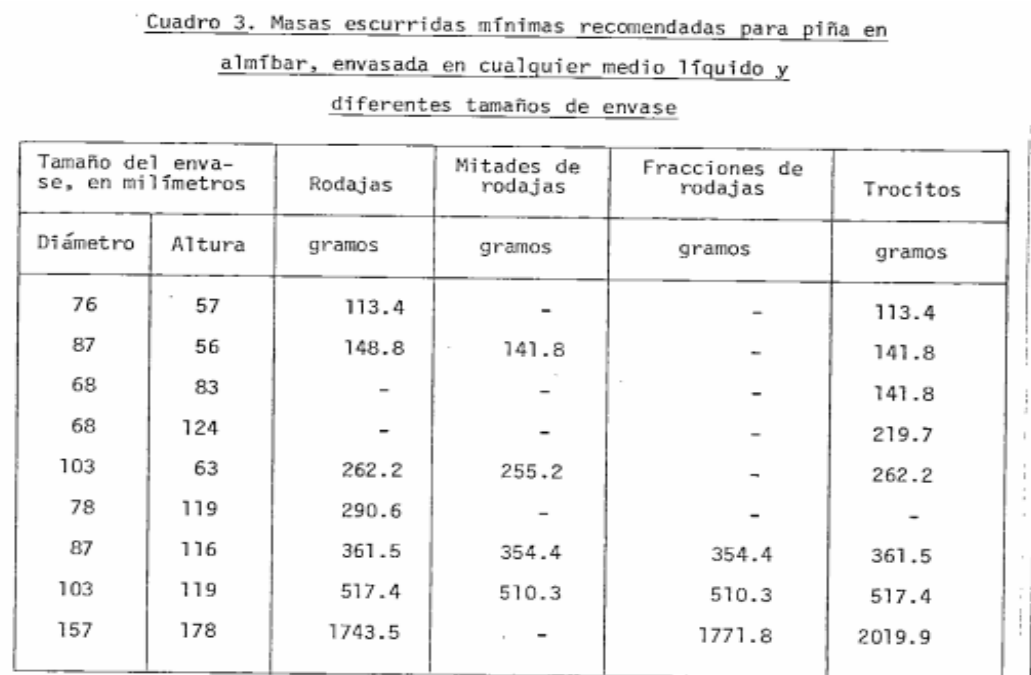

#### Fuente: COGUANOR NGO 34 111.

o Parámetros de calidad para las diferentes variables muy restringido, según Normas específicas: los parámetros de calidad internos establecidos, podría ser que comparando con Normas específicas para cada variable, sea muy restringido, pudiéndose llegar a cumplir con los parámetros que la Norma establece para cada variable.

- o Mal método de envasado: los operarios tienen instrucciones de combinar rodajas verdes con maduras, existiendo personas que no acatan instrucciones, ya que se han encontrado envases solo con rodajas verdes y otras solo con rodajas maduras, afectando al momento del equilibrio entre el medio de gobierno y el producto siendo las principales variables afectadas, el pH y grados Brix.
- Mano de obra:
	- o Método de análisis y medición de pH, peso drenado y grados Brix: durante la evaluación de las variables mencionadas durante el ingreso como materia prima y como producto terminado, debe cumplirse con los requisitos mínimos y con los parámetros establecidos por la empresa, estos análisis son realizados por personal de calidad, pudiendo haber errores durante la medición de las variables principales.
	- o Clasificación de piña incorrecta: se ha detectado piña verde y tamaños fuera de parámetro en la materia prima que se procesa, siendo un problema de selección de fruta por los operarios que realizan el ingreso de piña, ya que se les ha indicado que la materia prima que no cumpla con especificaciones del producto debe ser apartada para luego ser devuelta al proveedor.

- Medios y recurso:
	- o Mal funcionamiento del equipo de medición: la toma de medidas de las variables que son importantes para determinar la calidad de un producto depende que tan exacto sea el equipo de medición que se utiliza, por lo que un equipo de medición inapropiado puede causar dudas y problemas en el producto terminado.
	- o pH buffer contaminado y electrodo en mal estado: para la realización de la calibración del equipo debe utilizarse las siguientes soluciones pH *buffer* 4,01 y pH *buffer* 7,01 y según recomendaciones de uso del proveedor de las soluciones estas deben ser cambiadas a cada semana, observando que el cambio de las soluciones se realizan a cada dos semanas, este factor puede alterar la calibración del equipo.

Otro factor importante es detectar el funcionamiento adecuado del electrodo de medición de temperatura y de pH del potenciómetro, ya que las mediciones deben realizarse a una cierta temperatura.

- o Falta de capacitación sobre importancia de calidad en producto terminado: de los resultados que dé una muestra depende en la mayoría de veces la toma de decisión para aceptar o rechazar el producto, por lo que es importante que el personal esté capacitado sobre el uso correcto de los equipos de medición, ya que este es un factor crucial e importante para evitar inconformidades o reclamos en el producto terminado. De la formación del operario, de la calidad de trabajo depende en gran parte el control de productos no conformes.
- o Mala limpieza de refractómetro (medidor de grados Brix en el producto) durante cada medición: la limpieza del lente del refractómetro debe realizarse con agua esterilizada siempre antes

y después de cada medición, ya que la presencia de residuos de sólidos solubles puede alterar los resultados de la muestra.

- Mantenimiento y maquinaria:
	- o Mala calibración de equipo de medición y rodajadora desajustada: dentro de la empresa se realizan calibraciones de los equipos de medición antes de iniciar producción, por lo que una mala calibración puede ocasionar variaciones en las mediciones que se realizan durante el día.

De la rodajadora dependen las medidas deseadas de las rodajas de piña, por lo que un desajuste puede ocasionar a que no se llegue a los pesos drenados establecidos.

o Falta de mantenimiento y calibración de equipos de medición: aparte de las calibraciones internas, debe existir un programa de mantenimiento y calibración externa de los equipos, esto debería realizarse como mínimo una vez por año, ya que generalmente durante las calibraciones externas se detectan variaciones en los equipos de medición que en las calibraciones internas no se puede detectar.

# **2.3.1.2. Acciones de investigación para control y eliminación de causa raíz de las no conformidades**

Se realizaron las siguientes investigaciones según causas y subcausas que se encontraron durante la elaboración del Diagrama Causa-Efecto.

 Para iniciar con esta fase de investigación se partió con la realización de un muestreo de los lotes de producto terminado no conformes, para detectar si la no conformidad es por incumplimiento del límite inferior o superior establecido o incumplimiento de los dos límites.

A continuación se identificará el cumplimiento o incumplimiento de:

- o El contenido máximo (U) y mínimo (L) de la variable de grados Brix, en diferentes lotes de producción de piña en almíbar, verificando el cumplimiento de la Norma Codex para la piña en conserva (CODEX STAN 42-1981) y la Norma Directrices del Codex sobre líquidos de coberturas para las frutas en conserva CAC/GL 51-2003. En ambas Normas se establece que el líquido de cobertura declarado como jarabe concentrado debe ser igual o mayor a 18 pero menor que 22; Grupo Layta tiene un rango de aceptación de 18-20 °Brix.
- o El contenido máximo (U) y mínimo (L) de la variable de pH, en diferentes lotes de producción de piña en almíbar, verificando el cumplimiento de la Norma NMX-F-011-1983 (alimentos, frutas y derivados. Piña en almíbar), esta Norma establece que la presentación de piña en almíbar debe cumplir con las especificaciones químicas tal como el pH, donde establece un parámetro de 3,5 a 4,2, Grupo Layta tiene un rango de pH de 3,4- 3,9.
- o El contenido de la variable de peso escurrido mínimo (peso drenado) (L), en diferentes lotes de producción de piña en almíbar, verificando el cumplimiento de la Norma Codex Stan 42-1981 Norma para la piña en conserva, donde se establece que, el peso escurrido no será inferior al 63 % envase ordinario, (piña en forma

de rodaja y sin corazón y piña en trozos) este es el porcentaje que debe llevar el envase cerrado herméticamente, cuando está completamente lleno.

Para la realización del muestreo se tomó al azar por cada mes (enero, marzo y mayo, ver tabla VII), una fecha de producción con lotes registrados como no conformes, para luego determinar si cumplían o no, con los valores establecidos por las Normas mencionadas anteriormente.

Es importante mencionar que cada lote de producción se conforma por 990 unidades, y de cada fecha de producción aunque hubiesen más de dos lotes detectados como no conformes, solamente un lote se evaluó, este se tomo al azar. La presentación con mayor no conformidades es: piña rodaja de 29 Oz.

En relación con el nivel de muestreo se utilizó el nivel de inspección reducida por lo siguiente: en el apartado 4,2,2,4 reglas y procedimientos de cambios de nivel de inspección de la Norma CAC/GL 50-2004, establece que:

- $\circ$  Si la producción se realiza a un ritmo constante (es decir, no se ha registrado ninguna interrupción tal que permita invalidar el argumento de que la calidad actual es buena, porque los antecedentes inmediatos también lo son y que todos los factores susceptibles de afectar la calidad del producto se han mantenido constantes); y
- o Que la autoridad competente (Gerencia Industrial), considera conveniente este método por aspectos de costos, puede usarse el nivel de inspección reducida.

### Tabla VII. **Fechas y lotes de producción a muestrear**

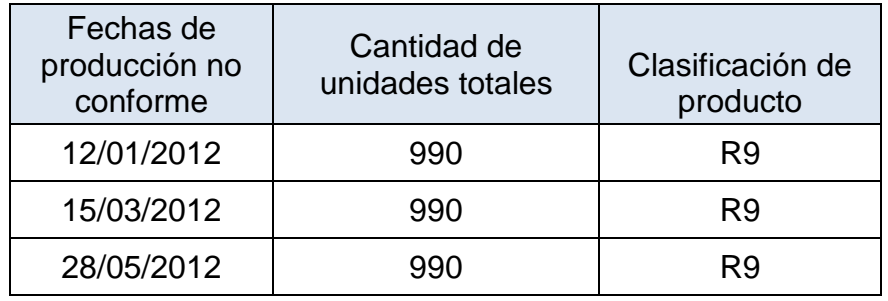

Fuente: datos proporcionados por Grupo Layta S. A.

Muestreo para detección de °Brix

Datos:

Valores analizados:  $U = 22$  grados Brix ; L= 18 grados Brix Datos del plan de muestreo seleccionado, tomado de la Norma ISO 3951 (ver anexo 2. Planes de muestreo por variables con deviación típica desconocida) y según tabla VII

o Para la fecha de producción 12/01/2012, tamaño del lote: 990 unidades:

n = 7, número de elementos de la muestra K = 1,15, constante de aceptación  $NCA = 2,5%$ 

 $X_1$  indica que el contenido de °Brix en el primer elemento = 17,8  $X_2$  indica que el contenido de °Brix en el segundo elemento = 18,3  $X_3$  indica que el contenido de °Brix en el tercer elemento = 17,9

 $X_4$  indica que el contenido de °Brix en el cuarto elemento = 17,8  $X_5$  indica que el contenido de °Brix en el quinto elemento = 17,3  $X_6$  indica que el contenido de °Brix en el sexto elemento = 17,8  $X_7$  indica que el contenido de °Brix en el sexto elemento = 17,7

 $\overline{x}$  indica el promedio del contenido de grados Brix obtenidos en la muestra de siete elementos (unidades):

$$
\frac{1}{x} = \frac{x_{1}x_{2}+x_{3}+x_{4}+x_{5}+x_{6}+x_{7}}{7} = 17.8 \text{ }^{\circ}\text{Brix}
$$

s indica el estimador de la desviación típica calculada en la muestra

$$
s = \sqrt{\sum_{i=1}^{i=n} \frac{(x_i - x)^2}{n - 1}} = 0.3^\circ \text{Brix}
$$

Toma de decisión: sabiendo que L+K<sub>s</sub>= 18+(1,15<sup>\*</sup>0,3)= 18,35 °Brix, se deduce que ẋ<L+K**s, ó** >U-K**s** el lote se rechaza (ver tabla I), por lo que el lote en este caso se rechaza porque no cumple con la condición de aceptación, más si la de rechazo.

- o Para la fecha de producción 15/03/2012, tamaño del lote: 990 unidades:
	- n = 7, número de elementos de la muestra
	- $K = 1,15$ , constante de aceptación
	- $NCA = 2.5%$

 $X_1$  indica que el contenido de °Brix en el primer elemento=18,9

 $X_2$  indica que el contenido de  ${}^{\circ}$ Brix en el segundo elemento=17,7  $X_3$  indica que el contenido de  ${}^{\circ}$ Brix en el tercer elemento=19,0 X4 indica que el contenido de °Brix en el cuarto elemento=18,1  $X<sub>5</sub>$  indica que el contenido de °Brix en el quinto elemento=17,6  $X_6$  indica que el contenido de  ${}^{\circ}$ Brix en el sexto elemento=18,4 X<sup>7</sup> indica que el contenido de °Brix en el sexto elemento=17,7

 $\overline{x}$  indica el promedio de los contenidos de °Brix obtenidos en la muestra de siete elementos (unidades):

$$
\frac{x}{x} = \frac{x_{1}x_{2}+x_{3}+x_{4}+x_{5}+x_{6}+x_{7}}{7} = 18.2 \text{ °Brix}
$$

 s indica el estimador de la desviación típica calculada en la muestra

$$
s = \sqrt{\sum_{i=1}^{i=n} \frac{(x_i - x)^2}{n - 1}} = 0.5^{\circ} \text{Brix}
$$

Toma de decisión: sabiendo que L+K<sub>s</sub>= 18+(1,15\*0,5)= 18,6 °Brix, se deduce que  $\overline{x}$ <L+K<sub>s, ó</sub>  $\overline{x}$ >U-K<sub>s</sub> el lote se rechaza (ver tabla I), por lo que el lote en este caso se rechaza.

- o Para la fecha de producción 18/05/2012, tamaño de lote: 990 unidades:
	- N = 7, número de elementos de la muestra
	- $K = 1,15$ , constante de aceptación
	- $NCA = 2.5%$

 $X_1 = 18,7$  $X_2 = 18,3$  $X_3 = 17,5$  $X_4 = 17,3$  $X_5 = 18,0$  $X_6 = 18,1$  $X_7 = 18,5$ 

$$
\overline{x} = \frac{x_{1+}x_2 + x_3 + x_4 + x_5 + x_6 + x_7}{7} = 18,05^{\circ} \text{Brix}
$$

 s indica el estimador de la desviación típica calculada en la muestra

$$
s = \sqrt{\sum_{i=1}^{i=n} \frac{(x_i - x)^2}{n - 1}} = 0.05^{\circ} \text{Brix}
$$

Toma de decisión: sabiendo que L+K<sub>s</sub>= 18+(1,15\*0,05)= 18,05 °Brix, se deduce que L+K**s**≤ ≤U-K**<sup>s</sup>** el lote se acepta (ver tabla I), por lo que el lote en este caso se acepta, ya que el promedio es igual a el resultado de la suma del límite inferior establecido por la Norma con el resultado de la multiplicación de la constante por la desviación estándar.

Muestreo para detección de pH (potencial hidrógeno):

Datos:

Valores analizados pH: U=4,2 ; L=3,5

Datos del plan por muestreo seleccionado, tomado de la Norma ISO 3951.

- o Para las fechas de producción 12/01/2012, 15/03/2012 y 28/05/2012, tamaño del lote por cada fecha= 990 unidades:
	- n=7, número de elementos de la muestra
	- $K= 1,15$ , constante de aceptación
	- $NCA=2,5%$
	- **Cálculo de promedio:**

$$
\overline{x} = \frac{x_{1+}x_2 + x_3 + x_4 + x_5 + x_6 + x_7}{n}
$$

**Desviación típica de la muestra:** 

$$
s = \sqrt{\sum_{i=1}^{i=n} \frac{(x_i - \overline{x})^2}{n-1}}
$$

**Resultados:** 

En la tabla VIII, se presenta el resultado de pH que dio en cada elemento evaluado, el promedio y desviación estándar para cada fecha de producción evaluada.

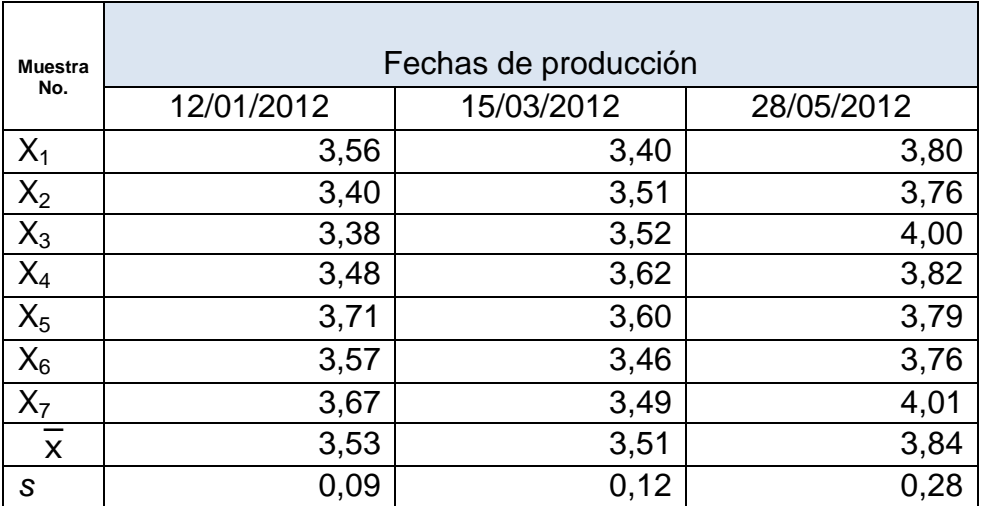

### Tabla VIII. **Resultados de pH de fecha de producción muestreadas**

Fuente: elaboración propia.

Según tabla I (criterio de aceptación y rechazo de un lote empleando el método *s*, se concluyó lo siguiente:

o Para fecha de producción 12/01/2012:

Sabiendo que se acepta el lote si L+K<sub>s</sub>≤x≤U-K<sub>s</sub> (inspección de una escala de valores comprendidos entre L y U)

 $L+K_s = 3.5 + (1.12 * 0.09) = 3.60$  $U-K_s = 4.2 - (1.12 * 0.09) = 4.09$ 

Por lo que el lote se rechaza, ya que el promedio (3,53) es menor a L+K**<sup>s</sup>** (3,60).
o Para fecha de producción 15/03/2012:

Sabiendo que se acepta el lote si L+K**s**≤ ≤U-K**s** (inspección de una escala de valores comprendidos entre L y U)

 $\bar{x} = 3.51$  $L+K_s = 3.5 + (1.12 * 0.12) = 3.63$  $U-K<sub>s</sub> = 4.2 - (1.12 * 0.12) = 4.06$ 

Por lo que el lote se rechaza, ya que el promedio (3,51) es menor a L+K**<sup>s</sup>** (3,63).

o Para fecha de producción 28/05/2012:

Sabiendo que se acepta el lote si L+K**s**≤ ≤U-K**s** (inspección de una escala de valores comprendidos entre L y U)

 $\bar{x} = 3.84$  $L+K_s = 3.5+(1.12 * 0.28) = 3.81$  $U-K<sub>s</sub>= 4.2 - (1.12 * 0.28) = 3.88$ 

Por lo que el lote se acepta, ya que el promedio (3,84) es mayor a L+K**<sup>s</sup>** (3,81).

Muestreo para detección de peso escurrido mínimo (peso drenado):

Datos:

Valor analizado: peso escurrido mínimo = 63 % del peso total.

Datos del plan por muestreo seleccionado, tomado de la Norma ISO 3951.

- o Para las fechas de producción 12/01/2012, 15/03/2012 y 28/05/2012, tamaño del lote por cada fecha= 990 unidades:
	- $n = 7$ , número de elementos de la muestra
	- $K = 1,15$ , constante de aceptación
	- $NCA = 2.5 \%$
	- Fórmulas utilizadas:
	- Cálculo de promedio:

$$
x = \frac{x_{1+}x_2 + x_3 + x_4 + x_5 + x_6 + x_7}{n}
$$

**Desviación típica de la muestra:** 

$$
s = \sqrt{\sum_{i=1}^{\frac{1}{n}} \frac{(x_i - \overline{x})^2}{n-1}}
$$

**Resultados** 

Cálculo en porcentaje de peso escurrido: las fórmulas presentadas a continuación, fueron las utilizadas para calcular la cantidad en porcentaje de peso drenado por envase evaluado.

Porcentaje de piña = peso escurrido / peso neto \* 100 Porcentaje de almíbar = (peso neto - peso escurrido) / peso neto \*100

En la tabla IX se calcula el porcentaje de piña por envase (producto sin almíbar), para determinar si se cumple o no, lo establecido por la Norma.

| Fecha de<br>producción  | Muestra<br>Número | Peso Neto<br>establecido (g) | Peso drenado<br>obtenido(g) | % piña por<br>envase | % almíbar por<br>envase |
|-------------------------|-------------------|------------------------------|-----------------------------|----------------------|-------------------------|
| 12/01/2012              | $X_1$             | 850                          | 480                         | 56,47                | 43,52                   |
| 12/01/2012              | $\mathsf{X}_2$    | 850                          | 500                         | 58,82                | 41,17                   |
| 12/01/2012              | $X_3$             | 850                          | 477                         | 56,11                | 43,89                   |
| 12/01/2012              | $\mathsf{X}_4$    | 850                          | 485                         | 57,05                | 42,95                   |
| 12/01/2012              | $X_5$             | 850                          | 475                         | 55,88                | 44,12                   |
| 12/01/2012              | $X_6$             | 850                          | 473                         | 55,64                | 44,36                   |
| 12/01/2012              | $\mathsf{X}_7$    | 850                          | 497                         | 58,47                | 41,53                   |
| $\bar{x}$               |                   |                              |                             | 56,92                |                         |
| S                       |                   |                              |                             | 1,22                 |                         |
| 15/03/2012              | $X_1$             | 850                          | 506                         | 59,52                | 40,48                   |
| 15/03/2012              | $\mathsf{X}_2$    | 850                          | 506                         | 59,52                | 40,48                   |
| 15/03/2012              | $X_3$             | 850                          | 482                         | 56,70                | 43,30                   |
| 15/03/2012              | $\mathsf{X}_4$    | 850                          | 497                         | 58,47                | 41,53                   |
| 15/03/2012              | $X_5$             | 850                          | 476                         | 56,00                | 44,00                   |
| 15/03/2012              | $X_6$             | 850                          | 502                         | 59,05                | 40,96                   |
| 15/03/2012              | $\mathsf{X}_7$    | 850                          | 487                         | 57,29                | 42,71                   |
| $\overline{\mathbf{x}}$ |                   |                              |                             | 58,07                |                         |
| s                       |                   |                              |                             | 1,42                 |                         |
| 28/05/2012              | $X_1$             | 850                          | 528                         | 62,11                | 37,89                   |
| 28/05/2012              | $\mathsf{X}_2$    | 850                          | 480                         | 56,47                | 43,53                   |
| 28/05/2012              | $X_3$             | 850                          | 490                         | 57,64                | 42,36                   |
| 28/05/2012              | $\mathsf{X}_4$    | 850                          | 500                         | 58,82                | 41,18                   |
| 28/05/2012              | $X_5$             | 850                          | 465                         | 54,70                | 45,30                   |
| 28/05/2012              | $X_6$             | 850                          | 483                         | 56,82                | 43,18                   |
| 28/05/2012              | $X_7$             | 850                          | 491                         | 57,76                | 42,24                   |
| $\overline{\mathsf{x}}$ |                   |                              |                             | 57,76                |                         |
| $\mathsf{s}$            |                   |                              |                             | 2,30                 |                         |

Tabla IX. **Evaluación de peso escurrido en porcentaje** 

Fuente: elaboración propia.

Según tabla I (criterio de aceptación y rechazo de un lote empleando el método *s*, se concluyó lo siguiente:

o Para fecha de producción 12/01/2012:

Sabiendo que se acepta el lote si x ≥ L+K<sub>s</sub> (inspección de un valor mínimo L)

 $L+K_s = 63 + (1,12 * 1,42) = 64,36$ 

Por lo que el lote se rechaza, ya que el promedio (56,9 %) es menor a L+K**s =**64,36.

o Para fecha de producción 15/03/2012:

Sabiendo que se acepta el lote si  $\overline{x} \geq L+K_s$  (inspección de un valor mínimo L)

 $L+K_s = 63 + (1,12 * 1,42) = 64,59$ 

Por lo que el lote se rechaza, ya que el promedio (58,07 %) es menor a  $L+K_s = 64,59%$ 

o Para fecha de producción 28/05/2012:

Sabiendo que se acepta el lote si *x* ≥ L+K<sub>s</sub> (inspección de un valor mínimo L)

 $L+K_s = 63 + (1,12 * 2,30) = 65,57$ 

Por lo que el lote se rechaza, ya que el promedio (57,76 %) es menor a  $L+K_s = 65,57$  %.

Toma de decisión: sabiendo que para aceptar un lote muestreado se debe cumplir la siguientes condición,  $\overline{x}$  >= L+K<sub>s</sub> (ver tabla I), según resultados obtenidos del muestreo, los lotes evaluados en este caso se rechaza, ya que este se encuentra por debajo del límite inferior solicitado por la Norma, debe ser igual o mayor al 63 % de peso total.

 Se observa que de los resultados obtenidos en el caso de la toma de muestra para medición de grados Brix, de las tres fechas evaluadas, dos fueron rechazadas y una aceptada, en el caso de pH, dos fueron rechazadas y una aceptada y en el muestreo para medir el peso escurrido mínimo las tres fechas de producción fueron realizadas.

### **2.3.1.3. Fase de investigación para las no conformidades potenciales**

Luego del muestreo y de los resultados obtenidos del mismo, se realizaron las siguientes investigaciones:

 ¿Con qué grado de madurez ingresó la materia prima en las fechas 12/01/2012, 15/03/2012, 28/05/2012? ¿Existió alguna observación relacionada a la madurez de la fruta?

Por medio de la forma AC 00-006 Evaluación de Materia Prima a la Recepción (ver anexo 1), se documentó los resultados de la evaluación de tres piñas (materia prima) de las fechas 12/01/2012, 15/03/2015 y 28/05/2012, (tres

piñas según instructivo de evaluación de materia prima deben evaluarse para la toma de decisión de aceptación del producto).

Con los resultados de la tabla XI se hizo una comparación de cumplimiento de la especificación de la materia prima de Grupo Layta, donde se menciona las especificaciones que debe cumplirse a cabalidad (ver tabla X. Nivel de maduración para la piña como materia prima).

#### Tabla X. **Nivel de maduración para la piña como materia prima**

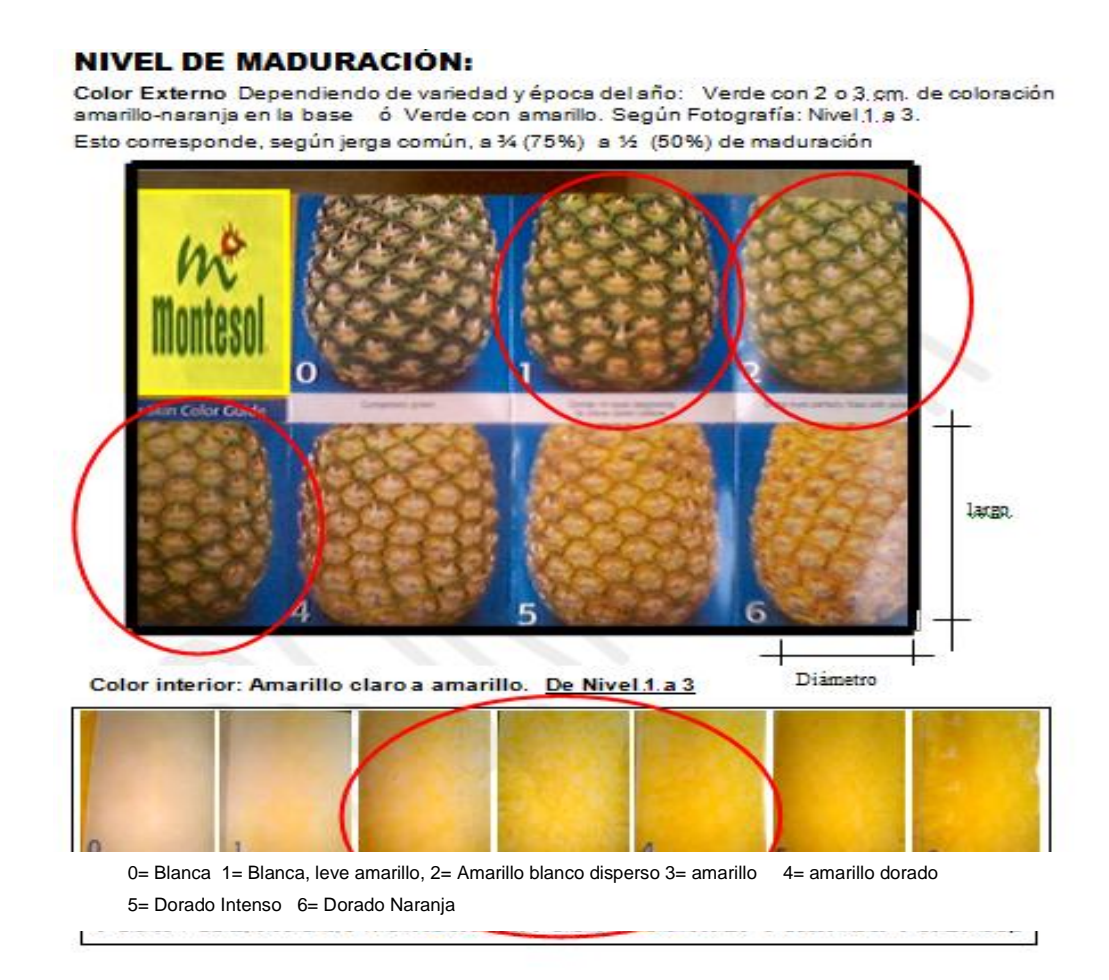

Fuente: proporcionado por Grupo Layta.

En la siguiente tabla se muestran los resultados obtenidos de la evaluación de las fechas objetivo, siendo las variables evaluadas: el porcentaje de porosidad, el color y porcentaje de madurez de la fruta.

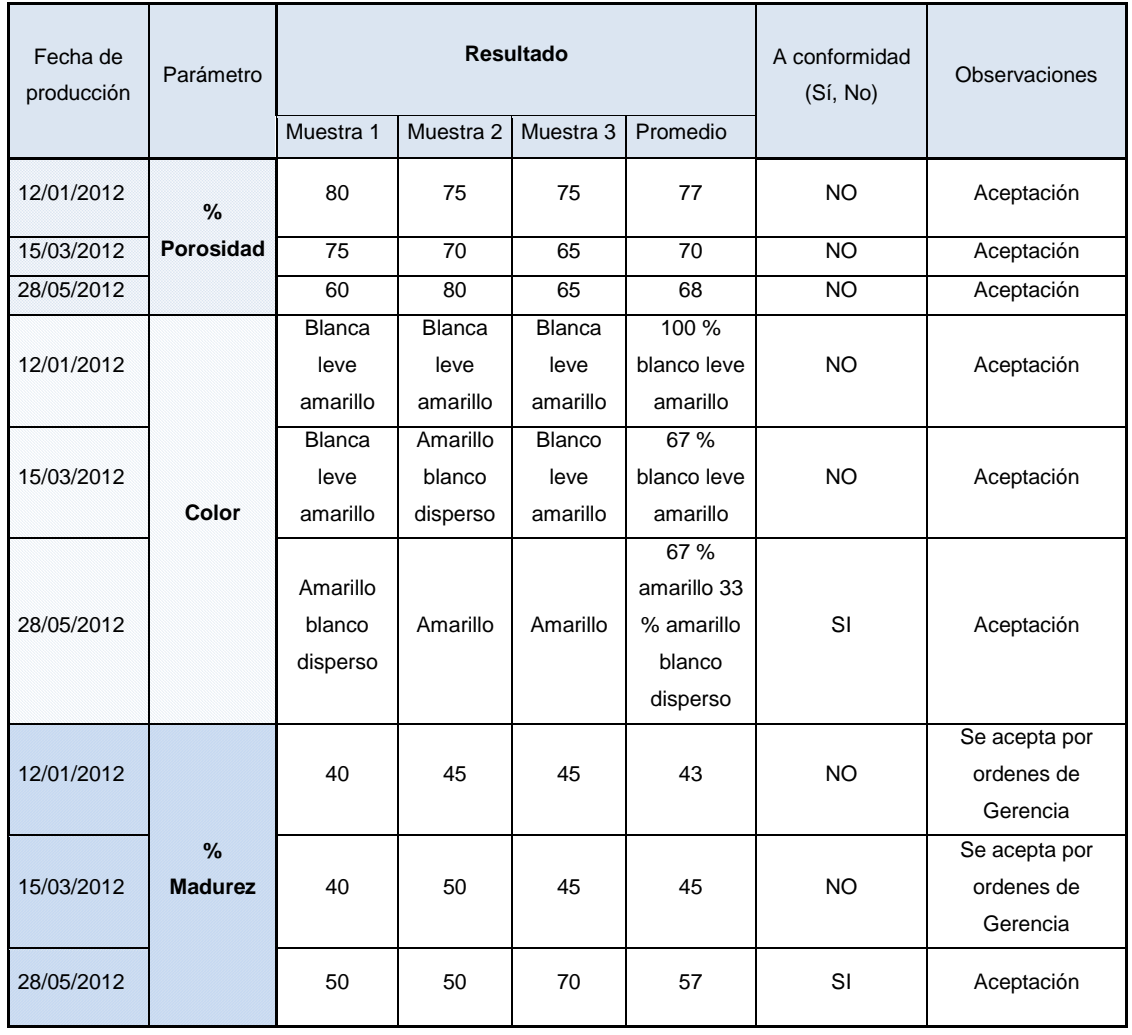

## Tabla XI. **Resultado de evaluación de materia prima antes de la recepción**

Fuente: elaboración propia, información obtenida por registros de calidad de Grupo Layta.

Se observó mediante la recolección de información que los resultados de la tabla XI, en relación al cumplimiento de madurez en las piñas evaluadas, la fecha 28/05/2014, cumple con las especificaciones de la materia prima establecida, ya que en ella (ver tabla XII) se acepta un porcentaje de maduración entre el 50 y 75 % y las otras fechas evaluadas no cumplían los requisitos mínimos de aceptación.

En color del producto, la fecha 12/01/2012 7 15/03/2012 comparando con la especificación de la materia prima, no cumple, ya que cuando la pulpa tiene un color amarillo blanco disperso (2) a amarillo dorado (4) se acepta, y en las muestras dieron como resultado, blanca leve amarillo (1), y aún así se aceptó la materia prima.

El factor de porcentaje de porosidad en la materia prima es vital e importante, ya que de ella depende el cumplimiento de peso drenado en el producto terminado, a más porcentaje de poros en materia prima, mayor posibilidad de incumplimiento de peso drenado por envase, ya que este puede dar volumen, pero no peso. Se observó que en las especificaciones de materia prima no tienen el porcentaje de poros que aceptan en la materia prima.

 ¿Cuáles fueron los resultados de pH y °Brix de las muestras como materia prima evaluadas, por cada fecha de producción?

En la tabla XII (Resultados de grados Brix y pH), se muestran los resultados obtenidos de las tres piñas evaluadas para cada fecha de producción, esta actividad se hace para determinar si se acepta o se rechaza el producto, según especificaciones internas de materia prima

68

En el caso de la medición de °Brix, se obtiene una muestra de la fruta de la base y de la punta, para luego medir los grados de sólidos solubles (°Brix), y con los dos valores obtenidos se calcula un promedio, para determinar el Brix general de la fruta.

| Parámetro | muestra 1   |              | muestra 2   |       | muestra 3   |       | Promedio    |       | Promedio de °Brix<br>de fruta (Base +<br>Punta(/2 | $\mathsf{A}$<br>conformidad |  |
|-----------|-------------|--------------|-------------|-------|-------------|-------|-------------|-------|---------------------------------------------------|-----------------------------|--|
|           | <b>Base</b> | Punta        | <b>Base</b> | Punta | <b>Base</b> | Punta | <b>Base</b> | Punta |                                                   |                             |  |
|           | 13          | 9            | 14          | 13,5  | 9           | 9,7   | 13,5        | 9,7   | 11,6                                              | <b>NO</b>                   |  |
| °Brix     | 12          | 9            | 11          | 15    | 12          | 9,8   | 12,7<br>9,8 |       | 11,3                                              | <b>NO</b>                   |  |
|           | 17          | 16           | 15          | 14,7  | 13          | 14    | 15,6        | 14    | 14,8                                              | SI                          |  |
|           | 3,07        |              |             | 3,09  | 3,1         |       | 3,1         |       |                                                   | <b>NO</b>                   |  |
| pH        |             | 3,09<br>3,7  |             | 3,97  |             | 3,59  |             |       | <b>NO</b>                                         |                             |  |
|           |             | 3,79<br>4,18 |             |       | 4,74        |       | 4,24        |       | <b>NO</b>                                         |                             |  |

Tabla XII. **Resultados de °Brix y pH en materia prima** 

Fuente: elaboración propia, valores proporcionados por Grupo Layta S. A.

En la figura 15, se presentan los parámetros de aceptación establecidos por Grupo Layta, siendo los parámetros para grados Brix de: 12-16, y como referencia según Norma Codex Stan 182 en los requisitos de madurez establece que: "El contenido mínimo de sólidos solubles totales en la pulpa del fruto, deberá ser, como mínimo, de 12 °Brix (doce grados Brix)".

Se observa también, que dentro de las especificaciones, no existe parámetro de aceptación para la variable de pH.

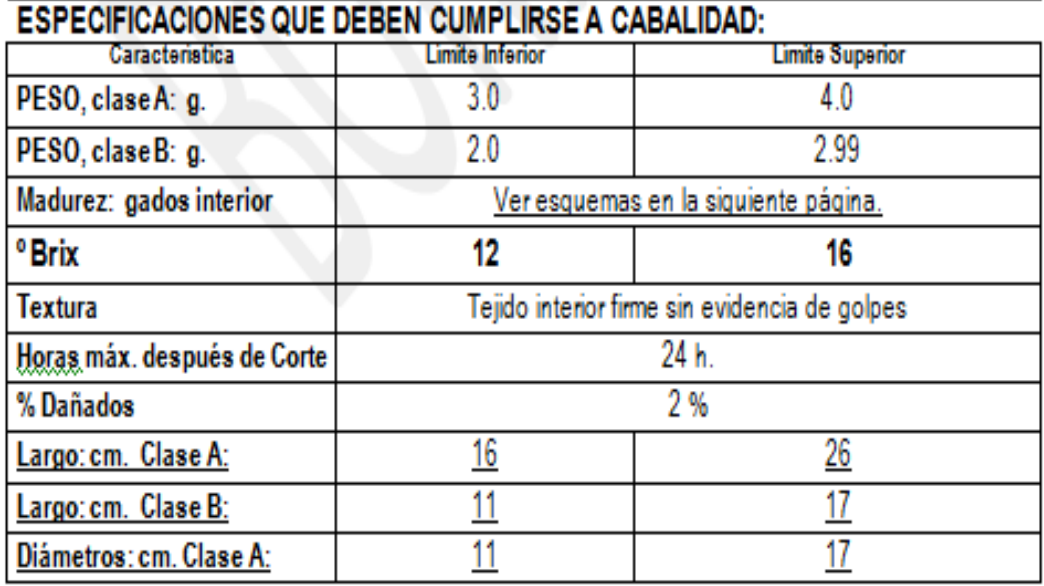

#### Figura 15. **Especificaciones internas de Layta para materia prima**

Fuente: información proporcionada por Grupo Layta S. A.

Al momento de realizar la comparación entre las variables de °Brix y pH que se obtuvo de resultados de las muestras evaluadas, contra las especificaciones establecidas por Grupo Layta se observó que en la fecha 12/01/2012 y 15/03/2012, el promedio general de las frutas evaluadas están por debajo del límite mínimo aceptado (ver tabla XII), observándose así, la aceptación de la materia prima.

Para el caso de pH, no existe límite mínimo ni máximo de aceptación según figura 15 (información proporcionada por Grupo Layta, S. A.).

 ¿Cuál es el método para calcular la cantidad de azúcar y ácido ascórbico (regulador de pH) para el medio de gobierno que se utiliza para la materia prima a procesar?.

El área de calidad después de realizar el muestreo de la piña como materia prima y calcular los grados Brix general de la fruta, ingresa el valor obtenido a una tabla en Excel.

La fórmula está en función a un balance de masa para determinar por medio de ella la variable de grados Brix que debe tener el medio de gobierno (almíbar). Ver figura 16.

Para la realización de balance de masa, se debe tomar los siguientes factores:

- Peso neto
- Peso drenado
- Porcentaje peso drenado por presentación
- Porcentaje peso de medio de gobierno por presentación
- $\textdegree$ Brix de la materia prima  $(X_0)$

Donde:

- Peso Neto: 850 g
- Peso drenado: 500 g
- Porcentaje peso drenado (envase de 29 Oz):

Peso drenado / peso neto \* 100 = 59 %

Porcentaje peso de medio de gobierno (29 oz).

Peso de medio de gobierno/peso neto: 350g / 800g \* 100: 41 %

- <sup>•</sup>Brix de materia prima  $(X_0)$ = este valor es variables, ya que depende del resultado de la evaluación de ingreso de materia prima.
	- o Balance de masa para detección de grados Brix en medio de Gobierno

Sabiendo que, para la realización de un balance de masa la ecuación a utilizar es:

$$
M_{\text{entrada}} + M_{\text{general}} = M_{\text{salida}} + M_{\text{consumo}}
$$

Los valores a utilizar son los siguientes:

 $M_{entrada}$ = porcentaje de piña a  $X_0$  °Brix + Porcentaje de agua a  $X_1$  °Brix.

 $M_{\text{onera}=} 0$ .

M<sub>consumo</sub>=0.

Msalida=100 % (19 °Brix).

Cálculo:

### Figura 16. **Cálculo de °Brix para medio de gobierno en función a los °Brix de la materia prima**

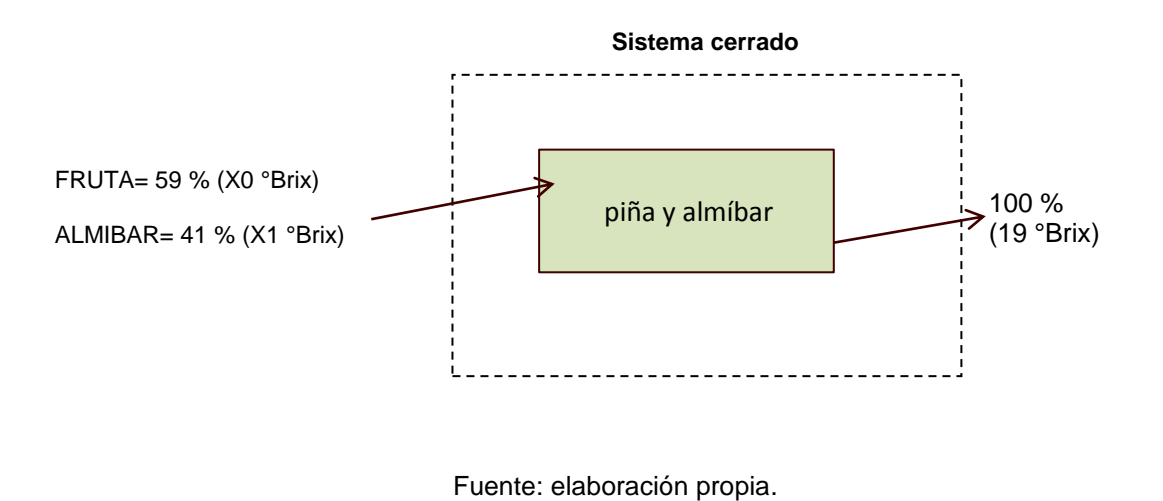

Ecuación:

$$
X_1 = \frac{100\% (19 \text{°Brix}) - 59\% (X_0)}{41\%}
$$

Con la ecuación anterior se calcula la cantidad de grados Brix que se necesita en el medio de gobierno para que el producto después de cuarentena (20 días), llegue a una concentración de sólidos solubles (°Brix) de 19 °Brix.

Luego de calcular la cantidad de grados Brix al que se requiere el medio de gobierno, la cantidad de azúcar, agua y ácido ascórbico para el *batch* dependerá de la cantidad de medio de gobierno que se requiere. (Formulación secreta).

Se cumple con el tiempo de agitación de almíbar?

El tiempo de agitación para una buena mezcla es de 10 minutos o hasta que llegue a 70 °C. También se observó que con este tiempo de mezcla se realiza una buena homogenización dentro del tanque de preparación del medio de gobierno, para asegurar el cumplimiento de este tiempo se verificó por una semana esta fase del proceso, observando en la tabla XIII.

| No. de<br>tanques<br>preparados<br>por día | Tiempo de agitación por tanque | <b>Resultados</b>                                        |                  |                  |   |                  |
|--------------------------------------------|--------------------------------|----------------------------------------------------------|------------------|------------------|---|------------------|
|                                            | Tanque                         | Tanque<br>Tanque<br>Tanque<br>Tanque<br>3<br>5<br>2<br>4 |                  |                  |   |                  |
| 3                                          | 10 min.                        | 11 min                                                   | 10min            |                  |   | <b>ACEPTABLE</b> |
| 4                                          | 1                              | 2                                                        | 3                | 4                | 5 |                  |
|                                            |                                | 10 min   10 min                                          | $12 \text{ min}$ | $10 \text{ min}$ |   | <b>ACEPTABLE</b> |
|                                            | 1                              | 2                                                        | 3                | $\overline{4}$   | 5 |                  |
| 3                                          |                                | 11 min   10 min                                          | $10 \text{ min}$ |                  |   | <b>ACEPTABLE</b> |

Tabla XIII. **Verificación de tiempo de agitación de almíbar**

Fuente: elaboración propia, información recabada por observación directa.

 ¿Cuál es la forma de medición de pH y °Brix?, ¿se encuentran calibrados los equipos de medición?

Para la medición de grados Brix del medio de gobierno la muestra debe encontrarse con una temperatura entre (20-24 °C), y se observó que en algunas ocasiones la toma de lectura de °Brix la realizan a una temperatura mayor de la recomendada.

El refractómetro es calibrado todos los días por parte del inspector de calidad encargado de tomar las muestras de °Brix entre otras mediciones, la calibración diaria es realizada con agua destilada. También existe registro y evidencia de calibración por una empresa externa certificada del equipo. Ver figura 17. Calibración de refractómetro por empresa externa.

### Figura 17. **Refractómetro utilizado para el cálculo de ºBrix, calibrado por empresa externa**

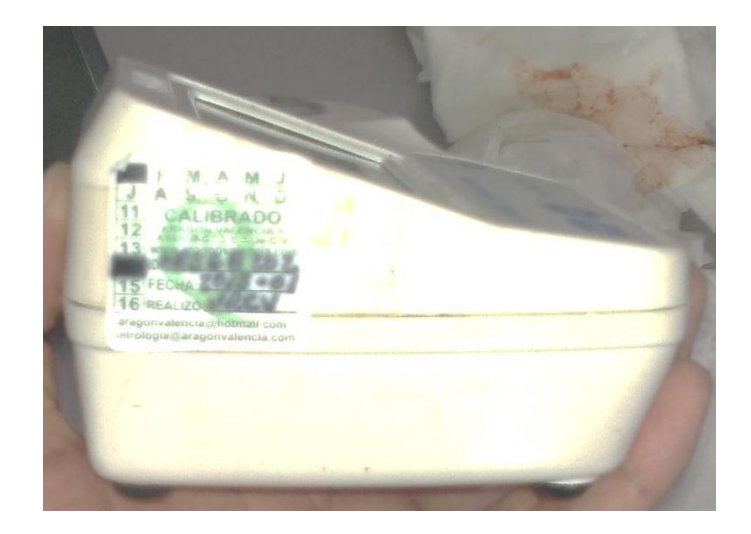

Fuente: equipo de medición de grados Brix utilizado en Área de Aseguramiento de Calidad.

En el caso de la medición de pH, durante la supervisión a la persona encargada de realizar mediciones de pH se observó que no cumplía con el instructivo de trabajo, donde se especifica la forma y método de medición, y a que temperatura debe encontrarse el medio de gobierno de la muestra (temperatura para toma de muestra 25-35 °C).

El parámetro de temperatura es importantes ya que cuando el electrodo de pH y la sonda de temperatura se colocan en una muestra con variaciones de temperatura significativas, las mediciones pueden desviarse debido a que la respuesta a la temperatura del electrodo de pH y de la sonda de temperatura pueden no ser iguales y la muestra puede no tener una temperatura uniforme, por lo que el electrodo de pH y la sonda de temperatura responden a entornos diferentes. Por lo que es importante notar que no puede tomarse un pH a una temperatura dada y asumir que será el mismo a otra temperatura.

Tomando en cuenta lo dicho anteriormente, se realizó una revisión de registros que se llevan durante cada toma de muestra, la cuál de los datos documentados se creó una evaluación sobre la temperatura a la que tomaban la muestra de pH.

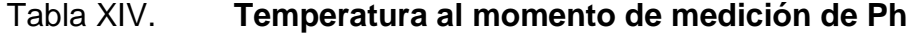

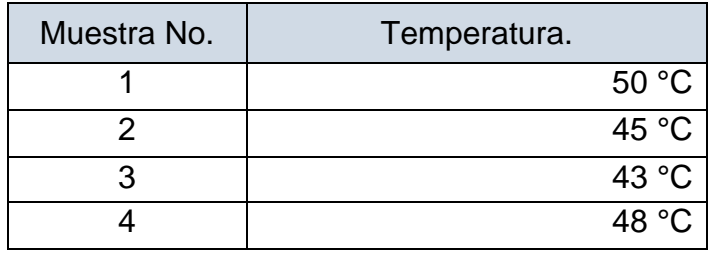

Fuente: elaboración propia, por registros de calidad de Grupo Layta, S. A.

Por medio de estos datos se observa que no se toma en cuenta la temperatura del medio de gobierno de la muestra, por lo que las tomas de resultados de los muestreos no se hacen de una manera adecuada, ya que el parámetro de pH establecido es para una temperatura de 25-35 °C).

Revisando el equipo de medición de pH (potenciómetro), se observó que se encontraba en mal estado, solicitando así una revisión por parte de una empresa externa certificada en mantenimiento y calibración de equipos, dando como diagnóstico final que el equipo se encontraba desperfecto.

 ¿Están calibradas las balanzas utilizadas para la medición de pesos drenados en línea de producción?

La balanza para la medición de envases con las rodajas es importante, ya que si al momento de pesar el producto se detecta que no cumple con los pesos establecidos, el producto se envía de nuevo a fase de llenado de envases, para que los operarios agreguen o quiten rodajas del envase.

Se detectó que no existe registro de la calibración de balanzas, aspecto importante ya que en ella se registra el estado en el que se encuentra la balanza y si hubiese una desviación se realiza la corrección en las mediciones realizadas; este es un aspecto importante ya que de ella depende tener un control en los pesos del producto que se está envasando.

Se evidenció también que existe una forma para el registro de calibración de balanza, forma que empezó a utilizarse tanto para tener un mejor control en posibles variaciones en las mediciones y como evidencia de que se realiza. Adicionalmente se revisó si las balanzas con anterioridad se le habían realizado calibración externa observando que la misma había sido calibrada en

77

noviembre del 2011. Ver figura 18 (calibración externa y registro de calibración interna).

|                                                                                                    |                |                  |                                                                                                    |                    |                   |                                | <b>THEFTHERE LE CLUPPED</b>    |                |                           | Forma MM 87-001                   |             |
|----------------------------------------------------------------------------------------------------|----------------|------------------|----------------------------------------------------------------------------------------------------|--------------------|-------------------|--------------------------------|--------------------------------|----------------|---------------------------|-----------------------------------|-------------|
| -Versa - Martinsmiento - Reparación de Basculas y Baix-<br>- Kita de communión de Istvas y basculas mecánicas                                                                                         |                |                  | <b>FEC</b> Alimentos Montesol S.A.<br>Montesol Control de Calibración de Balanzas                                                               |                    |                   |                                | names of the first             | Larring        |                           | <b>Suite of all 1992 Page 200</b> |             |
|                                                                                                    |                | No. Cathoe       | <b>Britisher</b>                                                                                                    | <b>URALACIÓN</b>   | $-441$            | <b>Manager Street Street 1</b> | <b>Britis passer</b><br>Take 1 | <b>Enlance</b> | Modias<br><b>Aprendie</b> | <b>REVISED 1</b>                  | Chappenshop |
| <b>Nobustovná Exactas</b>                                                                                                    |                |                  |                                                                                                    |                    | 550               |                                |                                |                |                           |                                   |             |
| Fecha de calibración: $20/4 - 71 - 32$                                                                                                    | $\mathbf{A}$   |                  | IACCULARISOTI                                                                                                    | LABORATORIO        | 295               |                                |                                |                |                           |                                   |             |
| Proxima calibración: 275                                                                                                    |                | <b>BLLB03</b>    |                                                                                                    |                    | 443.6<br>147.5    |                                |                                |                |                           |                                   |             |
| Serie del Instrumento: 98 03 560                                                                                                    |                |                  |                                                                                                    |                    | <b>Sec</b>        |                                |                                |                |                           |                                   |             |
| Técnico:<br>$7/$ OIC                                                                                                    |                |                  |                                                                                                    |                    | 285               |                                |                                |                |                           |                                   |             |
|                                                                                                    | $\overline{2}$ | BLLB04           | <b>LACCULAR 100001</b>                                                                                                    | LAROBATORIO        | 442.5             |                                |                                |                |                           |                                   |             |
| Zonia 1 Milaysi Tusi, Colle I Alii, Coll. Lombal da Portugal<br>2001 - Milaysi Tusi, (1922) 2430-4277 / 0421 - 7720, Paul (2022) 2434 - 3506<br>2014 - 2027 / 2729 - 7227 / 2427 - 7271 / 2772 - 7724 |                |                  |                                                                                                    |                    | 147.5             |                                |                                |                |                           |                                   |             |
| <b>E-mail: scannagement com</b><br>area adults for conden form                                                                                                    |                |                  |                                                                                                    |                    | $-986$            |                                |                                | 390            |                           |                                   |             |
|                                                                                                    | $\mathbf{A}$   | BLPR01           | (CW-6) PAMIL BAJO)                                                                                                    | PRODUCEDN          | 295               |                                |                                | 790            |                           |                                   |             |
|                                                                                                    |                |                  |                                                                                                    |                    | 442.5             |                                |                                | 143            |                           |                                   |             |
|                                                                                                    |                |                  |                                                                                                    |                    | \$67.5<br>180     |                                |                                | 140<br>581     |                           |                                   |             |
|                                                                                                    |                |                  |                                                                                                    |                    | 395               |                                |                                | 294            |                           |                                   |             |
|                                                                                                    | $\overline{4}$ |                  | (CW-85 PANEL ALTER                                                                                                    | PRODUCCIÓN         | 442.5             |                                | $\mathcal{A}$                  | 14441          |                           |                                   |             |
|                                                                                                    |                | <b>BLPR02</b>    |                                                                                                    |                    | --<br><b>ASTA</b> |                                |                                | 1410           |                           |                                   |             |
|                                                                                                    |                |                  |                                                                                                    |                    | 539               |                                |                                |                |                           |                                   |             |
|                                                                                                    |                |                  |                                                                                                    | <b>QUARTO DE</b>   | 285               |                                |                                |                |                           |                                   |             |
|                                                                                                    | $\overline{5}$ | BLPR03           | INSTILER TOLEDOS                                                                                                    | <b>NGRESSINTES</b> | 442.6             |                                |                                |                |                           |                                   |             |
|                                                                                                    |                |                  |                                                                                                    |                    | 147.5             |                                |                                |                |                           |                                   |             |
|                                                                                                    |                |                  |                                                                                                    |                    | 599               |                                |                                | 990            |                           |                                   |             |
|                                                                                                    |                | PR <sub>04</sub> |                                                                                                    | PROTRACCIÓN        | 255               |                                |                                | 0000           |                           |                                   |             |
|                                                                                                    | 6              |                  | (AND FS-6KA)                                                                                                    |                    | 442.6             |                                | $13 - 1$                       |                |                           |                                   |             |
|                                                                                                    |                | $\vec{r}$        |                                                                                                    |                    | 147.5             |                                |                                |                |                           |                                   |             |
|                                                                                                    |                |                  | - Si elavo Datosza se encuento datada o hora de servicis especificato en la ocustria de chaevaciones y reprisen de entertada o pescola informa- |                    |                   |                                |                                |                |                           |                                   |             |

Figura 18. **Calibración externa y registro de calibración interna**

#### Fuente: elaboración propia.

 ¿La materia prima durante la transformación se mezcla la verde con la madura al momento del envasado?

Se observó mediante inspección directa en línea de producción que algunas operarias que se encuentran en el área de selección de rodaja no mezclan rodajas verdes con madura, causando que algunas latas lleven piña solo madura y otras solo verde, viéndose afectado el peso del producto terminado.

A continuación se presentan los resultados de 15 latas inspeccionadas y evaluadas en línea de producción y el resultado de la misma en función al número de rodajas verdes y maduras (ver tabla XV), sabiendo que el máximo de rodajas verdes por lata es de (2-3 rodajas).

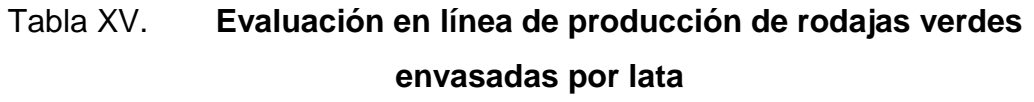

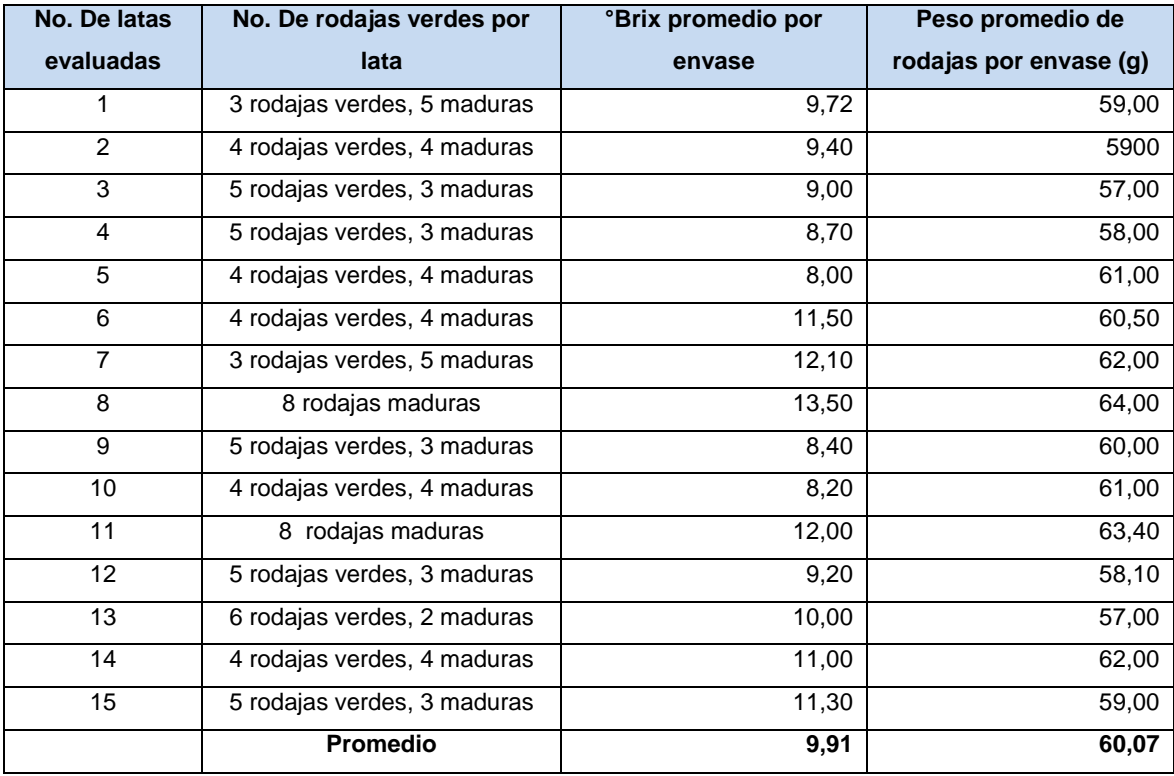

Fuente: elaboración propia, datos recabados de observación directa durante el proceso.

Por medio de la evaluación realizada se observó que el promedio de grados Brix es de 9,91 observando que se encuentra por debajo del límite aceptado (12 °Brix), y en promedio cada rodaja tiene un peso de 60,07 estando por debajo de lo recomendado por Norma COGUANOR NGO 34 111 (promedio de rodaja recomendada: 64,68 g; este factor afecta tanto a los grados Brix como al peso drenado del producto terminado. En figura 19, se observa una fotografía de la mezcla de rodaja de piña verde con madura.

## Figura 19. **Mezcla de rodaja verde con amarilla durante el envasado del producto**

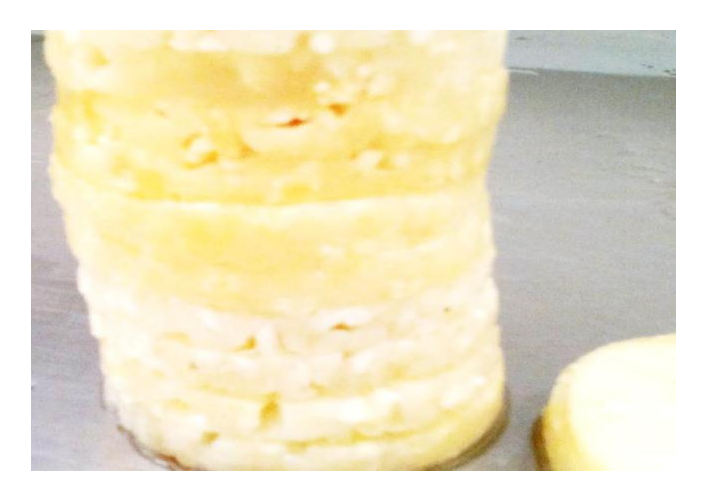

Fuente: línea de producción, de mezclado de rodajas verdes con maduras.

 ¿Los parámetros de calidad de producto terminado interno, están acorde a lo solicitado por la norma específica de cada variable?

Se realizó una comparación de los parámetros establecidos de las variables de: °Brix, pH, y peso drenado de Layta, en función a Normas que especifican los parámetros de aceptación de cada variable, (ver tabla XVI), durante la investigación se detectó que en el caso de °Brix los parámetros Layta se encuentran dentro del parámetro establecido por Norma; mientras que en el caso de las variables de pH y pesos drenados, el límite inferior establecido por Layta, no se encuentra dentro de rango establecido por las normas.

# Tabla XVI. **Parámetros establecidos por Layta vs. parámetros establecidos por Norma específica**

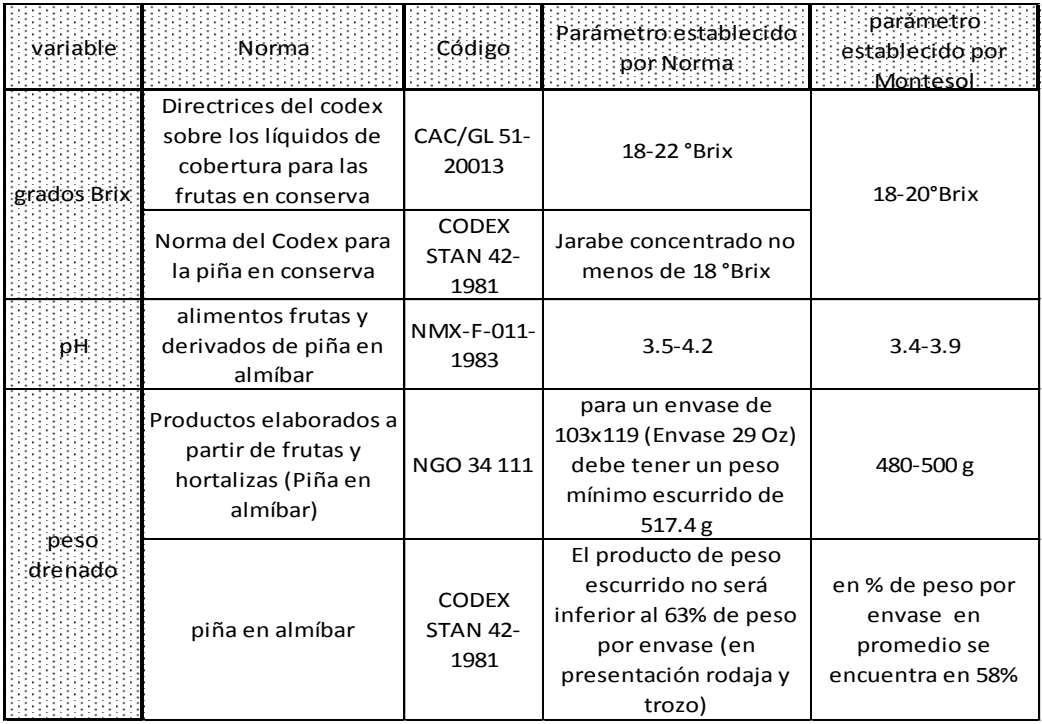

Fuente: elaboración propia.

# **2.3.1.4. Detección de causa raíz de no conformidades de °Brix, pH y pesos drenados fuera de parámetro**

Por medio de la fase de investigación se determinó que las inconformidades de las variables de grados Brix, pH y pesos drenados se encuentran afectados por los siguientes factores:

 Incumplimiento de especificaciones de materia prima durante la recepción.

- Parámetros internos de pesos drenados y pH por debajo de lo solicitado por la norma específica.
- Formulación establecida no adecuada para cumplimientos de grados Brix, pH y pesos drenados en producto terminado y
- Equipo de medición de pH en condiciones no adecuadas para el uso.

Luego de identificar causas raíz de las inconformidades existentes, se realizaron cambios en los factores encontrados:

- La actividad realizada para el cumplimiento de las especificaciones de materia prima son las siguientes:
	- o En las especificaciones de materia prima se implementó una fase de protocolo de aceptación por parte del proveedor en donde el proveedor acepta las condiciones y especificaciones que debe cumplir a cabalidad, esta fase se implementó para tener una evidencia de que el proveedor acepta las condiciones con las que se requiere el producto. (Ver figura 16)

En las especificaciones de materia prima, se implementó la característica de porcentaje de porosidad de la fruta permitida, ya que de este factor depende el cumplimiento de peso drenado en producto terminado, (ver figura 20).

82

### Figura 20. **Especificaciones y protocolo de calidad de materia prima**

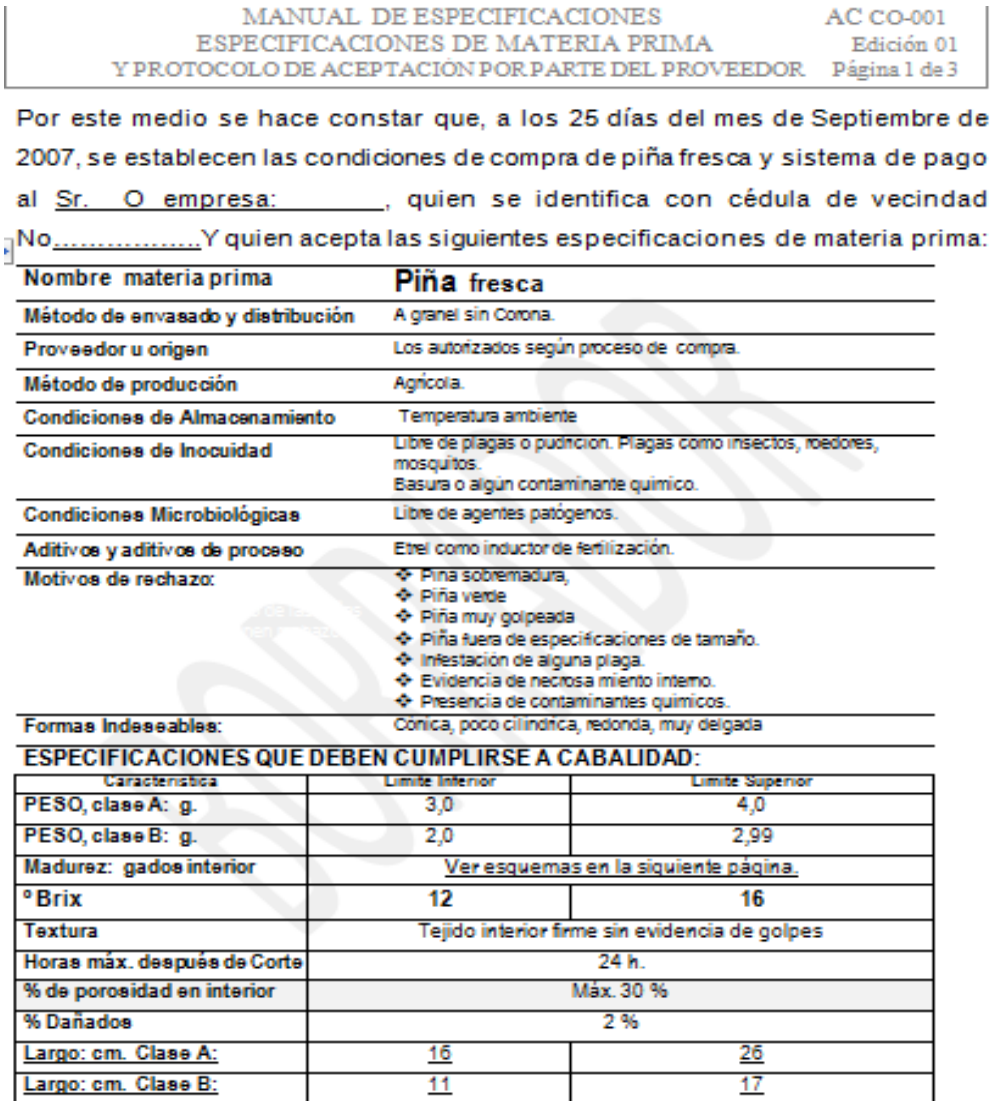

#### **ACEPTACIÓN DE CONDICIONES:**

Por medio de este documento se hace constar que Yo;... he recibido y aceptado las presentes condiciones de calidad para la Piña a proveer a Alimentos Montesol, S.A., y acepto las condiciones de pago antes escritas y no realizar cambios sin previa autorización de la parte interesada.

Por tanto, Firmo;

Fuente: Grupo Layta S. A.

 Tomando en cuenta la tabla XVI. (Parámetros establecidos por Layta vs. parámetros establecidos por norma específica), se modificaron los parámetros mínimos internos de la variable de peso drenado y pH. A continuación se muestra las variables que se modificaron para cumplir con Normas específicas.

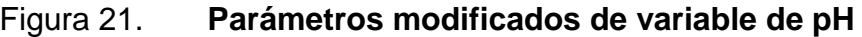

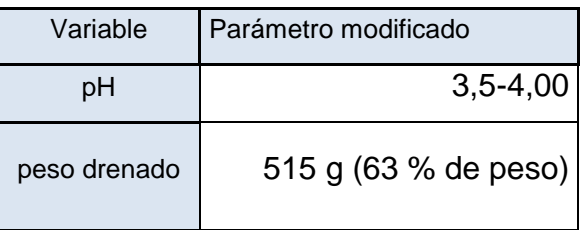

Fuente: elaboración propia.

 Mediante la revisión de la formulación (ver figura 22), se observó que el porcentaje de fruta por envase es del 59 % y almíbar de 41 %, este aspecto es muy importante, ya que de él dependen los grados Brix, que se necesita en el medio de gobierno y el peso drenado final del producto.

## Figura 22. **Cálculo de °Brix en medio de gobierno con modificación en el porcentaje de fruta por envase**

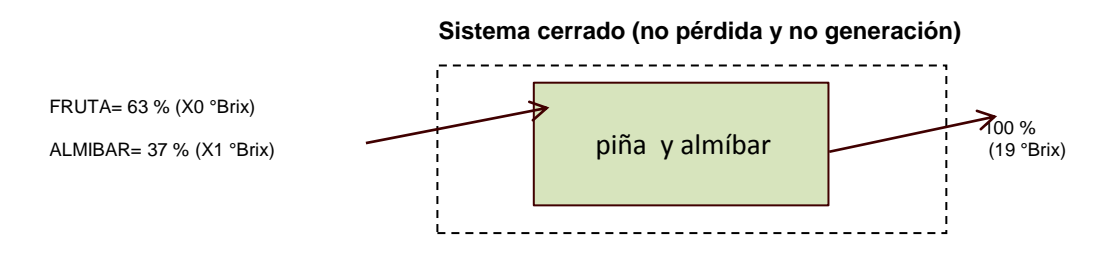

Fuente: elaboración propia.

Ecuación:

$$
X_0 = \frac{100\% (19 \text{°Brix}) - 63\% (X_1)}{37\%}
$$

En el caso de peso drenado, el 63 % en gramos de producto (piña) debe ser mayor o igual a 515 g y 335 g, esto para llegar a un total de peso neto de 850 g, por lo que, para cumplir con Norma de piña en almíbar se realizó el cambio de parámetros internos quedando con los valores mencionados anteriormente.

 Para el equipo de medición de pH (potenciómetro), se realizó el cambio, ya que empresa externa diagnosticó que el equipo tenía errores en el sistema electrónico.

En la figura 23, se observa el cambio de potenciómetro realizado para eliminar una de las causas de la existencia de la no conformidad de pH fuera de parámetro de aceptación en producto terminado, por la existencia de variación en las mediciones realizadas.

## Figura 23. **Cambio de potenciómetro en el Laboratorio de Aseguramiento de Calidad**

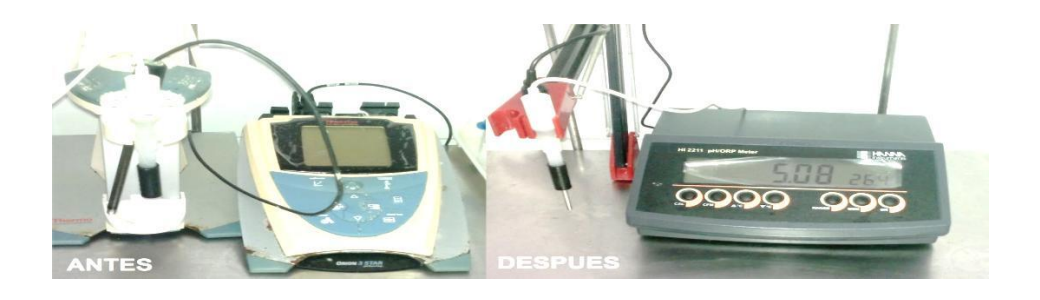

Fuente: Área de Aseguramiento de Calidad.

Durante la revisión de soluciones *buffer* se detectó que para almacenar el electrodo debe estar dentro de una solución de almacenamiento que contiene un pH neutro, observando que por desconocimiento de la misma el medio que utilizaban para almacenar el electrodo era una solución de limpieza que sirve para el lavado del electrodo después de ser usado teniendo un pH ácido por lo que en relación a electrones estos eran alterados, por lo que la vida del electrodo pudo ser afectado.

Para el mejor cuidado del nuevo equipo también se hizo la compra de nuevos pH *buffer* y el cambio de *buffer* utilizado para la calibración del equipo y el cambio de la solución se hace una vez por semana.

#### Figura 24. **Soluciones** *buffer* **utilizados para la calibración del equipo**

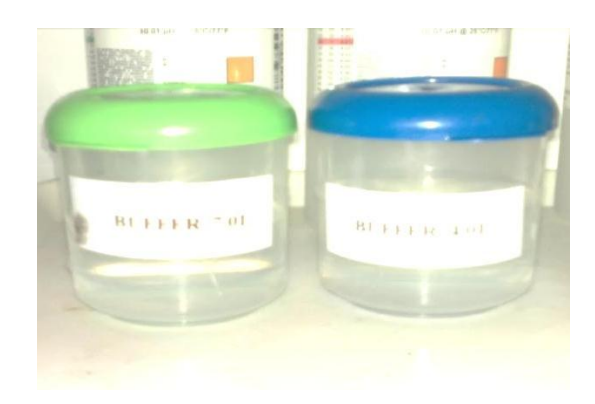

Fuente: Laboratorio de Aseguramiento de Calidad, Grupo Layta S. A.

o Mediciones realizadas con potenciómetro nuevo.

Se realizó una medición cualitativa (papel tornasol) que sirvió como comparador de las medidas realizadas en el potenciómetro nuevo. Siendo los resultados los que se muestran en la tabla XVII.

#### Tabla XVII. **Medición de pH con potenciómetro nuevo**

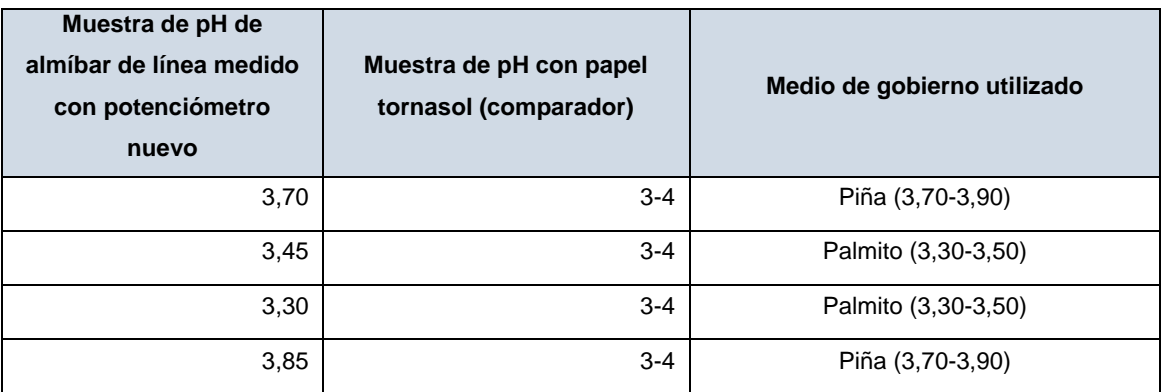

Fuente: elaboración propia.

 Dentro de las otras modificaciones para evitar inconformidades en el producto terminado en relación a la variable de pH se modificó el parámetro de pH del medio de gobierno en línea de producción, ya que en las producciones pasadas no se tomaba en cuenta el pH de la materia prima, siendo este aspecto importante; quedando de la forma en la que se representa en la tabla XVIII.

#### Tabla XVIII. **pH de almíbar modificado para línea de producción**

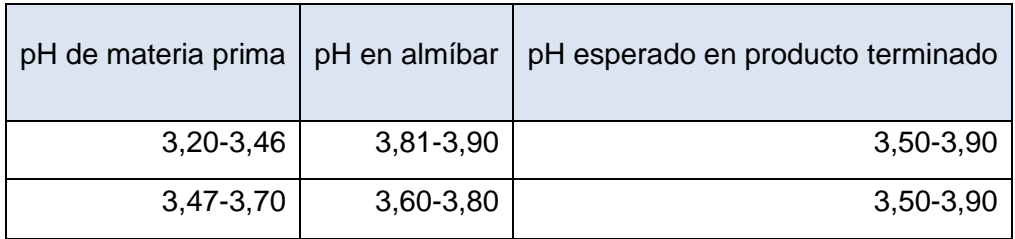

Fuente: elaboración propia.

## **2.3.1.5. Gráfico de control para las variables de pH; °Brix y pesos drenado en el producto de piña en almíbar**

Se sabe que dentro de un proceso siempre existirá variación ya sea grande o pequeña, por lo que el uso de una gráfica de control X-R, es una excelente herramienta para mejorar la calidad del producto ya que tiene un principio de prevención.

La gráfica de control a establecer el principal objetivo es para tomar decisiones relacionadas con el proceso de la producción es decir, la gráfica de control servirá para saber si se trata de un patrón natural de variación y, por lo tanto no habrá nada que hacerle al proceso o si se trata de un patrón no natural, en cuyo caso habrá que emprenderse acciones para detectar y eliminar las causas de la perturbación o motivos atribuibles.

En base a todas las acciones y con las modificaciones realizadas; se elaboraron gráficos de control a partir de mayo (mes en que se implementaron las acciones correctivas).

Para verificar el comportamiento de las producciones después de las acciones implementadas. (En anexo 3, se muestra el formato utilizado para el registro del muestreo realizado), este formato es utilizado para el registro de los productos evaluados (producto terminado) después de que haya pasado el proceso de cuarentena (20 días después de producción).

A continuación se presentan las gráficas para cada variable en la que se establecieron las acciones correctivas:

88

Los gráficos de control a realizar, nos ayudará a determinar sobre la base promedio de los datos recopilados del proceso durante un período de tiempo, si existen puntos fuera de los límites de control, y no se encuentran patrones no aleatorios se adoptarán los límites calculados para controlar la producción futura.

- Gráfico de control para la variable de °Brix:
	- o Se requiere garantizar que los valores de °Brix se encuentre en un rango de 18-20 °Brix. En apéndice 1, se muestran los datos obtenidos para el estudio inicial, con tamaño de subgrupo de 4.

Sustentado por evidencias estadísticas se sabe que la distribución de los promedios de los subgrupos resulta casi normal para el caso de subgrupos de cuatro o más elementos, incluso cuando las muestras se obtienen de población que no es normal.

A continuación se presentan los datos a utilizar para la realización del gráfico del control:

- Tamaño de la muestra: 4
- Cálculo de  $\overline{X}$  y  $\overline{R}$  (líneas centrales), ver apéndice 1.

Las líneas centrales de  $\overline{X}$  y  $\overline{R}$  se obtuvieron de las siguientes fórmulas:

$$
\overline{X} = \frac{\sum_{i=1}^{g} \overline{X_i}}{g} \qquad \qquad \overline{R} = \frac{\sum_{i=1}^{g} \overline{R_i}}{g}
$$

Donde:

- $\overline{X}$ = promedio de los promedios del subgrupo
- $\overline{X}_i$ = promedio del subgrupo
- g= cantidad de grupos
- $\overline{R}$  = promedio de los rangos de los subgrupos
- $\overline{\mathsf{R}}$ *i* = rango del subgrupo

Los límites de control superior e inferior se calculan de la siguiente manera.

$$
LSC = \overline{X} + A_2 \overline{R}
$$
  

$$
LSC = D_4 \overline{R}
$$
  

$$
LIC = \overline{X} - A_2 \overline{R}
$$
  

$$
LIC = D_3 \overline{R}
$$

En anexo 4, se muestran los factores necesarios para determinar las líneas centrales y límites de control de los gráficos de control. Estos factores van en función el tamaño de la muestra.

Cálculo del control X.

Para  $n = 4$ ;  $A_2 = 0,792$  $LCS = 18.9 + (0.792) (0.28)$  $LCS = 19,12$  °Brix  $LCI = 18.9 - (0.792) (0.28)$  $LCI = 18.67$  °Brix

Cálculo de los límites del control R.

Para  $n = 4$ ;  $D_4 = 2,28$  y  $D_3 = 0$  $LSC = (2,282) (0,28)$  $LSC = 0,64$  $|CC| = 0 (0,28)$  $LCI = 0$ 

Quedando el gráfico de la siguiente manera:

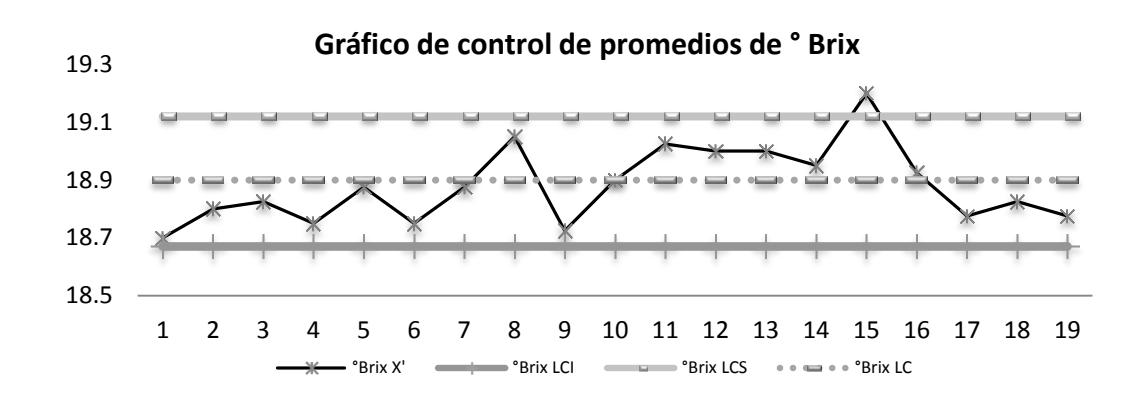

Figura 25. **Gráfico de control de promedios de °Brix**

Fuente: elaboración propia, información obtenida de muestras realizadas al producto terminado.

En la figura anterior (ver figura 26), se observa que existe un (1) punto fuera de control, correspondiendo al subgrupo 15.

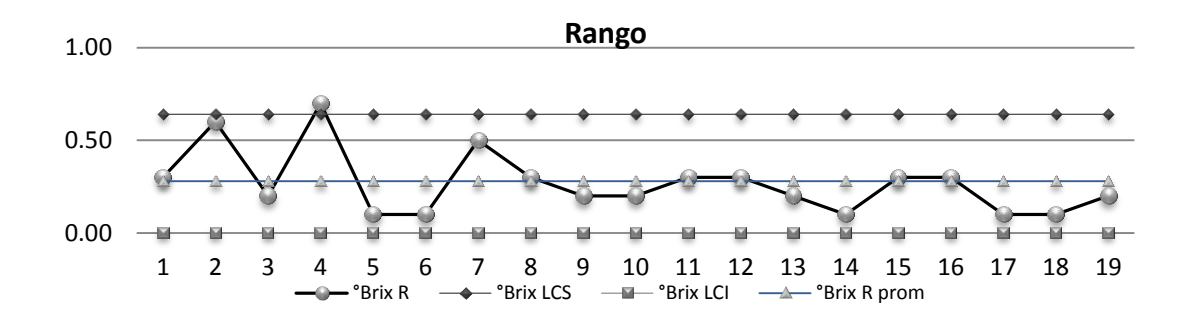

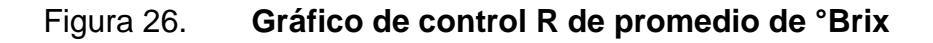

Fuente: elaboración propia, información obtenida de muestras realizadas al producto terminado.

El gráfico representada en la figura 27, indica un (1) punto fuera de control estos corresponden al subgrupo 4. Eliminando este punto y el de subgrupo 15; recalculando los límites de control con base en el apéndice 2; queda.

Para el gráfico X:

Para  $n = 4$ ;  $A_2 = 0,792$  $LCS = 18.9 + (0.792) (0.24)$  $LCS = 19.09$  °Brix  $LCI = 18.9 - (0.792) (0.24)$  $LCI = 18.70$  °Brix

Cálculo de los límites del control R

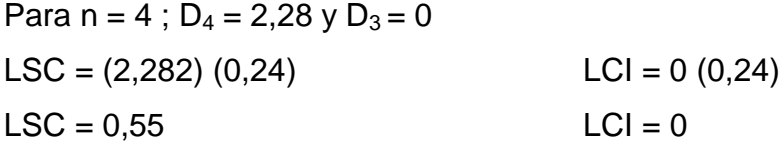

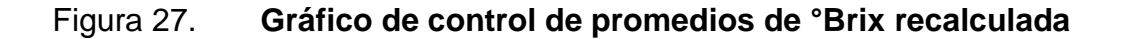

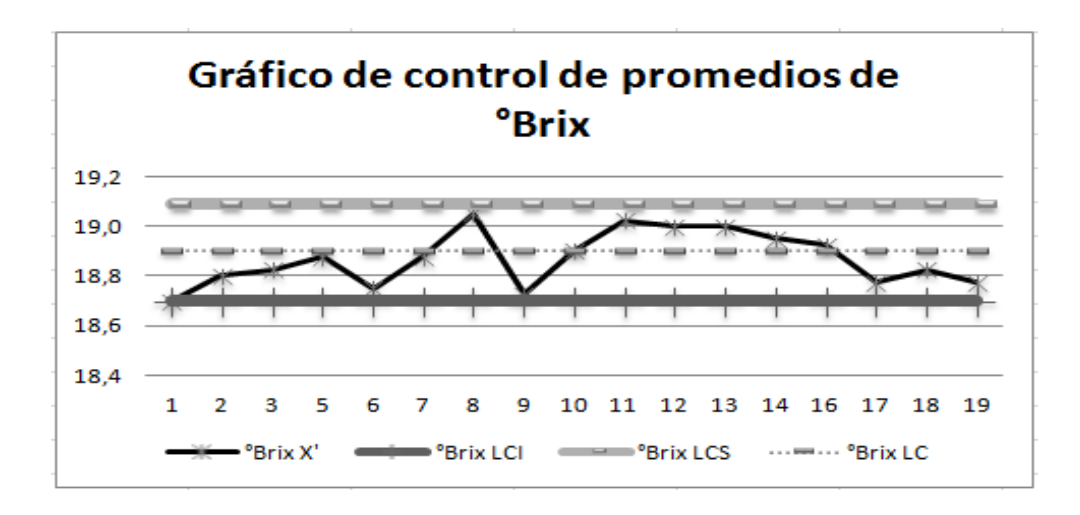

Fuente: elaboración propia, información obtenida de muestras realizadas al producto terminado.

#### Figura 28. **Gráfico de control R de promedios de ° Brix recalculada**

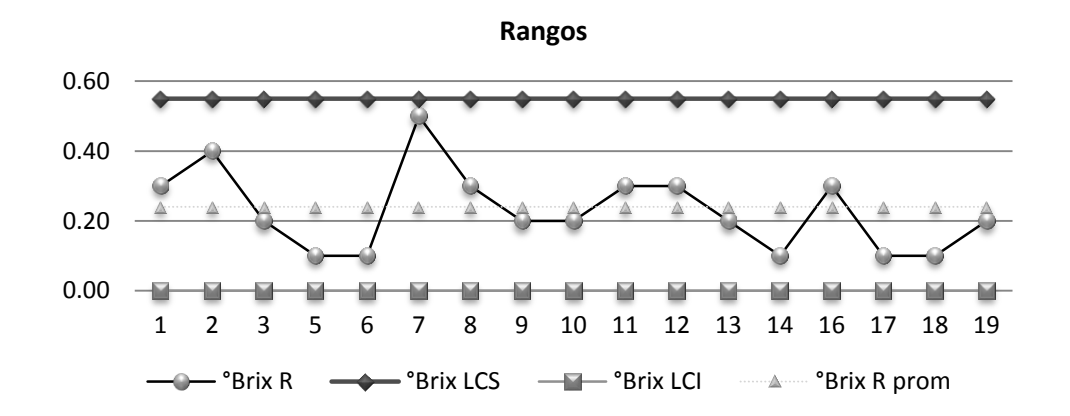

Fuente: elaboración propia, información obtenida de muestras realizadas al producto terminado.

Se observa en la figura 28 y 29 que eliminando los dos valores fuera de control (valores atípicos), se recalculó los nuevos rangos que se deben de utilizar para controlar los futuros procesos, por lo que se concluye que las acciones implementadas para la eliminación de las causa raíz, sí cumplió el objetivo, eliminar la inconformidad y estandarizar el proceso.

Gráfico de control para la variable de pH

Se requiere garantizar que los valores de pH se encuentren en un rango de 3,5-3,9 °Brix. En el apéndice 3 se muestran los datos obtenidos para el estudio inicial, con tamaño de subgrupo de 4.

- Tamaño de la muestra: 4
- Cálculo de  $\overline{X}$  y  $\overline{R}$  (líneas centrales)
- Cálculo del control X Para  $n = 4$ ;  $A_2 = 0.792$

$$
LCS = 3.8 + (0.792) (0.02)
$$
  
\n
$$
LCI = 3.8 - (0.792) (0.02)
$$
  
\n
$$
LCI = 3.77 pH
$$

Cálculo de los límites del control R.

Para  $n = 4$ ;  $D_4 = 2,28$  y  $D_3 = 0$  $LSC = (2,282) (0,02)$  $LSC = 0,05$  $|CC| = 0 (0,02)$  $LCI = 0$ 

Mediante estos datos se procedió a generar el siguiente gráfico de control (ver figuras 29 y 30), datos obtenidos de la evaluación del producto terminado. Es importante mencionar que estas unidades (envases) fueron evaluadas después de pasar el proceso de cuarentena.

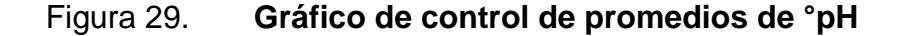

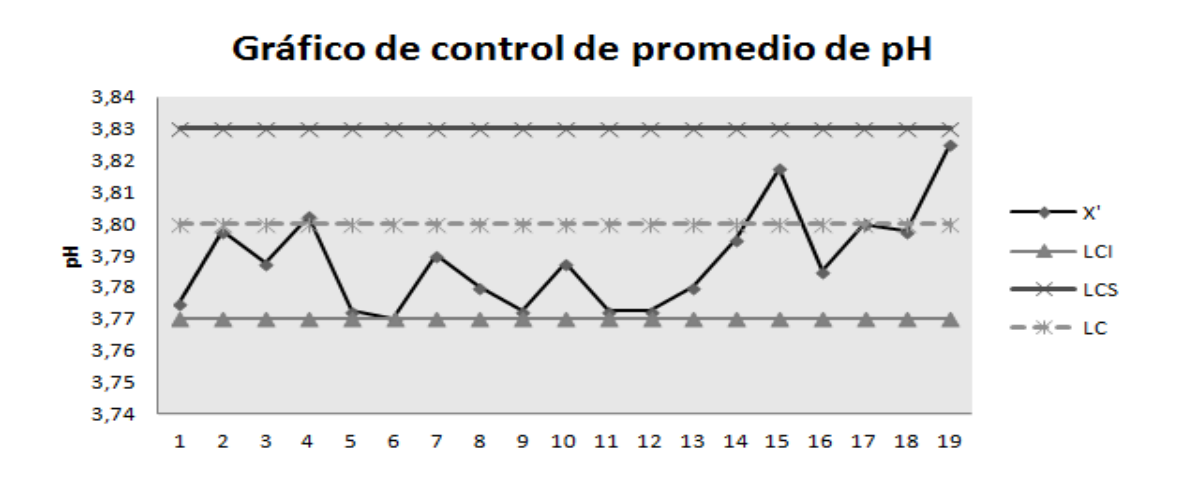

Fuente: elaboración propia, información obtenida de muestras realizadas al producto terminado.

En la gráfica de la figura 30, se observa que los procesos se encuentran estandarizados y todos los subgrupos se están dentro de los límites críticos.

Figura 30. **Gráfico de control R de pH**

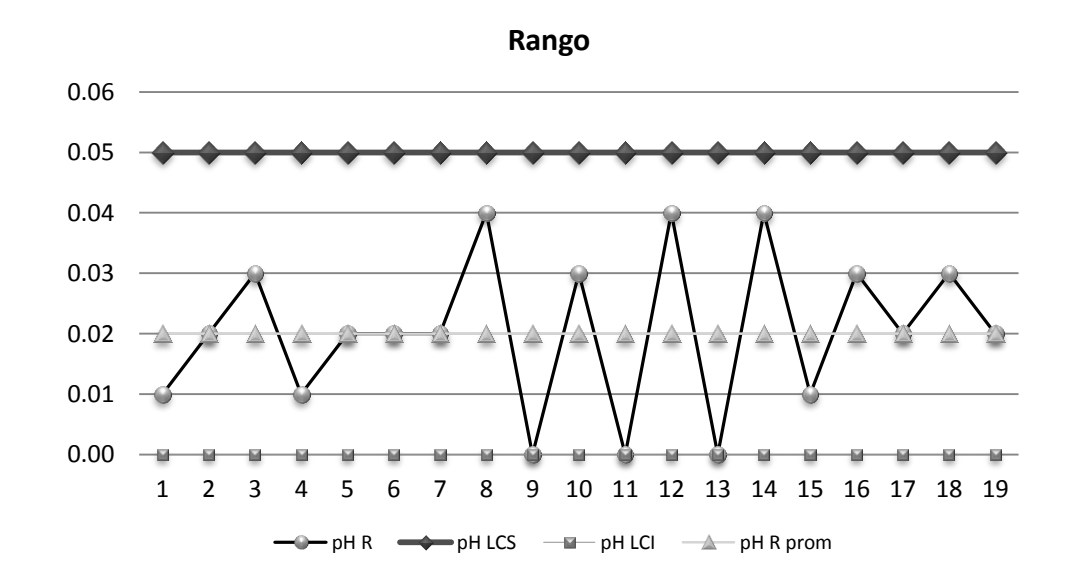

Fuente: elaboración propia, información obtenida de muestras realizadas al producto terminado.

El propósito del control de pH en el producto terminado es para asegurar la vida útil del producto, ya que el grado de prolongación de la vida útil es determinado principalmente por el pH del alimento.

El objetivo principal de alimentos de baja acides pH < 4,5 consiste en la destrucción de los microorganismos causantes de la alteración y la inactivación de sus enzimas, por lo que esta variable es importante para controlar aspectos de inocuidad como de calidad del producto.

Gráfico de control para la variable de peso drenado

Se requiere garantizar que los valores de peso drenado se encuentre en un rango superior de 517.4 g. En apéndice 4, se muestran los datos obtenidos para el estudio inicial, con tamaño de subgrupo de 4.

Tamaño de la muestra: 4

Cálculo de  $\bar{X}$  y  $\bar{R}$  (Líneas centrales)

Cálculo del control X

Para  $n = 4$ ;  $A_2 = 0,792$  $LCS = 527,7 + (0,792)$  (9,58)  $LCS = 535,29$  $LCI = 527,7 - (0,792)$  (9,58)  $LCI = 520,11$ 

Cálculo de los límites del control R.

Para  $n = 4$ ;  $D_4 = 2,28$  y  $D_3 = 0$  $LSC = (2,282) (9,58)$  $LSC = 21,87$  $|CC| = 0 (0,02)$  $LCI = 0$
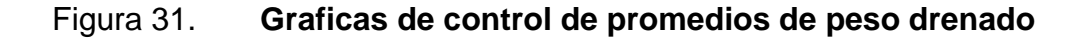

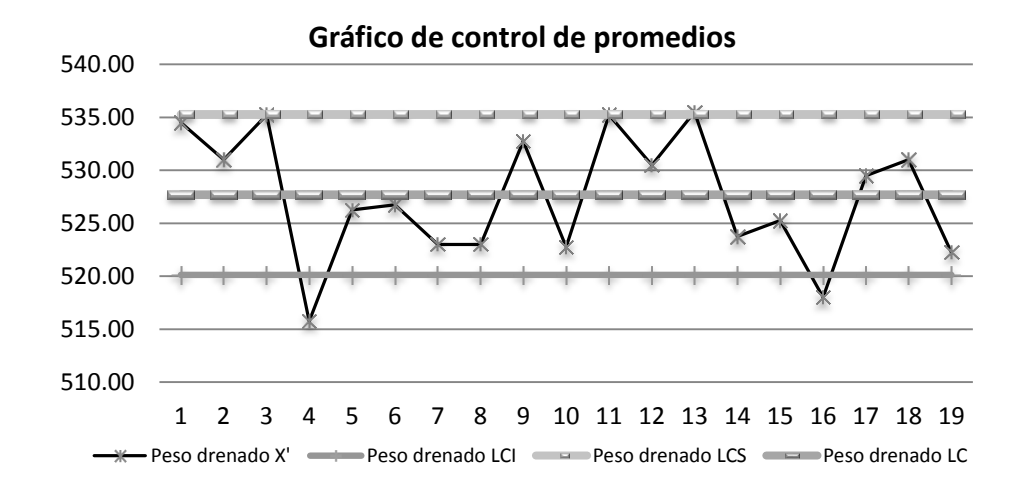

Fuente: elaboración propia, información obtenida de muestras realizadas al producto terminado.

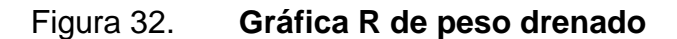

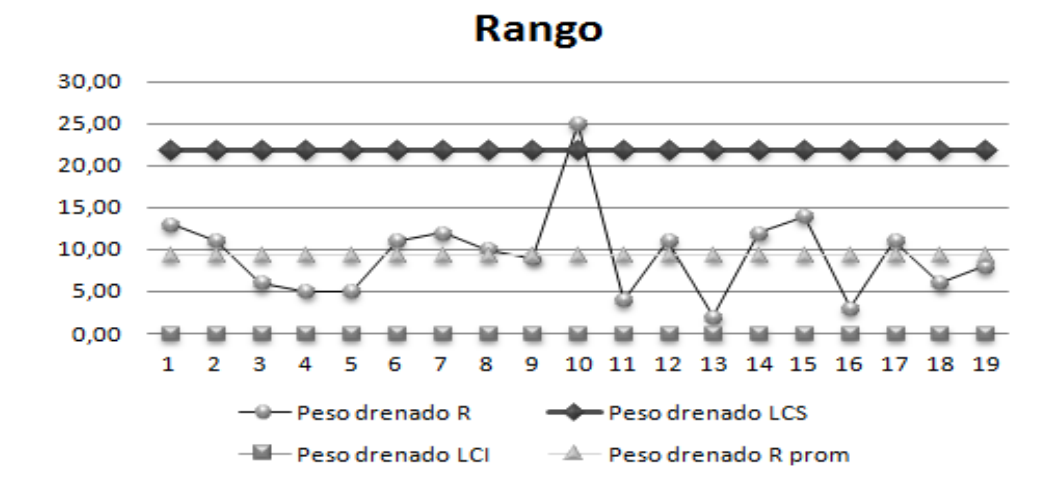

Fuente: elaboración propia.

El gráfico representada en la figura 31 y 32, indican 3 puntos fuera de control estos corresponden a los subgrupos. Eliminando este punto y recalculando los límites de control por medio de los datos del apéndice 4, queda:

Para el gráfico X

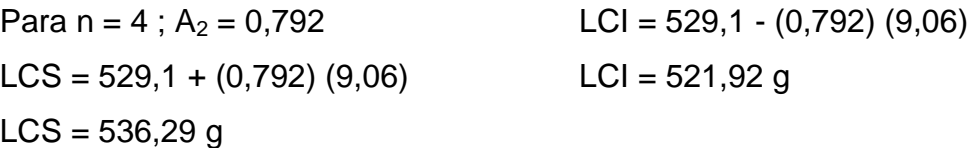

Cálculo de los límites del control R

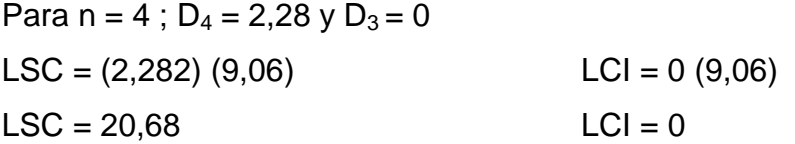

## Figura 33. **Gráfica de control de promedios de peso drenado recalculado**

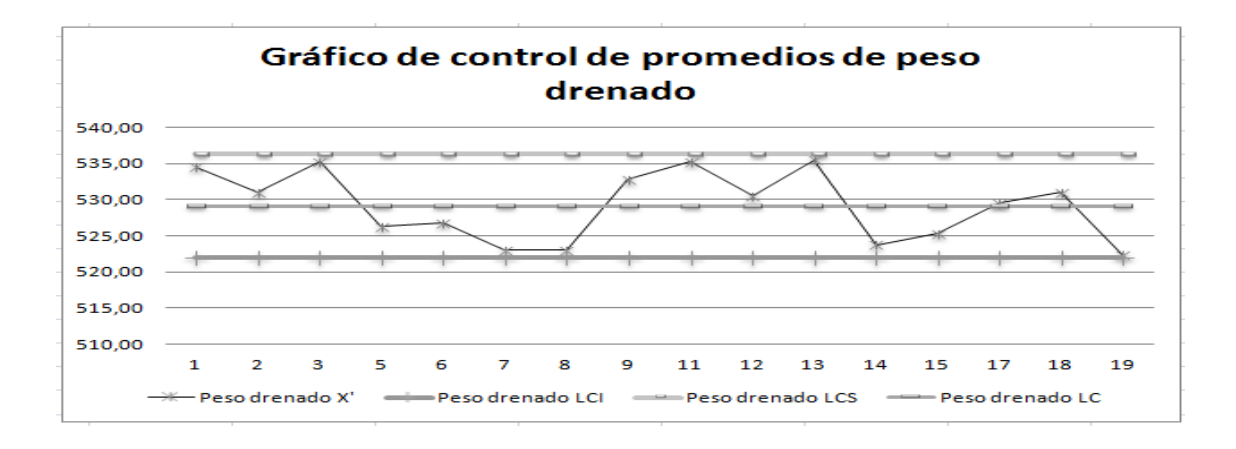

Fuente: elaboración propia.

Se observa en la figura 33 y 34 que eliminando los 3 valores fuera de control (valores atípicos), el proceso se encuentra dentro de parámetros aceptables los nuevos rangos se recalcularon los nuevos rangos que se deben utilizar para controlar los futuros procesos.

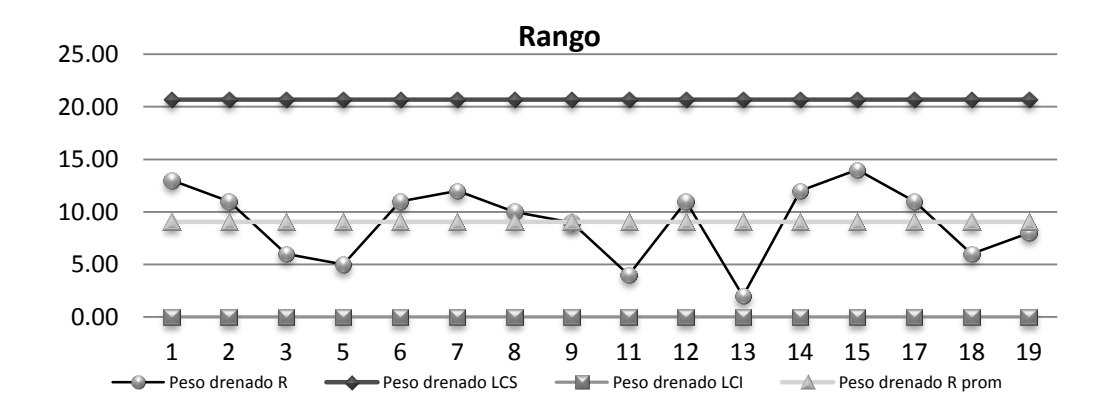

Figura 34. **Gráfica R de peso drenado recalculado**

Fuente: elaboración propia.

## **2.3.2. Control y cierre de no conformidad relacionada al producto terminado de palmito en salmuera**

Detección de causas de las no conformidades:

Mediante un Diagrama Causa-Efecto (ver figura 35), se documentó información sobre las posibles causas y subcausas que colaboran a que exista inconformidad sobre vacíos fuera de parámetro en producto de palmito 29 Oz y producto defectuoso después de proceso térmico.

## Figura 35. **No conformidad de vacío por debajo de parámetro en producto terminado de palmito en salmuera**

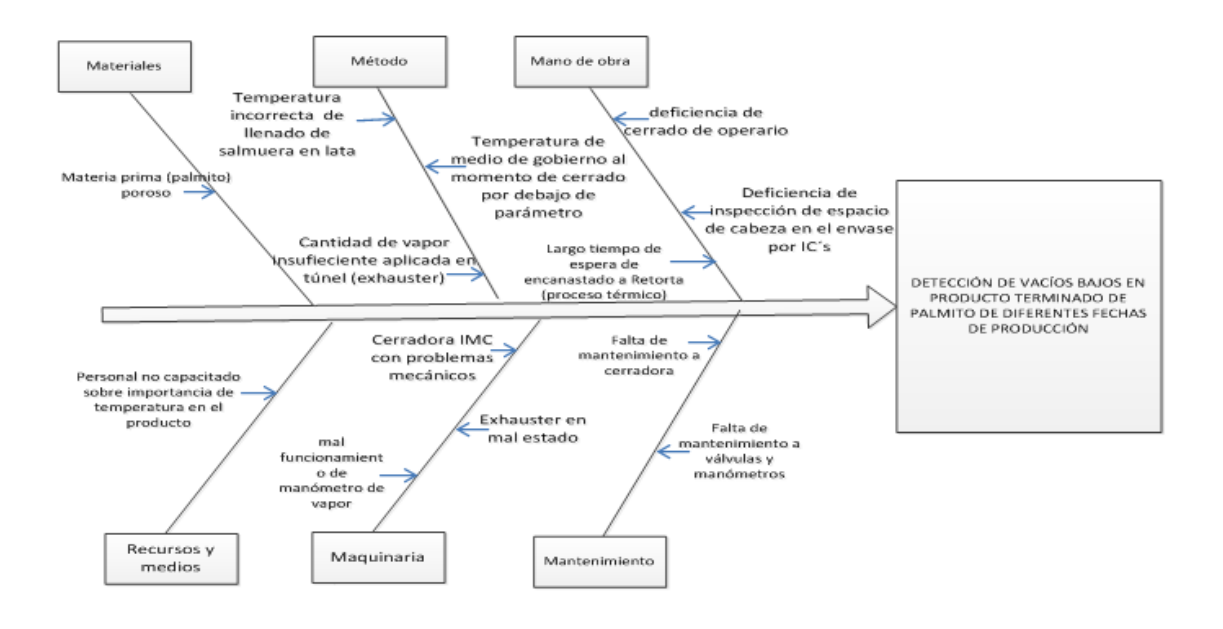

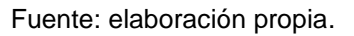

### **2.3.2.1. Descripción de subcausas encontradas**

- Materia prima porosa (palmito): es importante que el palmito a procesar se encuentre con poco porcentaje de porosidad, ya que esto afecta al momento de generación de vacío porque cuando el producto se encuentra poroso hay mayor existencia de oxígeno dentro de los mismos.
- Temperatura incorrecta de llenado de salmuera en envase: existen parámetros establecidos sobre temperatura de llenado de salmuera en envase, este factor es de importancia para determinar el vacío en producto terminado, pero mediante revisión a rutinas de inspección de calidad se ha observado que algunas tomas de temperatura de llenado de salmuera se encuentra por debajo de lo establecido (< 85 °C).
- Cantidad de vapor insuficiente aplicado en túnel (exhauster) y temperatura de medio de gobierno al momento de cerrado por debajo de parámetro: la cantidad de vapor debe verificarse mediante el manómetro existente, ya que si este no se encuentra en un rango de 80-90 psi la temperatura del producto al momento de salir del túnel se encuentra por debajo de parámetro de aceptación (< 75°C).
- Exhauster en mal estado: debe verificarse que no exista algún tipo de fuga de vapor a lo largo del túnel de vapor, podría ocasionar problemas en la temperatura del producto que se elabora.
- Cerradora de envase con problemas mecánicos: uno de los aspectos importante en el proceso de enlatados es el buen funcionamiento de la cerradora ya que si existen problemas en el funcionamiento, puede provocar cuello de botella en la producción que se realiza y aunque se haya controlado los factores de temperatura en llenado de salmuera y túnel de vapor acá puede descender la temperatura del producto por el asunto de tiempo de espera del producto.
- Falta de mantenimiento de cerradora, válvulas y manómetros: para el buen funcionamiento de los equipos es importante tener un programa de mantenimiento preventivo de los equipos, pero actualmente la empresa no cuenta con este programa por lo que en cualquier momento uno de los equipos puede presentar problemas y asimismo afectar una de las variables de las que depende tener buenos vacíos en el producto terminado.

## **2.3.2.2. Acciones de investigación para control y eliminación de causa raíz**

Para iniciar con esta fase de investigación se partió con la realización de un muestreo de los lotes de producto terminado no conformes, para detectar si se cumple con el parámetro mínimo establecido por la Norma, (ver tabla XIX).

A continuación se identificará el cumplimiento o incumplimiento de:

Cumplimiento mínimo de vacío establecido por Norma VISA LEGIS, Resolución RDC No. 300 (Agencia Nacional de Vigilancia Sanitaria, Brasília), donde establece que el vacío para 0,5 Kg y 1 Kg (15 Oz y 29 Oz) debe ser en promedio de 7 plg.Hg y para presentación de 3 Kg el promedio de vacío debe ser de 10 Plg.Hg.

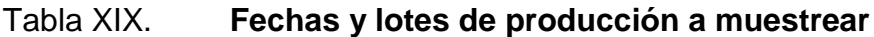

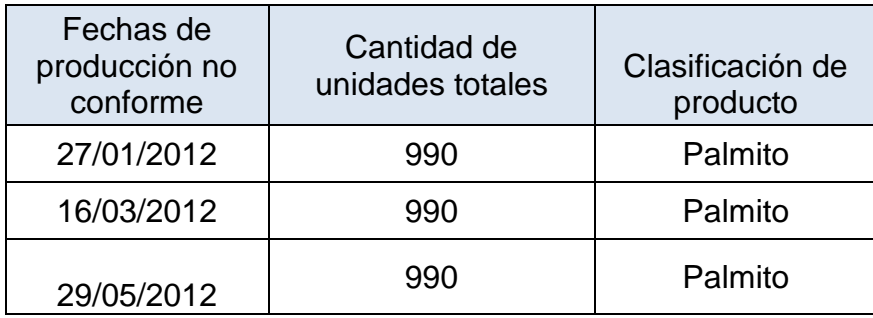

Fuente: Grupo Layta S. A.

Muestreo para detección de vacío

Datos:

Valores analizados: L= 10 plg Hg

Datos del plan de muestreo seleccionado, tomado de la Norma ISO 3951 Planes de muestreo por variables con deviación típica desconocida) y según tabla XIX

o Para la fecha de producción 27/01/2012, tamaño del lote: 990 unidades:

n = 7, número de elementos de la muestra

 $K = 1,15$ , constante de aceptación

 $NCA = 2.5 %$ 

 $X_1 = 9$  $X_2 = 7$  $X_3 = 7$  $X_4 = 7$  $X_5 = 9$  $X_6 = 8$  $X_7 = 9$ 

 $\overline{x}$  indica el promedio del vacío obtenidos en la muestra de siete elementos (unidades):

$$
\frac{x}{x} = \frac{x_{1}x_{2} + x_{3} + x_{4} + x_{5} + x_{6} + x_{7}}{7} = 8 \text{ plg Hg}
$$

s indica el estimador de la desviación típica calculada en la muestra

$$
s = \sqrt{\sum_{i=1}^{i=n} \frac{(x_i - x)^2}{n - 1}} = 1 \text{ plg Hg}
$$

Toma de decisión: sabiendo que L+K<sub>s</sub>= 10+(1,15\*1)=11.15 plg Hg, se deduce que <L+K**s,** el lote se rechaza (ver tabla I), por lo que el lote en este caso se rechaza porque no cumple con la condición de aceptación, más si la de rechazo.

o Para la fecha de producción 16/03/2012, tamaño del lote: 990 unidades:

n= 7, número de elementos de la muestra K=1,15, constante de aceptación NCA=2,5 %

 $X_1 = 11$  $X_2 = 9$  $X_3 = 9$  $X_4 = 10$  $X_5 = 9$  $X_6 = 8$  $X_7 = 9$ 

 $\overline{x}$  indica el promedio del vacío obtenidos en la muestra de siete elementos (unidades):

$$
\frac{x}{x} = \frac{x_{1+}x_2 + x_3 + x_4 + x_5 + x_6 + x_7}{7} = 9,28 \text{ plg Hg}
$$

s indica el estimador de la desviación típica calculada en la muestra

$$
s = \sqrt{\sum_{i=1}^{i=n} \frac{(x_i - x)^2}{n - 1}} = 0.948 \text{ plg Hg}
$$

Toma de decisión: sabiendo que L+K<sub>s</sub>= 10 + (1,15<sup>\*</sup> 0,948)= 11.09 plg Hg, se deduce que < L+K**s,** el lote se rechaza (ver tabla I), por lo que el lote en este caso se rechaza porque no cumple con la condición de aceptación, más si la de rechazo.

o Para la fecha de producción 29/05/2012, tamaño del lote: 990 unidades:

n = 7, número de elementos de la muestra  $K = 1,15$ , constante de aceptación  $NCA = 2,5%$ 

 $X_1 = 9$  $X_2 = 10$  $X_3 = 8$  $X_4 = 9$  $X_5 = 9$ 

$$
X_6 = 8
$$

$$
X_7 = 9
$$

 $\overline{x}$  indica el promedio del vacío obtenidos en la muestra de siete elementos (unidades):

$$
\frac{x}{x} = \frac{x_{1+}x_2 + x_3 + x_4 + x_5 + x_6 + x_7}{7} = 8,85 \text{ plg Hg}
$$

s indica el estimador de la desviación típica calculada en la muestra

$$
s = \sqrt{\sum_{i=1}^{i=n} \frac{(x_i - x)^2}{n - 1}} = 0,69 \text{ plg Hg}
$$

Toma de decisión: sabiendo que L+K<sub>s</sub>= 10+(1,15\*0,69)= 10,79 plg Hg, se deduce que <L+K**s,** el lote se rechaza (ver tabla I), por lo que el lote en este caso se rechaza porque no cumple con la condición de aceptación, más si la de rechazo.

### **2.3.2.3. Fase de investigación para las no conformidad potenciales**

Luego del muestreo y de los resultados obtenidos del mismo se realizaron las siguientes investigaciones:

 ¿Cuál es la cantidad de vapor que se le aplica al producto al momento de pasar por el túnel de vapor (exhauster)?

La cantidad de vapor según lectura de manómetro durante verificación se encontraba en el rango de 70-80 psi, viendo así que, no se estaba cumpliendo con la temperatura que indica instructivo de trabajo (80-90 °C), con esta cantidad de presión existe variación de temperatura en el producto terminado.

Es por ello que se le informó a encargado de retorta sobre el asunto para que realizara los ajustes necesarios de temperatura y al encargado de producción se le indicó que no se podía empezar a llenar con salmuera el producto ya que la temperatura no se encontraba dentro de rango establecido por área de calidad.

¿El tiempo que pasa el producto por el túnel es el correcto?

El tiempo estimado que debe pasar el producto por vapor es de 10 minutos, verificando así que se cumple con este tiempo.

 ¿La temperatura a la que sale el producto de túnel de vapor? ¿Está dentro de parámetro?

Mediante la ejecución de la investigación, se pudo observar que el producto salía a temperaturas inferiores a 70 °C, por lo que esto afecta al vacío en producto terminado. Es por ello que se informó a Encargado de producción que para poder cerrar el producto, este tendría que salir del túnel de vapor a una temperatura no menor a 85 °C.

 ¿A qué temperatura se cierra el producto? ¿Está dentro de parámetro de calidad?

El producto durante la ejecución de esta investigación se pudo determinar que la temperatura del producto durante la fase de cerrado era menor a 70 °C,

por lo que se incumplía con parámetros establecidos, la cual declara que la temperatura mínima de cerrado no debe ser menor a 70 °C.

¿Temperatura de llenado de salmuera en el producto?

Según verificación de registros la temperatura de llenado se encontraba en un rango de 75-80 °C, verificando que, la temperatura ideal de llenado se encuentra en un rango de 80-85 °C.

Se le comunicó en ese momento a la persona encargada de formulación sobre el rango ideal y al inspector de calidad que verifique con mayor frecuencia la temperatura de cerrado, dándole así la orden de que no se puede empezar a cerrar si el rango de temperatura no se encuentra dentro de aceptación.

 ¿Las medidas de cierre en producto terminado se encuentran dentro de parámetro?

Según datos de registros verificados y pruebas realizadas se observó que los valores recopilados en relación a medidas de cierre se encuentran dentro de parámetros, viendo así que, durante procesos se ha tenido problemas con las cerradoras, y se ha detectado el problema casi en el mismo momento, esto detectado durante prueba de cierre de cada hora.

 ¿Los espacios de cabeza al momento de cerrado se encuentran dentro de parámetro?

Durante el proceso de investigación de este tema se verificó que los espacios de cabeza no eran controlados, ya que en los registros de línea,

Análisis Físico Químico y comité de calidad se observó que habían espacios de cabeza menores a los requeridos en especificaciones de línea y de producto terminado (6-9mm), dando así importancia a este tema e informándole a inspector de calidad y persona encargada de cerrado de la verificación constante de espacio de cabeza a la que se debería de cerrar.

 ¿Se hace uso de una manera correcta el instrumento de medición al momento de cálculo de vacío?

Se observó la forma en que el inspector de calidad realiza la medición de vacío en producto terminado, viendo así que la posición en la que coloca el instrumento de medición (vacuómetro), puede dar un valor erróneo de vacío que contenga el producto.

De esta manera se determinó que la mejor forma de realizar este proceso es colocar el instrumento a idealmente a un ángulo de 90° sobre la base de la lata y presionar con fuerza tratando de no mover el instrumento ni quitarle presión hasta que se haya podido visualizar la medición que se necesita.

### **2.3.2.4. Detección de causa raíz de no conformidad de vacío**

Por medio de la fase de investigación se determinó que las inconformidades de la variable de vacío se encuentran afectadas por los siguientes factores:

- Temperatura de cerrado por debajo del límite del parámetro establecido.
- Espacio de cabeza no controlado.

 Temperatura de llenado de salmuera por debajo de parámetro establecido.

Para estas causas raíz detectadas se realizaron modificaciones en el proceso, las cuales son:

- Verificar con mayor frecuencia en línea de producción los espacios de cabeza al momento de cerrado de envase, estableciendo los siguientes parámetros:
	- o Producto en presentación de 29 Oz (rango: 6-9 mm)
- Verificación de temperatura de llenado de salmuera no menor a 85 °C.
- Verificación de temperatura de cerrado no menor a 70 °C.
- Mejorar la forma de realizar la medición de vacío por parte de inspector de calidad con vacuómetro, en laboratorio de calidad.

Para la verificación de efectividad de acciones correctivas (para la temperatura de llenado, tiempo que pasa el producto por túnel de vapor y temperatura de cerrado), se hizo una verificación a partir de la fecha de implementación de las acciones.

Por esta razón se determinó que el espacio de cabeza y la temperatura a la que se cierra el envase son dos factores importantes que contribuyen a garantizar un producto inocuo y también el asegurar la vida de anaquel del mismo, a continuación se muestra las mediciones realizadas.

Para la verificación del cumplimiento de las acciones correctivas establecidas. Ver figura 36 y 37, (ver datos utilizados para realización de las gráficas de las figuras en apéndice 6 ,7 y 8).

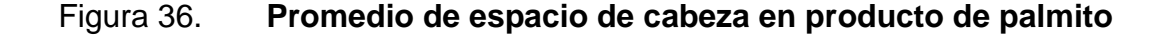

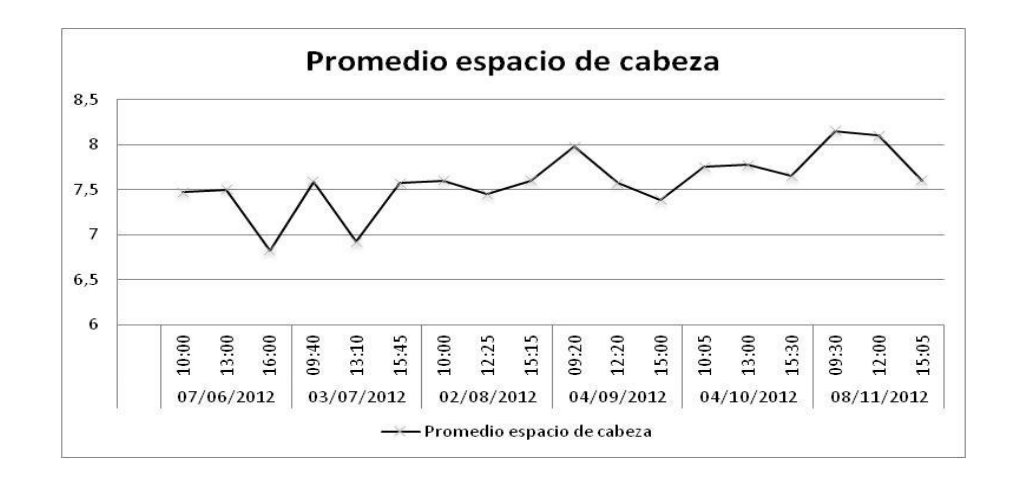

Fuente: elaboración propia.

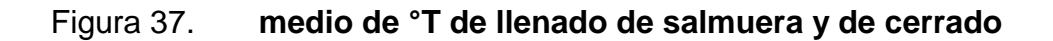

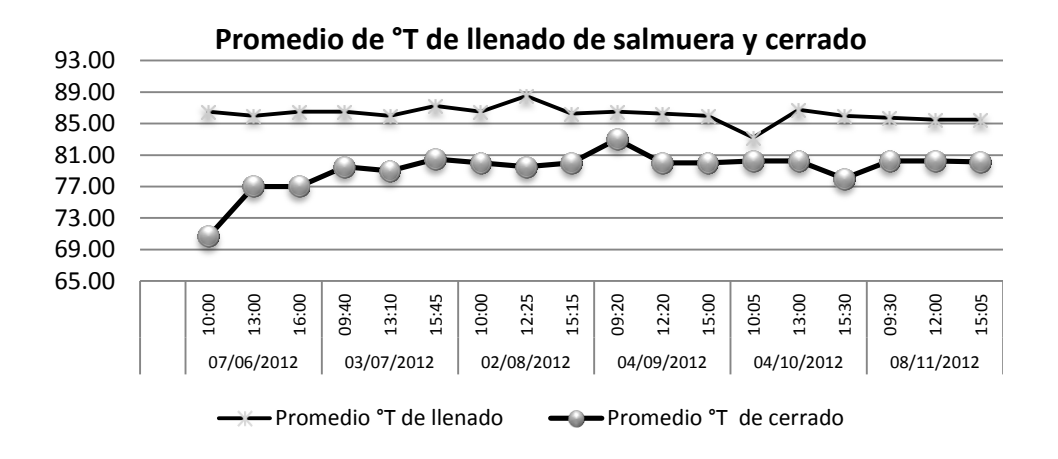

Fuente: elaboración propia.

Por medio de las gráficas anteriores se observa que las variables de temperatura y espacio de cabeza se encuentran en control, por lo que se espera que con los controles establecidos el vacío se encuentre dentro de lo solicitado por Norma específica (vacío mayor o igual a 10 plg Hg).

## **2.3.2.5. Gráfico de control de vacío en producto terminado de palmito en salmuera**

Durante la implementación de acciones correctivas para el control de la no conformidad de vacío se elaboró un gráfico de control de junio a noviembre. A continuación en la figura 38 se muestra un vacuómetro con la medición que dio como resultado al momento de medir un envase de palmito y el figura 39 se muestran las unidades muestreadas para la realización del gráfico de control.

## Figura 38. **Verificación de parámetro establecido en la medición de vacío de palmito en salmuera**

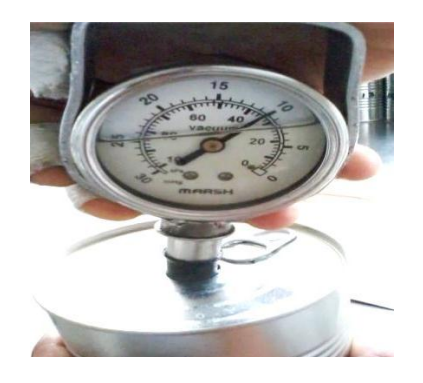

Fuente: Laboratorio de Aseguramiento de Calidad de Grupo Layta, S. A.

## Figura 39. **Análisis físico químico realizado al producto terminado de palmito en salmuera**

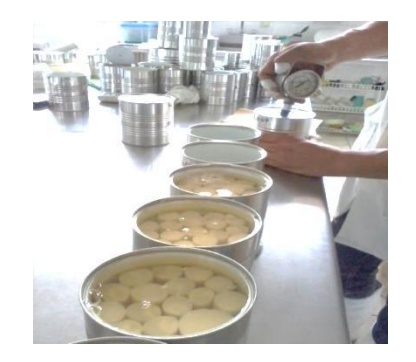

Fuente: Laboratorio de Aseguramiento de Calidad de Grupo Layta, S. A.

 Se requiere garantizar que el valor de vacío sea como mínimo de 10 plg Hg. En el apéndice 9, se muestran los datos obtenidos para el estudio inicial, con tamaño de subgrupo de 4.

A continuación se presentan los datos a utilizar para la realización del gráfico del control:

- Tamaño de la muestra: 4
- Cálculo de  $\overline{X}$  y  $\overline{R}$  (Líneas centrales), ver apéndice 9.

Las líneas centrales de  $\overline{X}$  y  $\overline{R}$  se obtuvieron de las siguientes fórmulas:

$$
\overline{X} = \frac{\sum_{i=1}^{g} \overline{X_i}}{g} \qquad \qquad \overline{R} = \frac{\sum_{i=1}^{g} \overline{R_i}}{g}
$$

#### Donde:

- $\overline{X}$ = promedio de los promedios del subgrupo
- $\overline{X}_i$ = promedio del subgrupo i
- o g= cantidad de grupos
- $\overline{R}$  = promedio de los rangos de los subgrupos
- $\circ$   $\overline{R}i$ = rango del subgrupo

Los límites de control superior e inferior se calculan de la siguiente manera.

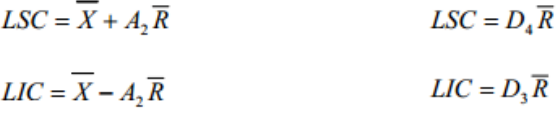

En anexo 2 se muestran los factores necesarios para determinar las líneas centrales y límites de control de los gráficos de control. Estos factores van en función el tamaño de la muestra.

Cálculo del control X

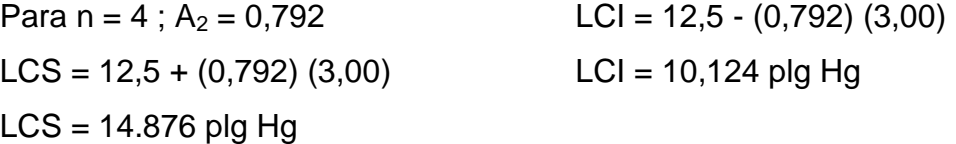

Cálculo de los límites del control R

Para  $n = 4$ ;  $D_4 = 2,28$  y  $D_3 = 0$  $LSC = (2,282) (3,00)$  $LSC = 6.846$  $LCI = 0 (0,28)$  $LCI = 0$ 

Quedando el gráfico de la siguiente manera:

### Figura 40. **Gráfico de control de promedios para vacío**

Gráfico de promedio de Vacío

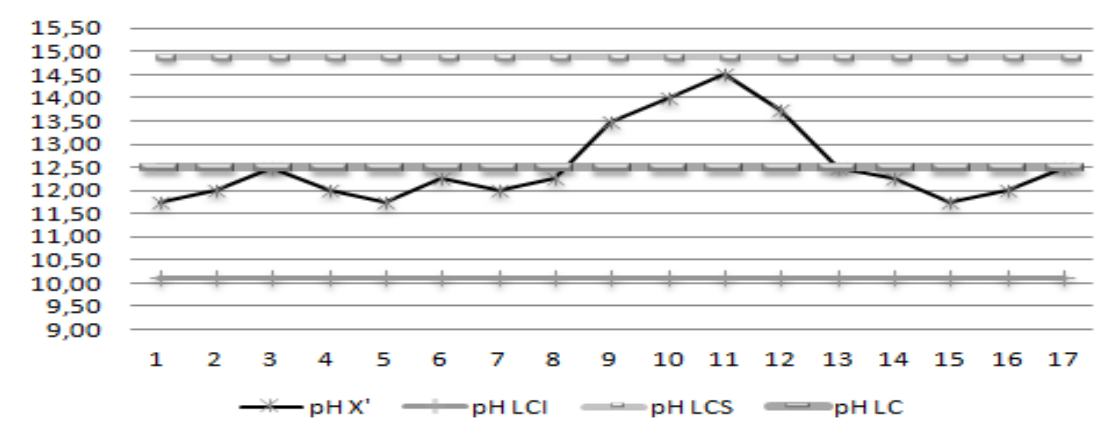

Fuente: elaboración propia.

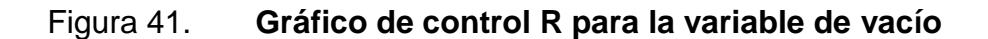

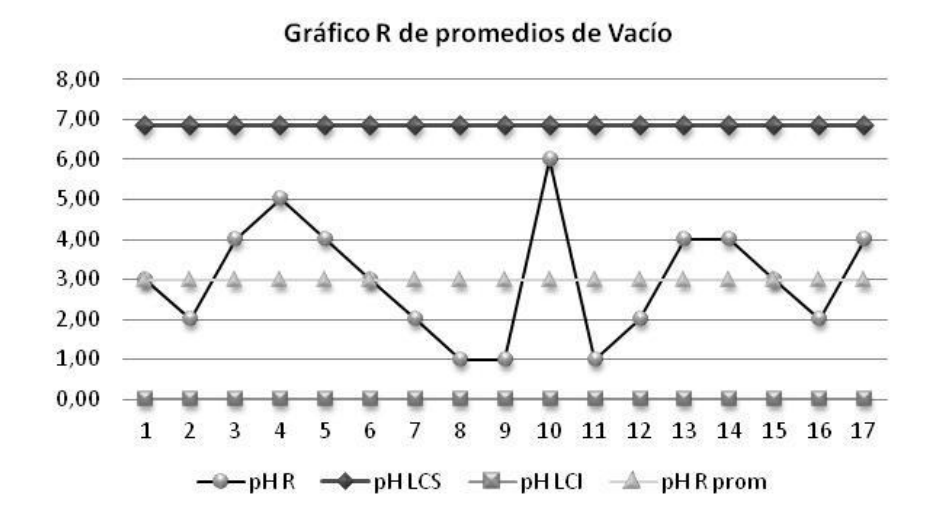

Fuente: elaboración propia.

Mediante las gráfica representadas en las figuras 40 y 41 se observa que le proceso se encuentra en control, observando que los controles de temperatura y espacios de cabeza en cada envase es crucial e importante para la determinación de vacío en el producto terminado.

### **2.4. Propuesta para el control y eliminación de las acciones correctivas establecidas**

A continuación se presentan los puntos que durante la fase de diagnóstico e investigación se observó que no existe una forma cuantificable de ver el desarrollo de las no conformidades y que tan eficiente han sido las acciones que se implementaron.

#### **2.4.1. Implementación de indicadores en producto terminado**

La implementación de indicadores a las no conformidades potenciales se realizó en base a conclusiones obtenidas mediante reuniones enfocadas en este tema con gerente industrial, encargado de calidad, encargado de mantenimiento y administrador de Sistemas de Calidad.

Los indicadores a establecer tienen que cumplir con los siguientes objetivos:

 Comunicación de estrategias: la comunicación entre el personal involucrado en los procesos productivos debe ser adecuada para que de esta manera se tenga un control de las no conformidades y acciones correctivas.

- Comunicación de metas: al momento de establecer los indicadores, estos deben estar enfocados a las metas propias de la empresa y ser comunicadas a todo el personal.
- Identificación de oportunidades y mejoras: los indicadores a establecer deben ser una forma de medición de las acciones establecidas y una herramienta para detectar oportunidades y mejoras de los procesos.

Todos los objetivos anteriores son de importancia para poder observar, analizar y comprender el comportamiento que pueda tomar cada una de los parámetros de calidad que se evalúan o controlan en el producto terminado.

Teniendo en cuenta la importancia de los objetivos anteriores se procedió a elaborar indicadores para cada no conformidad evaluados. Es importante mencionar que para el cálculo de los indicadores se realizaron muestreos de unidades de producto terminado de los meses en que se establecieron las acciones correctivas para la eliminación de las no conformidades, detallando los resultados a continuación.

## **2.4.1.1. Establecimiento de indicador de pH, °Brix y peso drenado en producto terminado de piña en almíbar**

Se realizó un promedio de mayo a noviembre para observar el comportamiento en función al tiempo de las variables no conformes en producto terminado de piña, esto se hizo con el propósito de establecer los siguientes indicadores:

 El producto terminado de piña debe encontrarse con un pH dentro de un rango de (≥) a 3,77 a 3,83 (ver gráfico 29), este indicador representa una calidad óptima del producto que se produce y un buen control en el proceso de producción. Es importante también dejar claro que si el producto se encuentra en un rango de 3,50 a 3,90, no quiere decir que no cumpla con especificaciones de calidad del producto, ya que este rango es el permitido por Norma NMX-f-011-1983.

- Se estableció que un indicador para determinar la calidad óptima del producto terminado en relación a grados Brix debe estar dentro del parámetro de 18,7 a 19,12. Este indicador representa una calidad óptima del producto que se produce y un buen control en el proceso de producción.
- Controlar que los pesos drenados en el producto terminado se encuentre en un rango de 521,92 g a 536,29 g, con ello se asegura que el proceso se encuentra estable, esto en gran parte se logra cumplir si se controlan las variables como: grado de madurez de la piña, mezcla de materia prima (verde con madura) durante fase de llenado y mayor control en aceptación de materia prima durante la recepción.

## **2.4.1.2. Establecimiento de indicador de vacío en producto terminado de palmito en salmuera**

 El producto terminado de palmito debe encontrarse entre un rango de 10 a 15 plg Hg (ver gráfico 40), este indicador representa una calidad óptima del producto que se produce y un buen control en el proceso de producción. Con ello se cumple con el parámetro establecido para el producto de palmito de la Norma VISA LEGIS Resolución RDC No. 300, que establece que el vacío mínimo debe ser de 10 plg Hg.

### **2.4.2. Implementación de metas a corto, mediano y largo plazo**

El implementar metas a corto, mediano y largo plazo, permitirá a la empresa lograr los objetivos establecidos. Es por ello que dichas metas se describen a continuación

- Metas a corto plazo
	- o Cumplir con el parámetro de pH establecido por Norma 3,50-3,90.
	- o Mantener los °Brix en piña de producto terminado en un valor ≥ 18,7°Brix
	- o Mantener el peso drenado en producto terminado de piña en un valor ≥ 517,4 g que es lo que establece la Norma COGUANOR para la piña en almíbar, para cumplir con el 63 % de peso drenado mínimo.
	- o Mantener el vacío en producto terminado de palmito en un valor ≥ 10 plg Hg
	- o Realizar cada fin de mes una reunión con gerente Industrial, Administrador del Sistema de Calidad, encargado de calidad y encargado de producción, para el análisis de no conformidades y establecimiento de acciones correctivas para una mejora continua en los procesos.

### Metas a mediano y largo plazo

Para poder establecer las metas a mediano y largo plazo se presenta un cuadro resumen de la cantidad de latas con producto terminado en promedio que se envían a laboratorio para la evaluación físicoquímico y evaluación de Comité de Calidad de producto de palmito y piña.

## Tabla XX. **Cantidad de unidades por mes de producto terminado evaluadas en Departamento de Aseguramiento de Calidad**

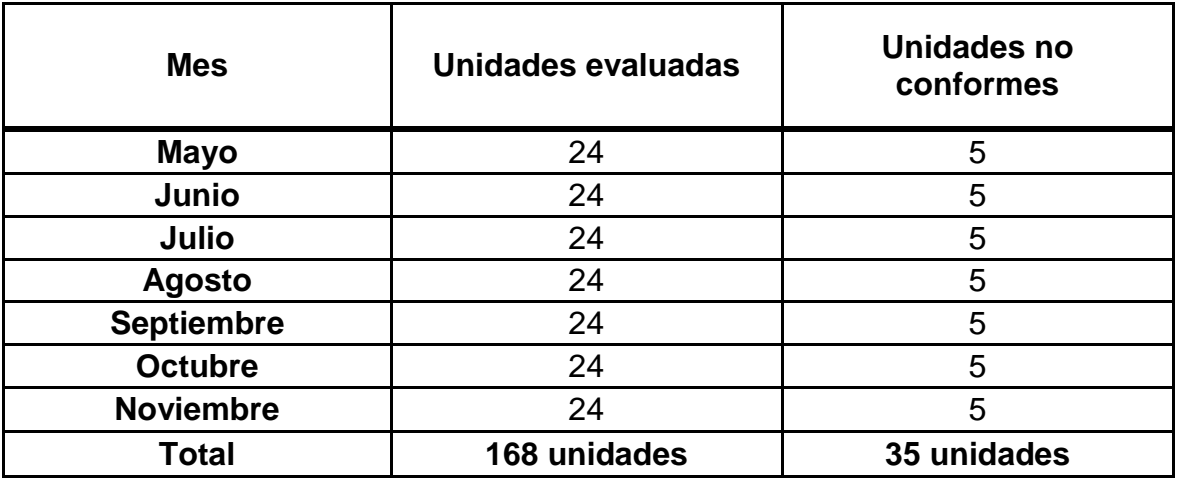

Fuente: elaboración propia

A partir de los datos anteriores se establecieron las siguientes metas para el 2013:

 Reducir en un 10 % la cantidad de unidades de producto no conforme por pH, °Brix y pesos drenados en producto terminado de piña, y en producto terminado de palmito, detectado durante análisis físicoquímico y evaluación de Comité de Calidad.

 En diciembre de cada año, el gerente industrial y encargado de calidad se reúnan para analizar las no conformidades críticas del año en curso, y establecer las metas y acciones correctivas del siguiente año, llevando una tabla de control de comportamientos de las variables que se corrigen mensualmente y a final de año evaluarse de nuevo. Llevándose el control en un archivo electrónico o cartelera.

### **2.4.3. Implementación de indicador al Sistema de Gestión de Calidad**

A continuación se detallan los indicadores para la evaluación de la eficiencia del Sistema de Gestión de Calidad e Inocuidad, para el control y eliminación de acciones correctivas para las no conformidades potenciales.

 Cumplimiento de los plazos establecidos: para la verificación de acciones correctivas establecidas el encargado de calidad debe verificar a cada trimestre si se está cumpliendo con la fecha límite establecida por cada acción correctiva de las no conformidades potenciales existentes. Para conocer el porcentaje de cumplimiento de cierre de acciones establecidas, debe utilizarse la formula siguiente:

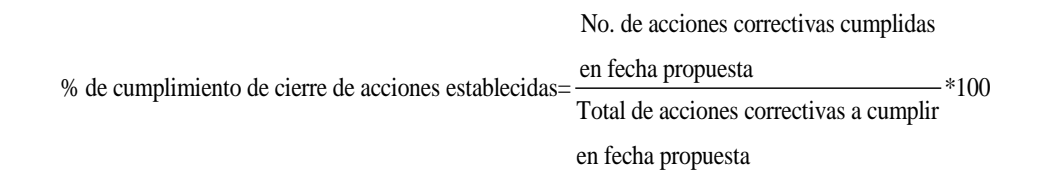

#### **2.5. Costo de establecimiento de indicadores**

Para poder establecer los indicadores mencionados anteriormente, se invertirá en la compra de un pizarrón para poder escribirlos y poder hacer una comparación mensual o anual con las metas establecidas, siendo un costo bajo sin tomar en cuenta la mano de obra.

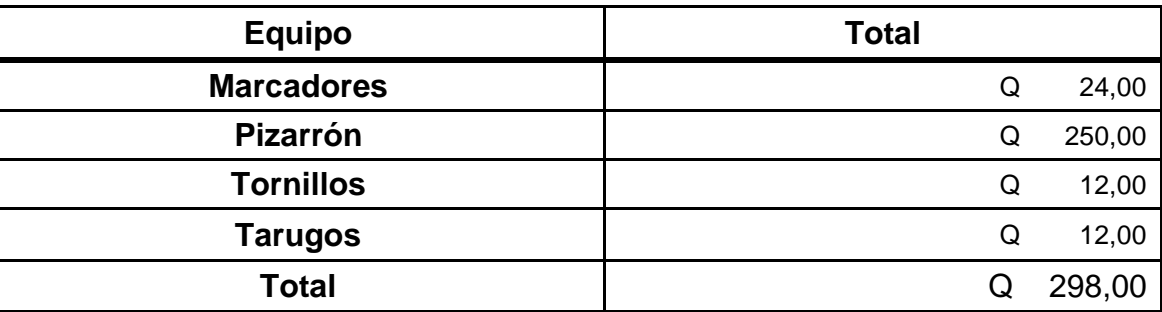

Tabla XXI. **Costo de establecimiento de indicadores**

Fuente: elaboración propia.

## **2.6. Establecimiento de metas para el Sistema de Gestión de Calidad e Inocuidad en relación al factor tiempo**

El establecimiento de metas ayuda a tener una idea clara de los avances que se han ido logrando en relación a calidad y verificar la implementación de las acciones correctivas.

A continuación se presentan las metas establecidas para el Sistema de Gestión de Calidad e Inocuidad implementada en Grupo Layta S. A.

 Comunicar las metas por medio de carteleras al personal involucrado en la elaboración de los productos, para que tengan conocimiento de las mismas y así colaboren en el cumplimiento.

- Tomar en cuenta las ideas del personal operativo y mandos medios, en la toma de decisiones para la solución de una no conformidad, realizando reuniones como mínimo 4 veces al año con el personal operativo.
- Buscar la mejora continua por medio de establecimiento de acciones que ayuden a la mejora de los procesos, revisando las mismas a cada mes.
- Lograr implementar el uso del Software de ISOSYSTEM en todas las computadoras de la División Industrial durante el año 2013.
- Obtener una certificación sobre la Norma FSSC 22,000:2012 en un plazo de 5 años.

# **3. FASE DE INVESTIGACIÓN SOBRE EL USO DEL RECURSO HÍDRICO**

### **3.1. Diagnóstico de la situación actual de la empresa**

Para la ejecución de esta fase se realizó el enfoque en la distribución de agua en toda la planta, para determinar el estado y la demanda, y para ello se realizó un recorrido en donde se pudo determinar los puntos de mayor descarga de agua, viendo así que las áreas de mayor consumo de agua son: Área de Producción y Caldera.

### **3.1.1. Recorrido a planta**

Esta herramienta fue utilizada para establecer un seguimiento detallado de las zonas de consumo de agua, verificando con ello si los puntos presentan algún tipo de fallo o fugas y verificar si estos pueden ser solucionados sin mayor problema.

Para un mejor diagnóstico de la situación actual de la empresa en relación al uso de agua clorada (potable) se realizó un croquis de los puntos principales de descarga de agua dentro de planta de producción.

Descripción de puntos de descarga de agua en planta de producción:

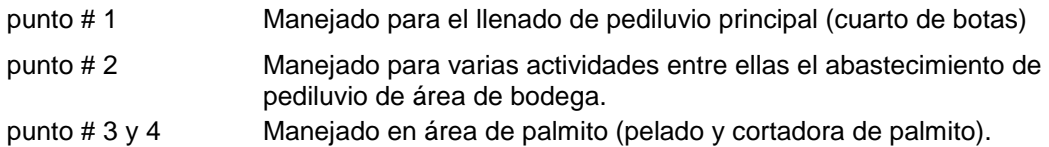

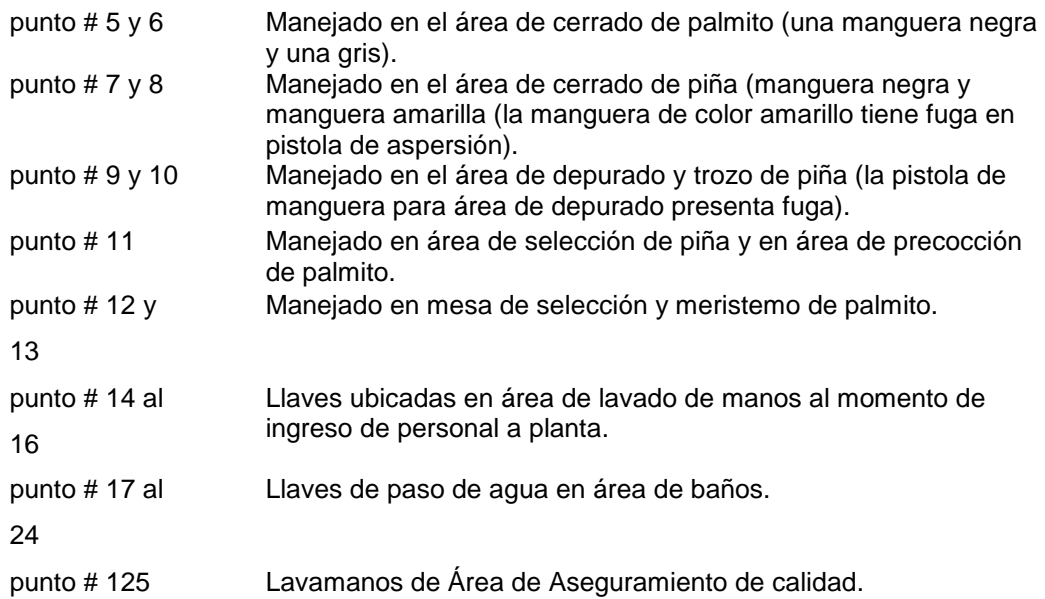

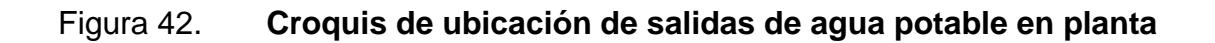

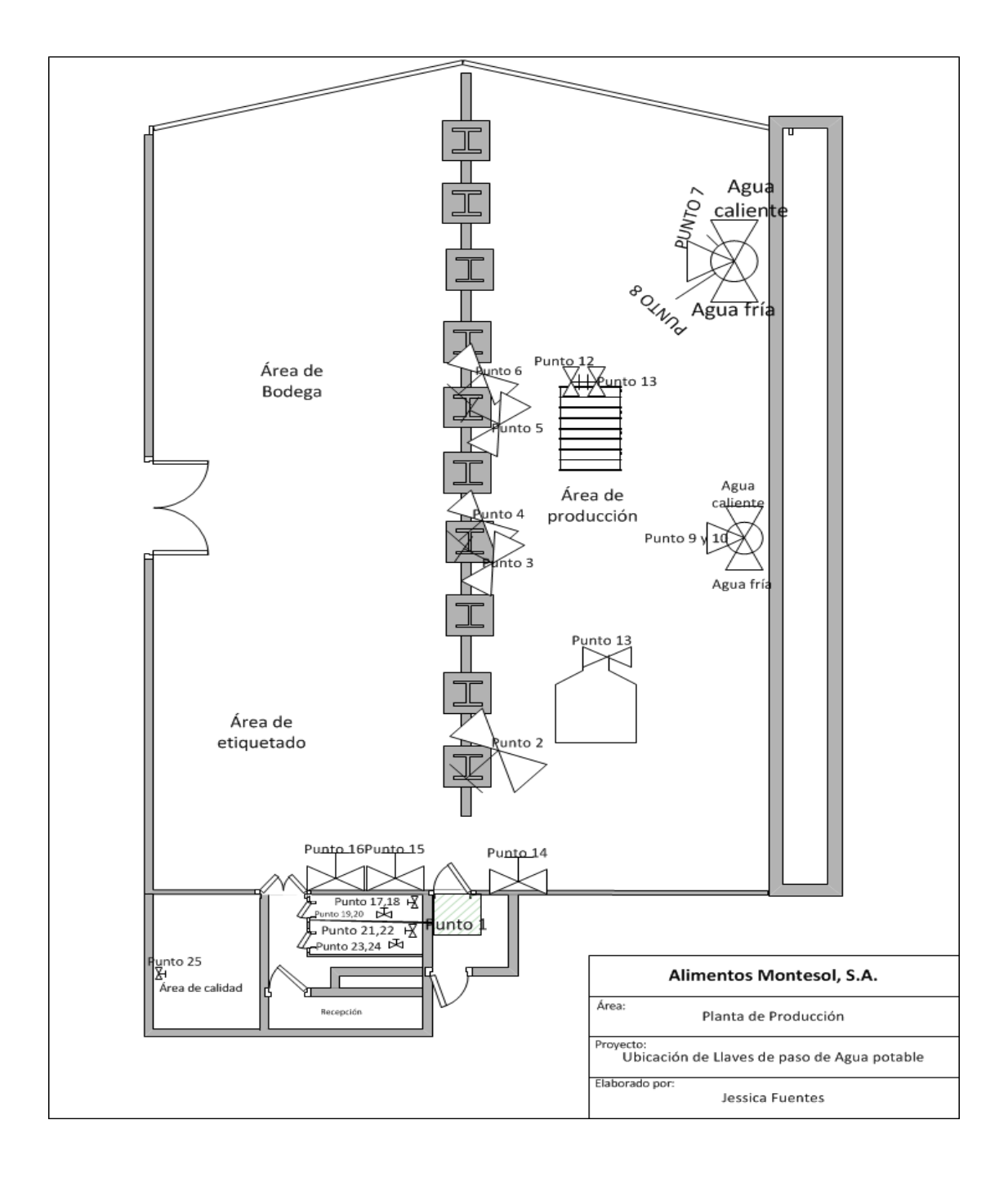

Fuente: elaboración propia, con programa de Visio.

#### **3.1.2. Lectura de contador**

Uno de los factores importantes es determinar la demanda de consumo de agua, determinada por medio de la lectura de contadores, ya que el cálculo de los niveles de fugas, está basado en los metros cúbicos suministrados a toda la planta, y el consumido por línea de producción. Para poder determinar este factor es importante llevar a cabo un buen control de demanda de agua por kilogramos producidos (indicador).

El objetivo de la gestión de la lectura del contador es la obtención y actualización de los metros cúbicos consumidos.

Es importante determinar si existe consumo de agua nocturna, ya que esta no se aprovecha para la elaboración de los productos y, el consumo de agua por las noches indica la existencia de fuga en tuberías, a continuación se describe la forma para calcular el consumo de agua nocturna:

- El responsable de llevar el registro de consumo de agua debe anotar la lectura que dé el contador a las 6:00 AM y 6:00 PM o a la hora que termine producción.
- Para determinar si existió consumo de agua nocturna debe restarse la lectura de las 6:00 AM de la lectura tomada el día anterior, con ella se estima los metros cúbicos que no se aprovecha y también se puede determinar si existe fuga o no dentro del sistema de red de agua.

A continuación se presenta un cuadro resumen de consumo total de agua de septiembre a noviembre (ver tabla XXII), datos adquiridos por cuadro de control de consumo de agua en relación a lectura de contador.

En la tabla XXII (consumo total de agua por mes) se registra el consumo total por mes de agua potable utilizada, la cantidad máxima de agua utilizada por día de producción y la cantidad de agua mínima que se ha utilizado, así también se registra el consumo extra por mes sabiendo que la mayor parte del consumo extra se registra en horarios nocturnos (fugas en tuberías).

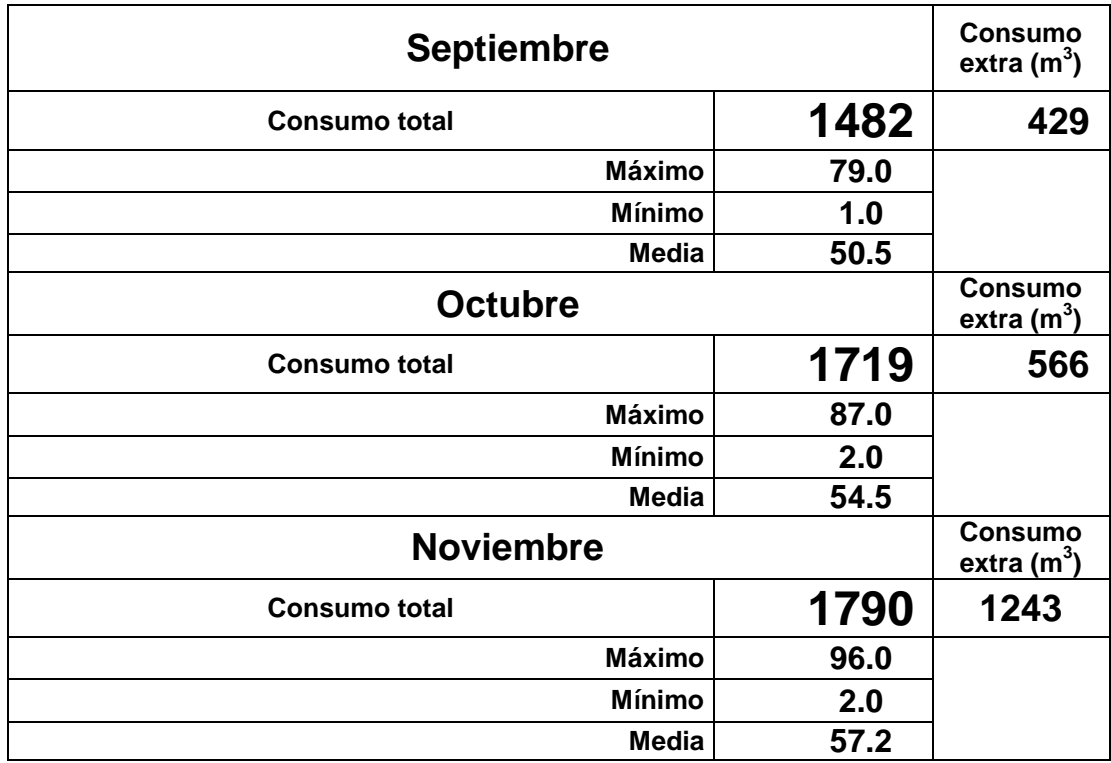

### Tabla XXII. **Consumo total de agua de septiembre-noviembre**

Fuente: Grupo Layta S. A.

Por medio de los resultados obtenidos en la tabla anterior se observó que existe un gran consumo de agua potable por las noches, esto puede deberse a fuga en las tuberías del sistema de agua. A continuación se presenta un diagrama se Ishikawa (ver figura 30), para determinar las causas que ayudan a que el efecto de consumo extra de agua exista dentro de Grupo Layta:

Figura 43. **Diagrama Causa-Efecto sobre uso de recurso hídrico**

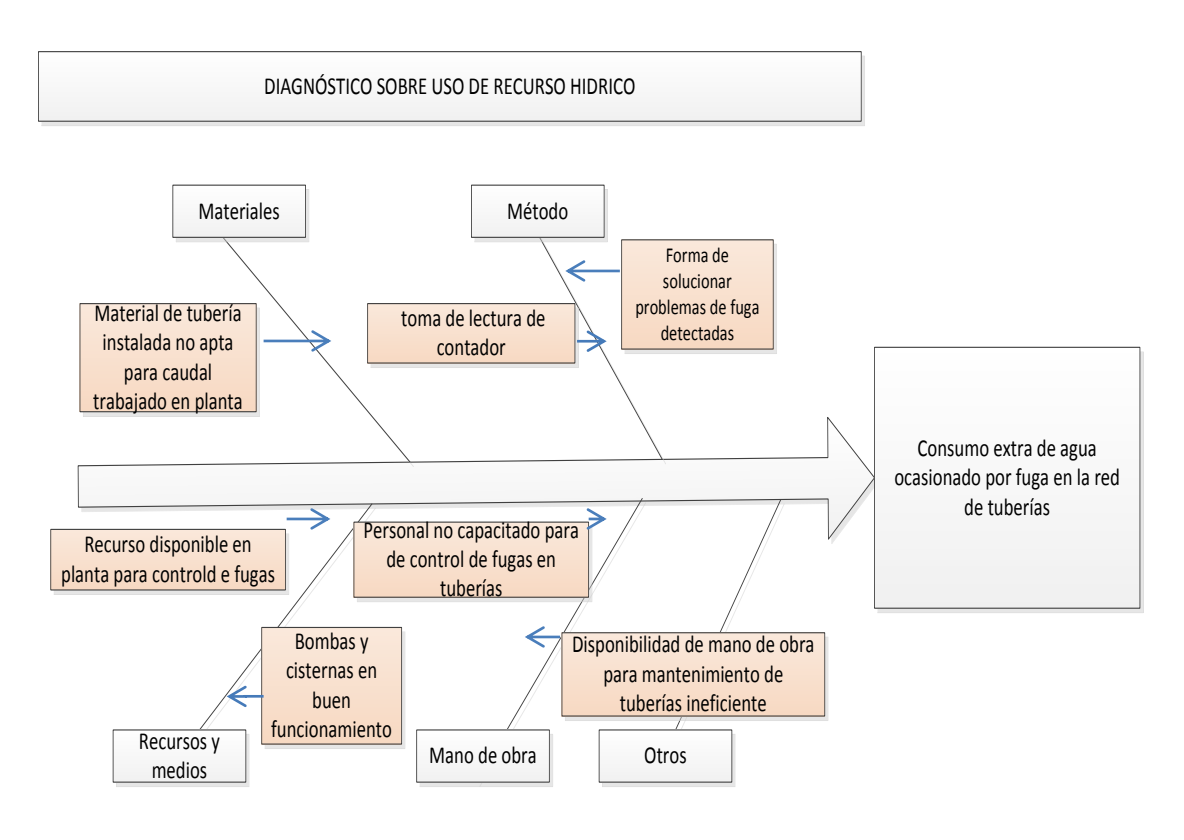

Fuente: elaboración propia.

 Durante la fase de investigación para detectar la cusa raíz se realizaron las siguientes preguntas:

¿Se encuentra en buen funcionamiento el contador?

 ¿Existe registro de presencia de roturas en tuberías externas y en tubería interna?

Es importante mencionar que en planta Layta, la bomba que se encarga de proporcionar agua potable para el Área de Producción se apaga cuando termina producción y se enciende cuando empieza producción. En el caso de la bomba de pozo y de retorta se quedan encendidas, por la razón de que la retorta debe quedarse con un nivel de agua por las noches.

Durante la realización de ésta fase de investigaciones se determinó que una de las áreas donde existen los puntos de fuga es en el área de retorta, esto se determinó durante la fase en que se apagaron las tres bombas (bomba sumergible de pozo, bomba de agua clorada (agua para producción) y bomba de retorta) esto se realizó por seis días consecutivos.

Se tomó la lectura de contador, y pasado los seis días se volvió a tomar lectura, viendo así que el dato no tenía variación (ver tabla XXIII. Control de lectura de contador), por lo que se concluyó que el contador estaba en buenas condiciones y que las posibles fugas podrían estar en las tuberías de retorta, ya que estas se encuentran bajo tierra por lo que es difícil observar las fugas que puedan existir.

En el caso del agua de cloración que va directamente a las Área de Producción, las tuberías se encuentran en áreas en donde se pueden visualizar y también se encuentran en forma aérea dentro de planta, por lo que el control de fugas es constante, otro de los factores es que la bomba de agua clorada se desconecta a finalizar producción, acción que se tomó para reducir el riesgo de fuga en las tubería en horas de la noche por presión del agua.

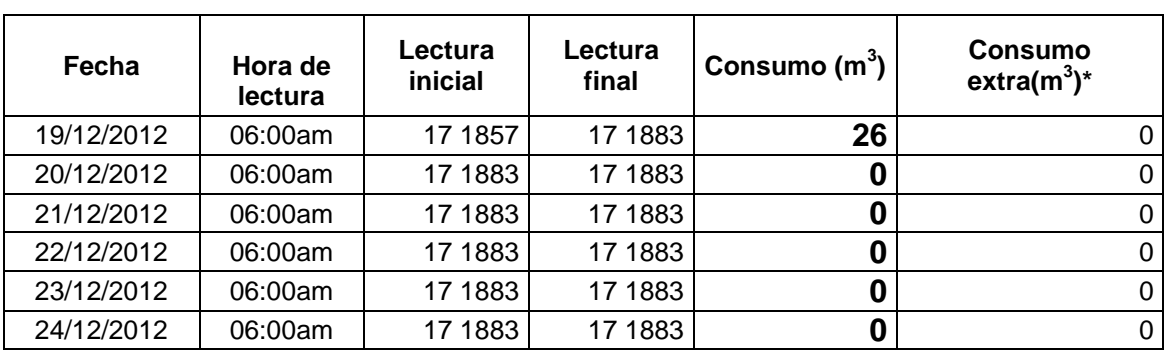

#### Tabla XXIII. **Cuadro control de investigación de lectura de contador**

\* El consumo extra es tomada de la lectura que el contador pueda dar después de las 6:00 PM,

Fuente: elaboración propia.

### **3.2. Establecimiento de indicador**

Para determinar la eficiencia en relación a consumo de agua, se generó un indicador que relaciona la cantidad de agua (en litros) usada durante horarios de producción en el mes sobre los kilogramos de productos envasados durante el mes. Y así obtener un control en relación al consumo de agua por mes, esto con el objetivo de tener un control del agua y con ello hacer un uso óptimo del recurso hídrico.

### **3.2.1. Indicador de consumo de agua teórico**

Donde: 1  $m^3$  = 1 000 litros.

Metros cúbicos de agua consumidos durante producción por mes (1 000 L) Kg envasados por mes
Cálculo de indicador de consumo teórico de aprovechamiento de agua:

Septiembre:

$$
\frac{1,482 \text{ m3 } (1,000 \text{ L})}{58.647,69} = 25,27 \frac{\text{L}}{\text{Kg}}
$$

Octubre:

$$
\frac{1,719 \text{m3} (1,000 \text{ L})}{87\ 656,44} = 19,61 \frac{\text{L}}{\text{Kg}}
$$

Noviembre:

$$
\frac{1,790 \text{ m3 } (1,000 \text{ L})}{197 \text{ 014,06}} = 9,08 \frac{\text{L}}{\text{Kg}}
$$

### **3.2.2. Indicador de consumo de agua real**

(agua consumida durante producción por mes+consumo de agua por fuga por mes)m3 (1,000L) Kg envasados por mes

Cálculo de indicador de eficiencia real de aprovechamiento de agua:

Septiembre:

$$
\frac{(1,482+429) \text{ m3 } (1,000 \text{ L/m3})}{58\ 647\ 69 \text{ kg}} = 32,59 \frac{\text{L}}{\text{Kg}}
$$

Octubre:

$$
\frac{(1,719+566) \text{m3} (1,000 \text{ L/m3})}{87\ 656,44} = 26 \frac{\text{L}}{\text{Kg}}
$$

Noviembre:

$$
\frac{(1,790+1243) \text{ m3} (1,000 \text{ L/m3})}{197 \text{ 014,06}} = 15,39 \frac{\text{L}}{\text{Kg}}
$$

Según resultados calculados se pudo determinar que la relación de litros por kilogramos producidos, comparando el consumo de agua teórico al consumo real, hay una diferencia en promedio de 7 litros en consumo teórico, con ello podemos decir que el rango de consumo de agua real es igual al promedio mensual de agua teórica ± 7 litros, esta cantidad dependerá del control de fuga dentro de la red de tuberías.

#### **3.3. Propuesta de mejora**

Mediante la ejecución del diagnóstico en relación al uso del recurso agua, en planta Layta S. A. se observa que el problema sobre el consumo mayor de agua por kilogramos producido se debe a que existe fuga en la red de tubería de agua clorada, observando así que las fugas existentes en la tubería se encuentran bajo tierra.

Por lo que se presenta en la tabla XXIV, un aproximado en metros lineales de tubería que se necesitaría para la red de tubería de agua clorada, y en la tabla XXV se presenta el costo estimado de cambio de tubería. Para la realización del cuadro de costos, se realizó con ayuda de plano de redes de tubería con la que cuenta la empresa siendo la tubería de PVC y de un diámetro de 4 pulgadas.

134

# Tabla XXIV. **Aproximado de metros lineales de tubería para agua clorada**

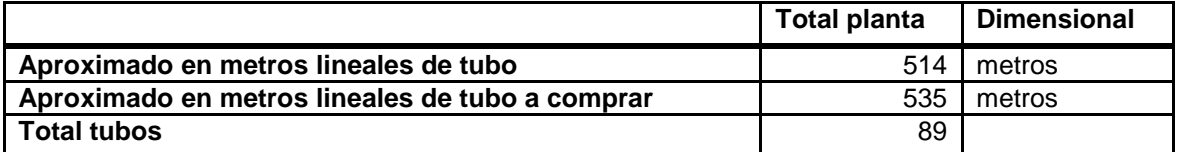

Fuente: elaboración propia.

#### Tabla XXV. **Costo de materiales para cambio de tubería PVC en planta**

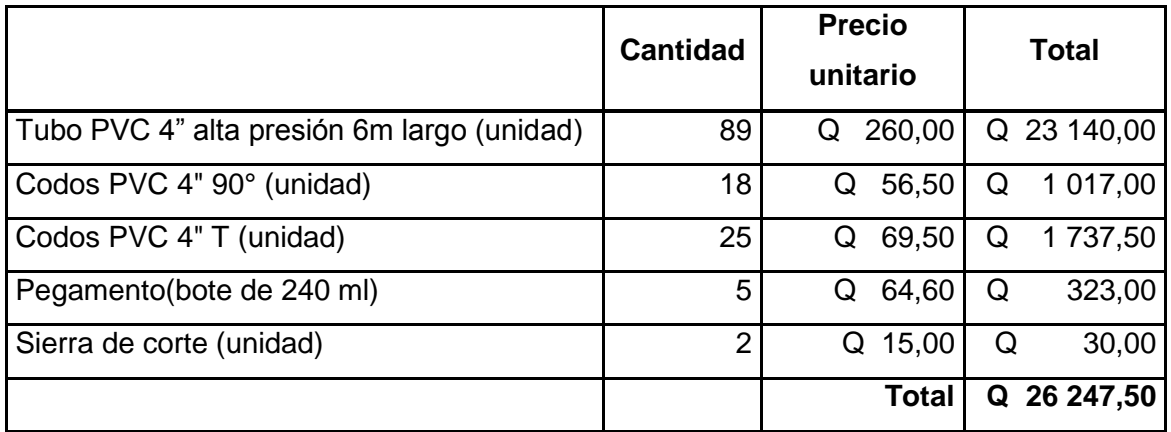

Fuente: elaboración propia.

Mediante el cálculo de tubería, se determinó un aproximado de Q. 26 247,50 que se necesitaría invertir para el cambio de la misma, observando que para este trabajo no se incluye mano de obra, ya que este costo es variable, porque depende del tiempo que se tarde y el número de personas que realizarían el trabajo.

### **3.4. Plan de mantenimiento**

A continuación se presenta un cuadro (ver tabla XXVI), donde se resume las actividades que se proponen, para evitar exceso de consumo de agua en diferentes puntos de la planta.

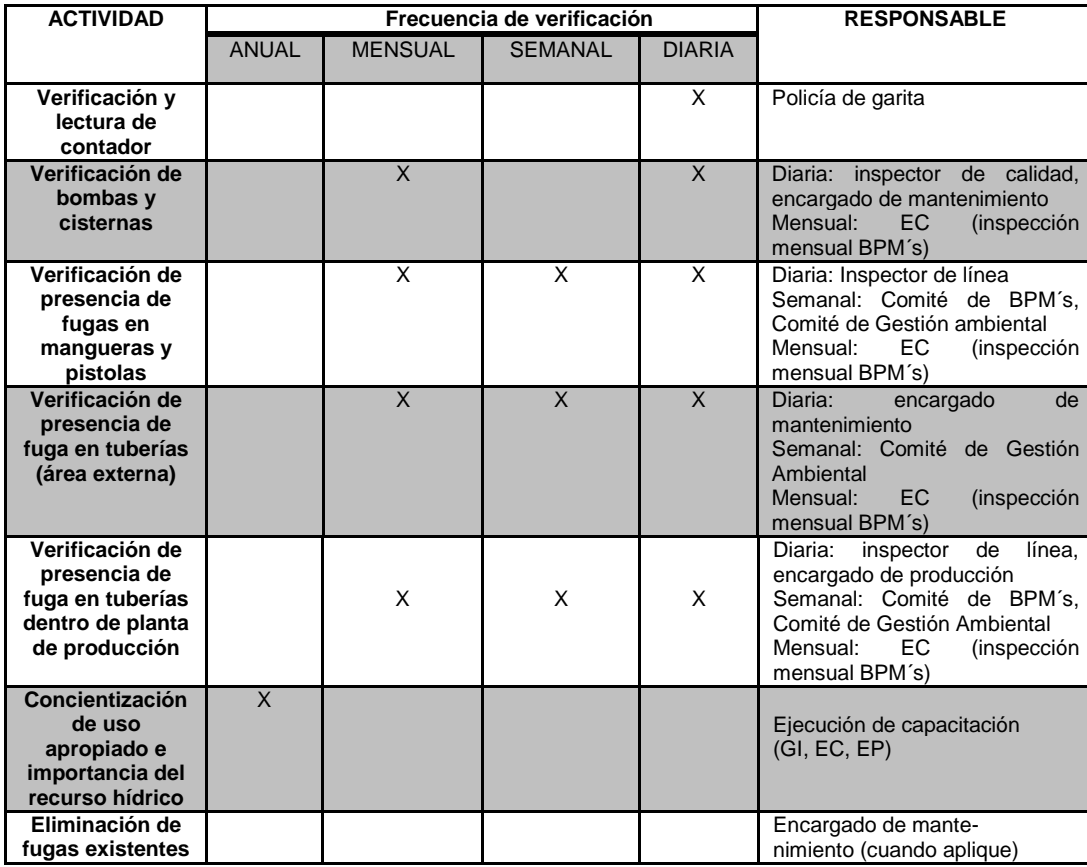

Tabla XXVI. **Plan de mantenimiento de agua**

Fuente: elaboración propia.

Las actividades que se proponen en el plan de mantenimiento, tiene como objetivo reducir o eliminar puntos en donde pueda existir presencia de fugas, estas actividades son importantes realizarlas pues de esta manera se puede asegurar un mejor control de posibles fugas en toda la planta, solo cuando no haya producción.

### **4. FASE DE CAPACITACIÓN**

En este inciso se presenta los pasos tomados para la ejecución del plan de capacitación al personal operativo de Grupo Layta, S. A.

#### **4.1. Diagnóstico sobre necesidad de capacitación**

Durante el recorrido realizado en el área operativa se logró observar que el personal que trabaja en línea debe cumplir con varios estándares de calidad, procedimientos e instructivos de trabajo con la finalidad de garantizar la calidad e inocuidad del producto final.

Analizando la importancia de elaborar un plan de capacitación se platicó con el gerente industrial y encargado de calidad sobre la posibilidad de poder impartir capacitaciones al personal operativo, y determinar los puntos de capacitación.

Para determinar las necesidades de capacitación se realizó una lluvia de ideas ver figura 44; donde cada encargado de los diferentes departamentos que integran la empresa (aseguramiento de calidad, producción, mantenimiento, despachos y gerencia industrial), en una pizarra, escribieron todos los temas de interés para el buen funcionamiento de las diferentes áreas que integran la empresa.

## Figura 44. **Lluvia de ideas para realizar un diagnóstico de las necesidades de capacitación**

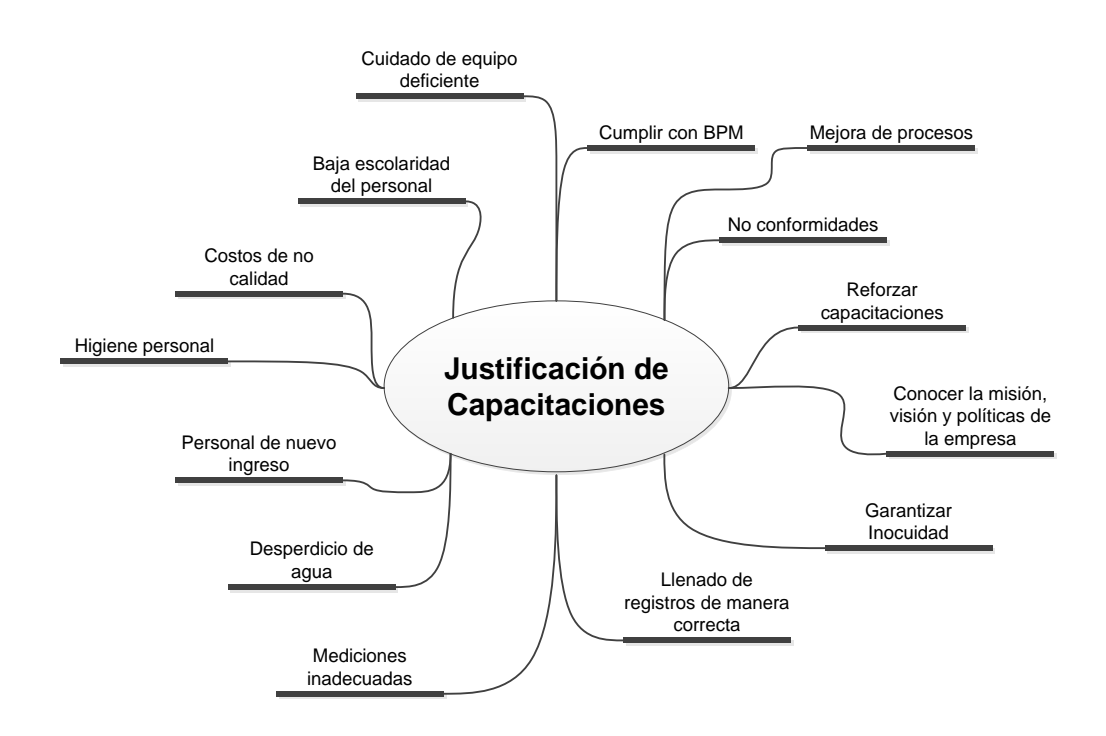

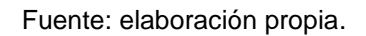

De acuerdo a la lluvia de ideas anterior, se realizó una propuesta de los temas que son de interés para Grupo Layta, S. A., esto con la finalidad de realizar el programa de las capacitaciones a impartir:

- Misión, visión políticas de calidad de la empresa
- Buenas prácticas de manufactura
- Calidad e inocuidad de los alimentos
- Detección, registro y seguimiento a no conformidades
- Implementación de acciones correctivas a no conformidades
- Importancia de registro y documentación
- Concientización en manejo de aguas
- Concientización en aguas residuales
- Salud del personal y seguridad industrial
- Concientización de cuidado de equipo
- La interacción del envase utilizado en planta Layta en el alimento
- Evaluación y análisis sensorial
- Control metrológico
- Manejo de desechos sólidos

### **4.2. Programa de capacitación**

El programa de capacitación, tiene como finalidad establecer una calendarización en la cual se impartirán de los temas anteriores al personal operativo de la empresa. Las necesidades de capacitación fueron detectadas con anterioridad usando una lluvia de ideas (ver figura 44 lluvia de ideas para realizar un diagnóstico de las necesidades de capacitación).

Las capacitaciones se realizaron con la finalidad de preparar e integrar al recurso humano de Grupo Layta, S. A. con la adquisición de conocimientos, desarrollo de habilidades y actitudes necesarias para tener un mejor desempeño en las labores diarias.

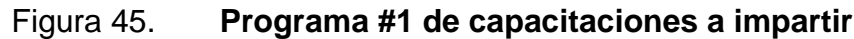

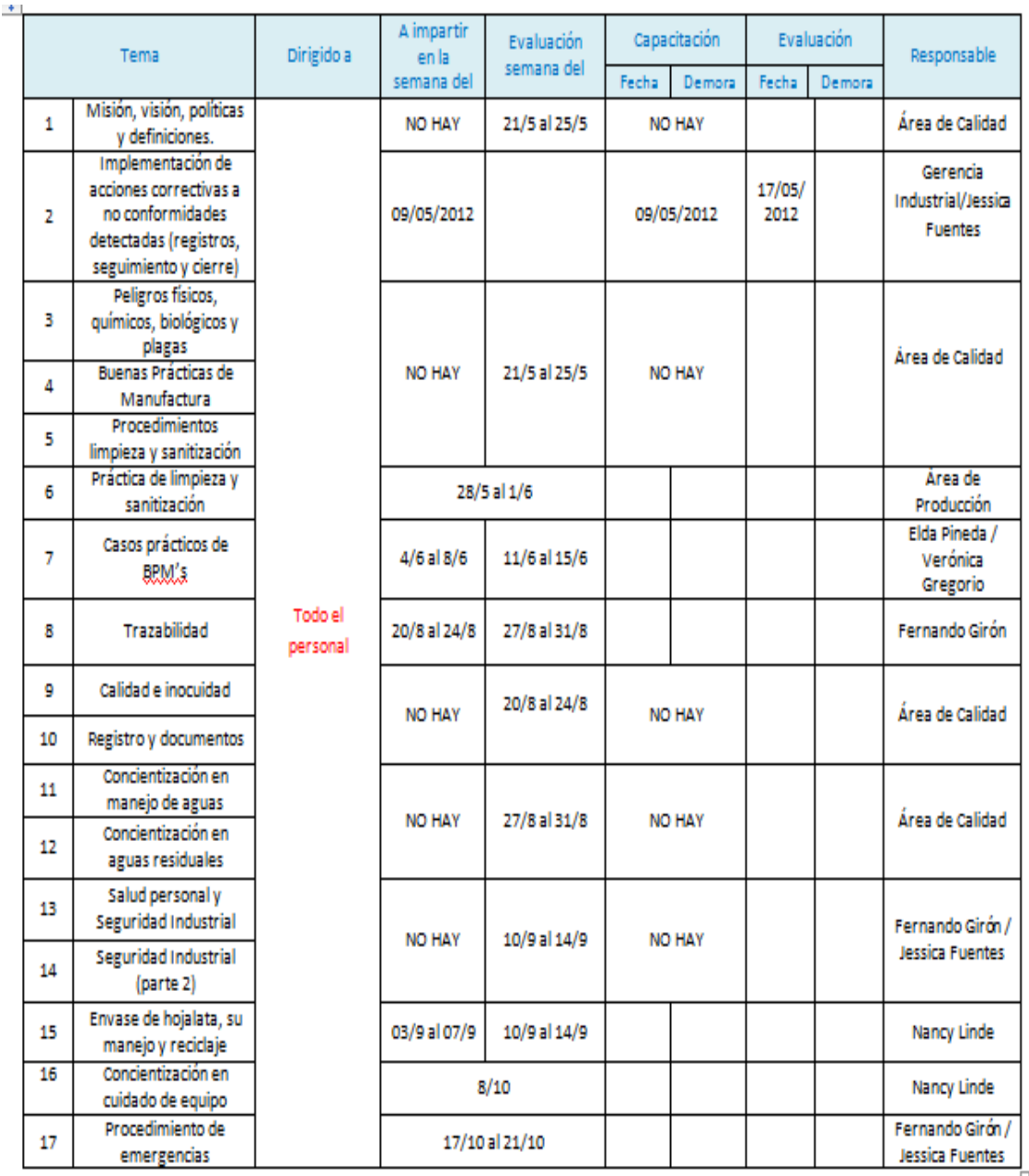

Fuente: Grupo Layta S. A.

### Figura 46. **Programa #2 de capacitaciones a impartir**

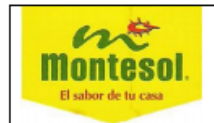

AUTORIZADO:

CERRADO:

Alimentos Montesol, S.A. Programa de Capacitación 2012

Forma RH 03-000 Página 2 de 2 Edición 02

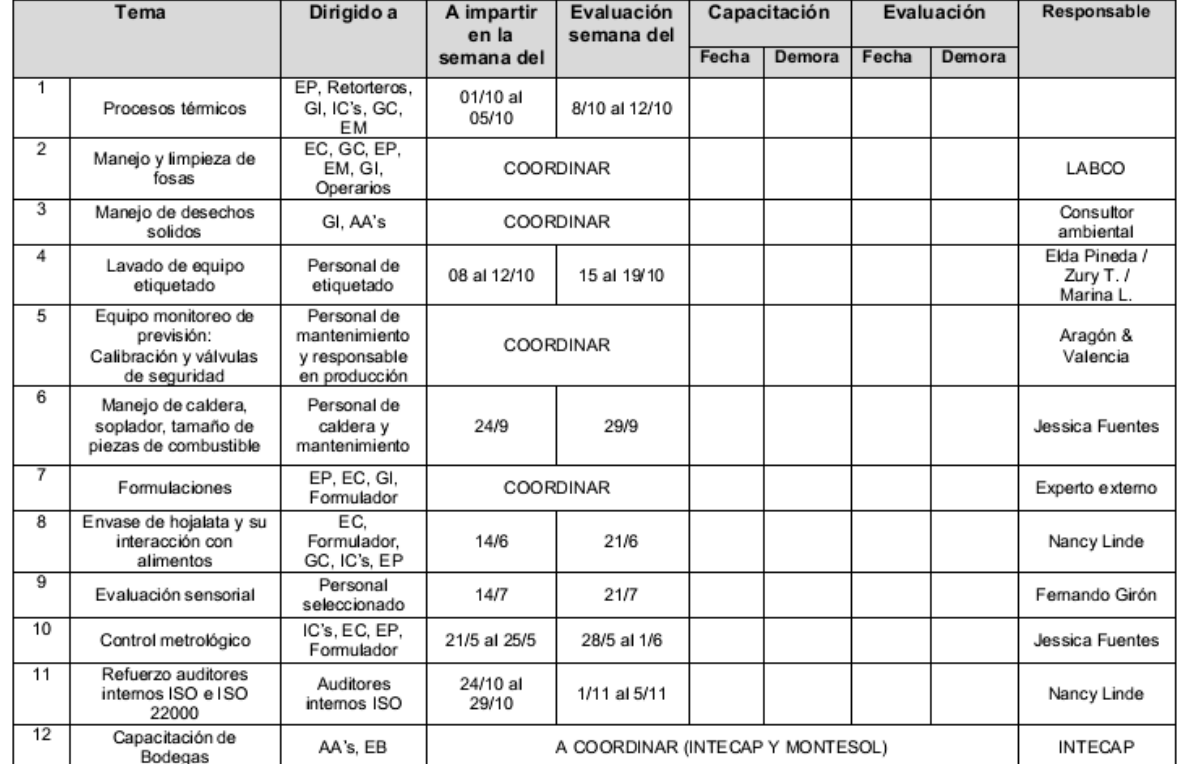

#### PROGRAMA #2

Fuente: Grupo Layta S. A.

La programación de capacitación se dividió en dos partes, ver figura 45 y figura 46. En el programa 1 se incluyeron temas que todo el personal debe saber y manejar, entre los temas están: misión, visión y políticas de calidad propias de la empresa, temas de calidad como Buenas Prácticas de Manufactura, forma y procedimientos de limpieza, peligros tanto físico como químicos y biológicos, temas sobre gestión ambiental, entre otros.

En el caso del programa #2, se incluyeron temas de suma importancia que lo manejen los encargados de las diferentes áreas que integran la empresa y algunas personas que los apoyan. Los temas que integran esta fase están: procesos térmicos, manejo de desechos, fosas, calderas, importancia del buen manejo de envases de hojalata y el impacto en los alimentos entre otros temas de importancia que a continuación se detalla en el cuadro de programación de capacitaciones.

#### **4.3. Ejecución de programa de capacitación**

Los pasos seguidos para lograr ejecutar el programa de capacitación de manera exitosa, primero se revisó los temas, fechas, horarios e involucrados por parte de gerente industrial y posteriormente fue autorizado por esta misma persona.

La ejecución de las capacitaciones se realizó entre semana, antes de empezar producción.

### **4.3.1. Información de fecha de capacitaciones a personal de planta**

Para poder informar sobre la programación de capacitación se procedió a imprimir el programa y postearlo en las entradas principales de la empresa. Esto con la finalidad de que el personal estuviera informado y observara los temas y la fecha en que sería impartida cada capacitación.

También los encargados de cada área divulgaron la información a los subalternos para así hacerles del conocimiento las fechas y temas de las capacitaciones a impartir.

144

### **4.3.2. Gestión de materiales para la impartición de capacitaciones:**

Los materiales necesarios para impartir los temas de capacitación, esta fueron proporcionados por la empresa, siendo estos: material pedagógico, computadora, cañonera, lapiceros, hojas entre otros.

#### **4.3.3. Evaluación a personal capacitado**

Luego de realizadas las capacitaciones se realizaron las pruebas escritas al personal según el temas de la capacitación, cumpliendo siempre con el procedimiento de capacitaciones establecido por Grupo Layta, S. A.

Este procedimiento indica los requisitos mínimo se debe llevar cada evaluación, el registro de asistentes a las mismas, los temas que fueron capacitados y adicional a esto se generó un cuadro control de los resultado de las evaluaciones realizadas.

#### **4.4. Indicador de resultados de capacitación**

Según política de la empresa, para poder aprobar las evaluaciones debe obtenerse una nota final de 70 puntos en cada evaluación realizada.

Se realizó un cuadro (ver tabla XXVII), donde se muestra el promedio de la notas obtenidas por el personal evaluado, sabiendo que se aprueba el examen con un puntaje mayor o igual a 70 puntos. Es importante mencionar que las capacitaciones se impartieron a un total de 75 personas.

Indicador:

- ≥ 70 pts. examen aprobado
- < 70 pts. examen reprobado

### Tabla XXVII. **Promedio de notas por capacitación**

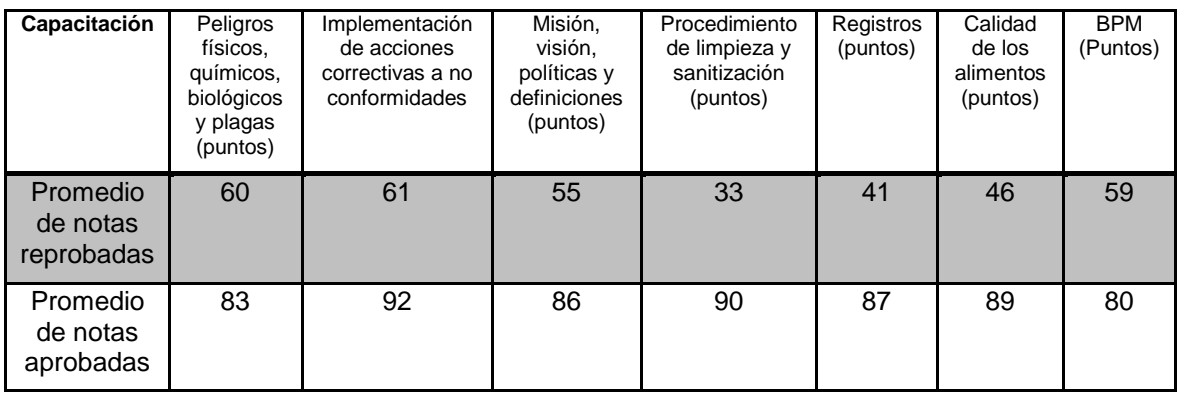

Fuente: elaboración propia.

En la tabla XXVIII se muestra en forma de porcentaje la cantidad de personas que reprobaron las evaluaciones por cada capacitación impartida.

Según la siguiente tabla, en promedio el 77 % de las personas que asistieron a las capacitaciones aprobaron las evaluaciones, no obstante el resto de personas que reprobaron las evaluaciones se les dió una segunda oportunidad para poder realizar el examen en forma escrita y a otras personas de forma oral.

# Tabla XXVIII. **Porcentaje de personas que aprobaron y reprobaron las capacitaciones**

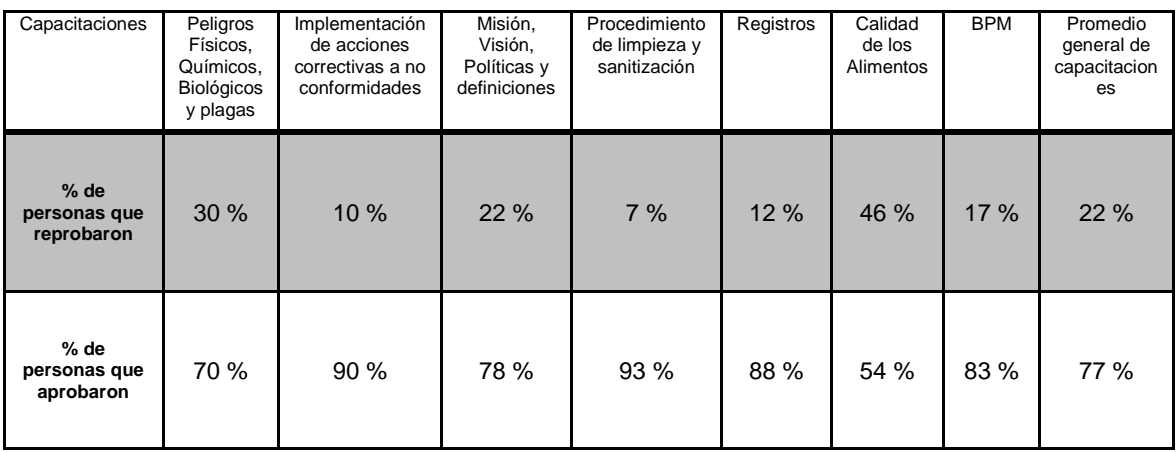

Fuente: elaboración propia

### **4.5. Costo de plan de capacitación**

A continuación se presenta los costos requeridos para la ejecución de plan de capacitación (salario mínimo Q.8,56 por hora). Es importante mencionar que los capacitadores son personas que laboran en diferentes áreas que integran la empresa que tiene amplia experiencia en los temas tratados.

Tabla XXIX. **Cuadro costo de capacitación**

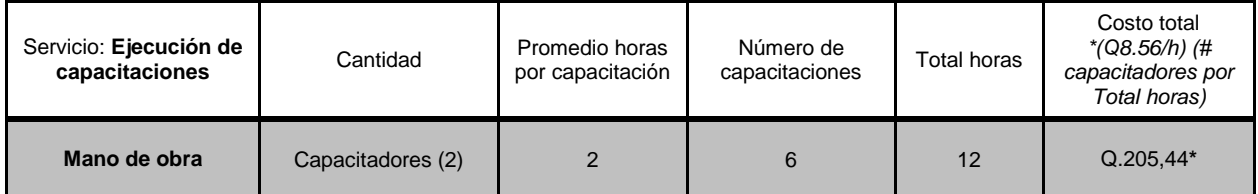

Continuación de la tabla XXIX.

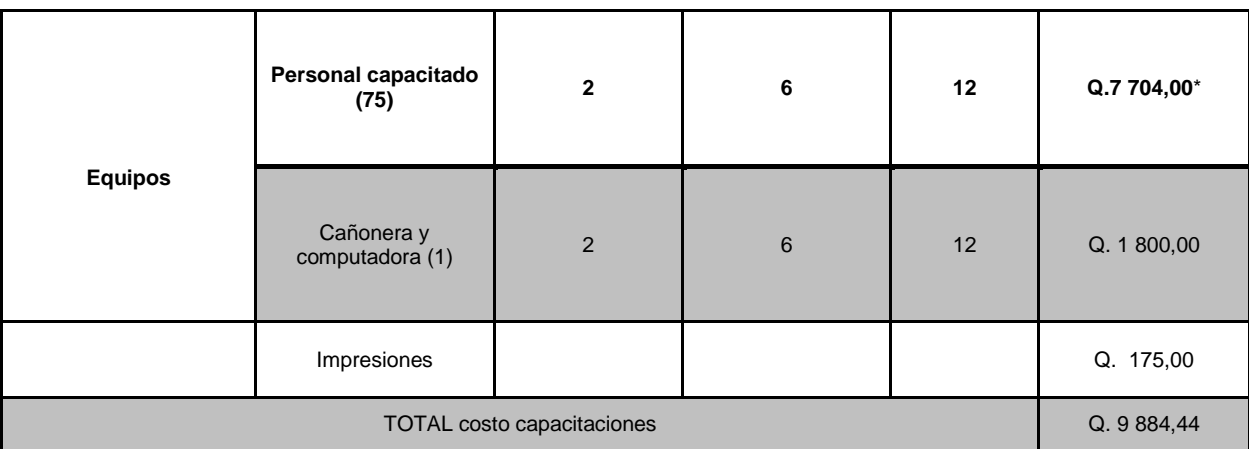

#### Fuente: Elaboración propia

El costo de las 6 capacitaciones impartidas con una duración aproximada de 2 horas por cada una equivale a Q 9 884,44. Por cada capacitación impartida se tiene un costo Q. 1 647,40. Es por ello que las mismas se realizaron cumpliendo la programación establecida dentro del tiempo asignado (empezar y terminar puntualmente) para evitar aumentar los costos por atrasos o demoras inesperados.

### **CONCLUSIONES**

- 1. Con la utilización de las herramientas de trabajo (Diagrama de Ishikawa, FODA, gráficos de Barras, Diagrama de Pareto, entre otros), al desarrollar el proyecto, se observó que, de las acciones correctivas establecidas el 60 % aún se encontraban abiertas y sin seguimiento. Aproximadamente, una acción correctiva en promedio se tardaba 199 días para poder ser cerrada por lo que las no conformidades permanecían por mucho tiempo después de haber tomado las acciones correctivas, afectando la calidad del producto final.
- 2. Por medio de histogramas y gráfico de pareto se detectó que la mayoría de acciones correctivas abiertas existentes y sin seguimiento era por las no conformidades de pH, °Brix y peso drenado fuera de parámetro establecido, en el producto de piña en almíbar y en producto terminado de palmito en la variable de vacío fuera de parámetro; en ambos productos las no conformidades eran detectadas en diferentes lotes de producción al momento de realizar los análisis físico químicos para la liberación del producto.
- 3. Se implementaron acciones correctivas a las no conformidades potenciales (pH, °Brix y peso drenado en piña y vacío en palmito). Observando que la acción más importante fue la modificación de formulación del producto, el control de materia prima a su ingreso y verificación de temperaturas en línea durante producción, logrando así estar dentro de parámetros de calidad establecidos por la empresa.

Con la implementación de gráficos de control se observó la estabilidad y la tendencia en el tiempo de las producciones, ya que con las correcciones establecidas, observándose un control aceptable de las producciones.

- 4. Se estableció un indicador para determinar la capacidad y eficiencia sobre el cumplimiento de acciones correctivas, este indicador establece dentro del Sistema de Gestión de Calidad e Inocuidad. todas las acciones correctivas abiertas deben ser cerradas en un plano no mayor a 90 dias para no afectar la calidad del producto final, por lo que la evaluación de cumplimiento de control y eliminación de acciones correctivas debe hacerse trimestralmente.
- 5. Se ejecutó un plan de capacitación según las necesidades de cada área de trabajo de Grupo Layta, S. A. Este plan de capacitación y los temas fueron propuestos a gerencia industrial quien aprobó el plan de capacitación para que fuera desarrollado. Al finalizar cada capacitación se realizó una evaluación al personal capacitado con la finalidad de conocer si adquirieron las competencias necesarias, en donde se obtuvo un porcentaje de aprobación del 78% aprobando la evaluación con una nota mayor o igual a 70 puntos.
- 6. Se realizó un diagnóstico sobre el uso del recurso hídrico dentro de planta Layta, observando que existía consumo de agua que no era utilizado en horas de producción, realizando un estudio detallado sobre este caso se observó que el problema del exceso de agua era por fugas existentes en la tubería, por lo que se le propuso a gerencia industrial trabajar con un programa de mantenimiento para las tuberías y hacer inmediatamente reparaciones de fugas.

### **RECOMENDACIONES**

- 1. Integrantes de Sistema de Gestión de Calidad e Inocuidad: se debe de dar un seguimiento constante a las acciones correctivas abiertas por cada no conformidad y se debe establecer responsables de la ejecución y cierre de las no conformidades llevando un registro de lo anterior para así poder realizar estadísticas y tratar de disminuir el tiempo que toma el cierre.
- 2. Área de Aseguramiento de Calidad: llevar un mejor control de recepción e ingreso de MP (piña) para evitar que ingrese piña verde, esto debido a que a mayor porcentaje de piña verde los °Brix , pH y pesos drenado de la fruta dan como resultado valores bajos, tomando en cuenta que la MP debe ingresar como mínimo a un 50 % de maduración de la fruta para una mejor homogenización de °Brix en producto terminado.

Área de Producción: actualizar constantemente las tablas de formulación utilizadas para calcular la cantidad de insumos a aplicar en cada batch de almíbar, ya que para determinar los grados Brix del almíbar es importante tomar en cuenta los grados Brix de la materia prima y el peso drenado que lleva cada envase, esto debido a que después del equilibrio de producto con el medio, debe de dar como resultado 19 °Brix en el producto.

Mantener en constante capacitación al personal sobre los aspectos de calidad que se requiere en el producto, ya que son los operarios los que envasan el producto y de los que depende que el producto esté acorde a especificaciones establecidas.

- 3. Área de Aseguramiento de Calidad y Producción: para el control de vacío en producto terminado de palmito es importante que se lleve un riguroso control dentro de línea de producción por persona encargada de verificación de calidad la fase de llenado de salmuera, temperatura de cerrado y espacio de cabeza, ya que de ella depende en gran manera que el producto cumpla con los parámetros establecidos de vacío.
- 4. Gerencia Industrial: dar un seguimiento a las acciones correctivas a mediano y largo plazo manteniendo un control constante e involucrar a personal competente de Grupo Layta, S. A. para lograr reducir el periodo de cierre de las no conformidades.
- 5. Sistema de Gestión de Calidad e Inocuidad y Gerencia Industrial: mantener el indicador de cumplimiento de acciones correctivas, y mantener motivado al personal para el cumplimiento de trabajo de una manera eficiente y correcta.
- 6. Área de Aseguramiento de Calidad y Gerencia Industrial: realizar capacitaciones cada trimestre en cada área de trabajo, para así tener al personal con las competencias necesarias para garantizar la calidad e inocuidad del producto para satisfacer las expectativas del cliente final.

### **BIBLIOGRAFÍA**

- 1. Calidad y Gestión. *Tratamiento de no conformidades.* [en línea] http://calidadgestion.com.ar/boletin/41\_tratamiento\_no\_conformida des.html. [Consulta: 12 de diciembre de 2012].
- 2. Control de calidad. *Control de calidad.* [en línea] Nacional Financiera. http://mexico.smetoolkit.org/mexico/es/content/es/3647/Control-decalidad-.[Consulta: 22 de marzo de 2014].
- 3. GARCÍA, Eduardo Palú. Sistema de Gestión de Seguridad Alimentaria. *Introducción a la Norma ISO 22000.* [en línea] SGS Ibérica, 17 de 11 de 2,005. http://www.gestioncalidad.com/archivos%20web/Resumen-22000.pdf. [Consulta: 18 de noviembre de 2012].
- 4. Gráficos de control. *Datos tipo variables.* [en línea] http://labcalidad.files.wordpress.com/2011/03/lab-2-pp-graficos-decontrol-variables.pdf. [Consulta: 13 de abril de 2014].
- 5. NAVARRETE, O. *Enlatado de frutas. Conservas de fruta.* [en línea] http://oneproceso.webcindario.com/Conservas%20de%20frutas.pd f. [Consluta: 02 de 10 de 2012].
- 6. SALAS, Mario Iván. *Calidad gráficos de control X-R. Procesos de producción.* [en línea] http://www.eformacion.com.mx/public\_msalas/mis\_docs\_laptop/PLE/Six\_sigma

/CEP/X-R/Gr%C3%A1fico%20X-R.pdf. [Consulta: 6 de marzo de 2013].

- 7. Sistema de Gestión de la Calidad. *Norma Internacional ISO 9001.* [en línea] Secretaría Central de ISO en Ginebra, Suiza. http://farmacia.unmsm.edu.pe/noticias/2012/documentos/ISO-9001.pdf. [Consulta: 6 de noviembre de 2012].
- 8. Thermo Scientific**.** pH. *Manual de electrodos de pH.* [en línea] http://www.thermoscientific.de/eThermo/CMA/PDFs/Various/File\_5 2683.pdf. [Consulta: 12 de agosto de 2012].
- 9. VRIES, Juan Enrique. Calidad Gestión. *Sistema Integrado de Gestión.*  [en línea]. http://www.estrucplan.com.ar/articulos/verarticulo.asp?IDArticulo=3 018. [Consulta: 13 de enero de 2013].

# **APÉNDICES**

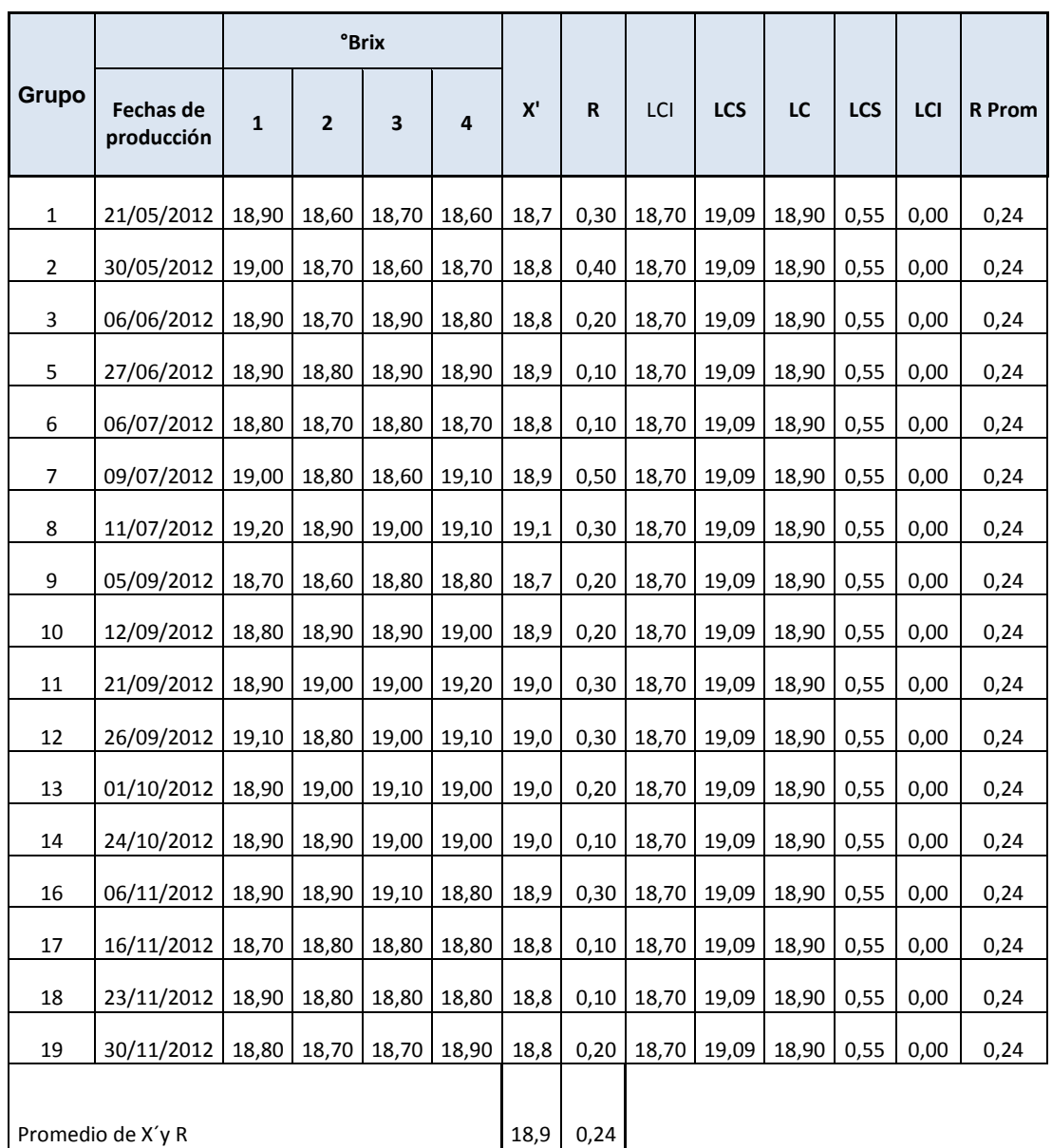

# **Apéndice 1. Datos utilizados para el gráfico de control X-R de °Brix.**

Fuente: elaboración propia.

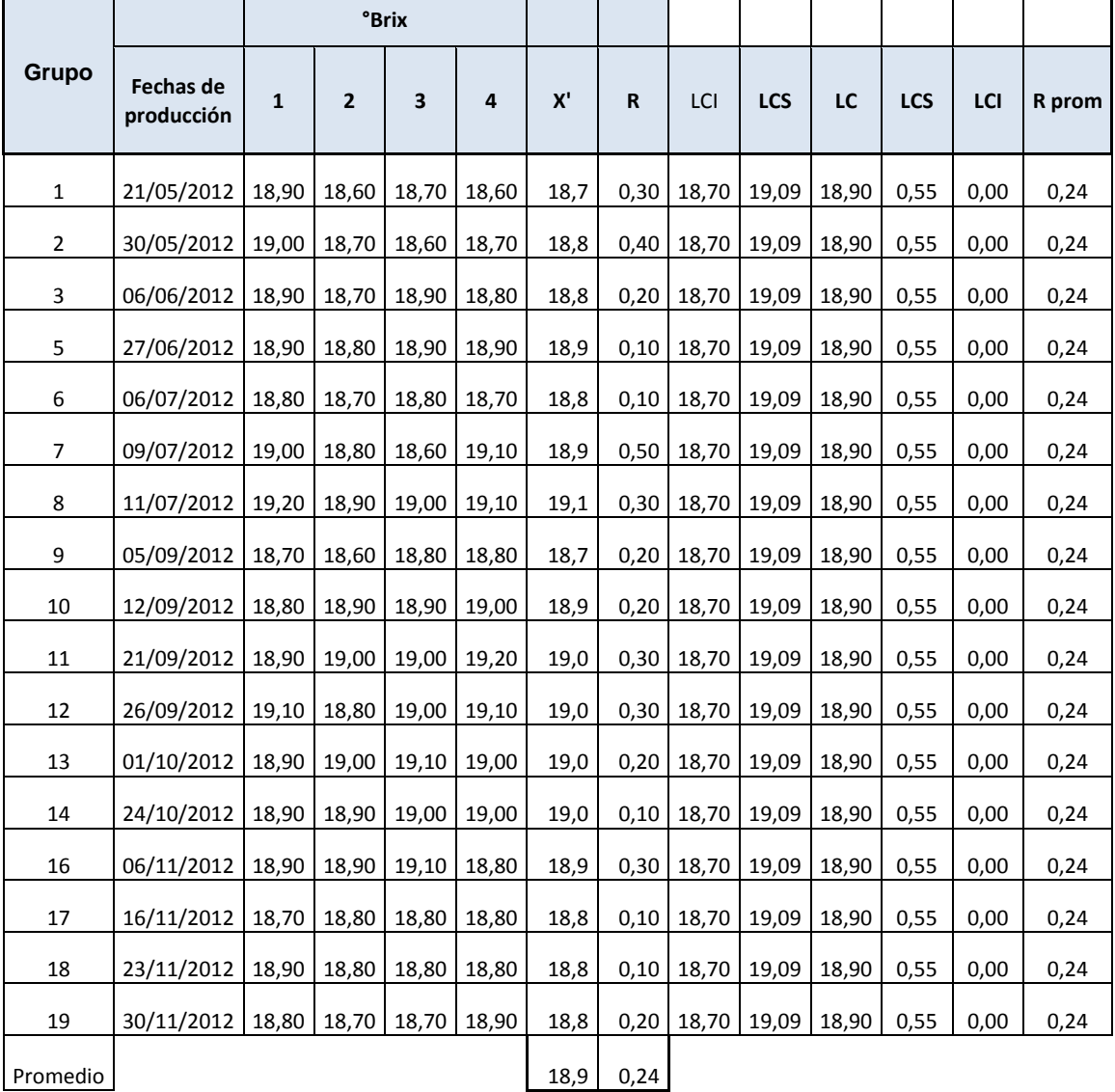

# **Apéndice 2. Datos utilizados para el gráfico de control X-R de ° Brix recalculada**

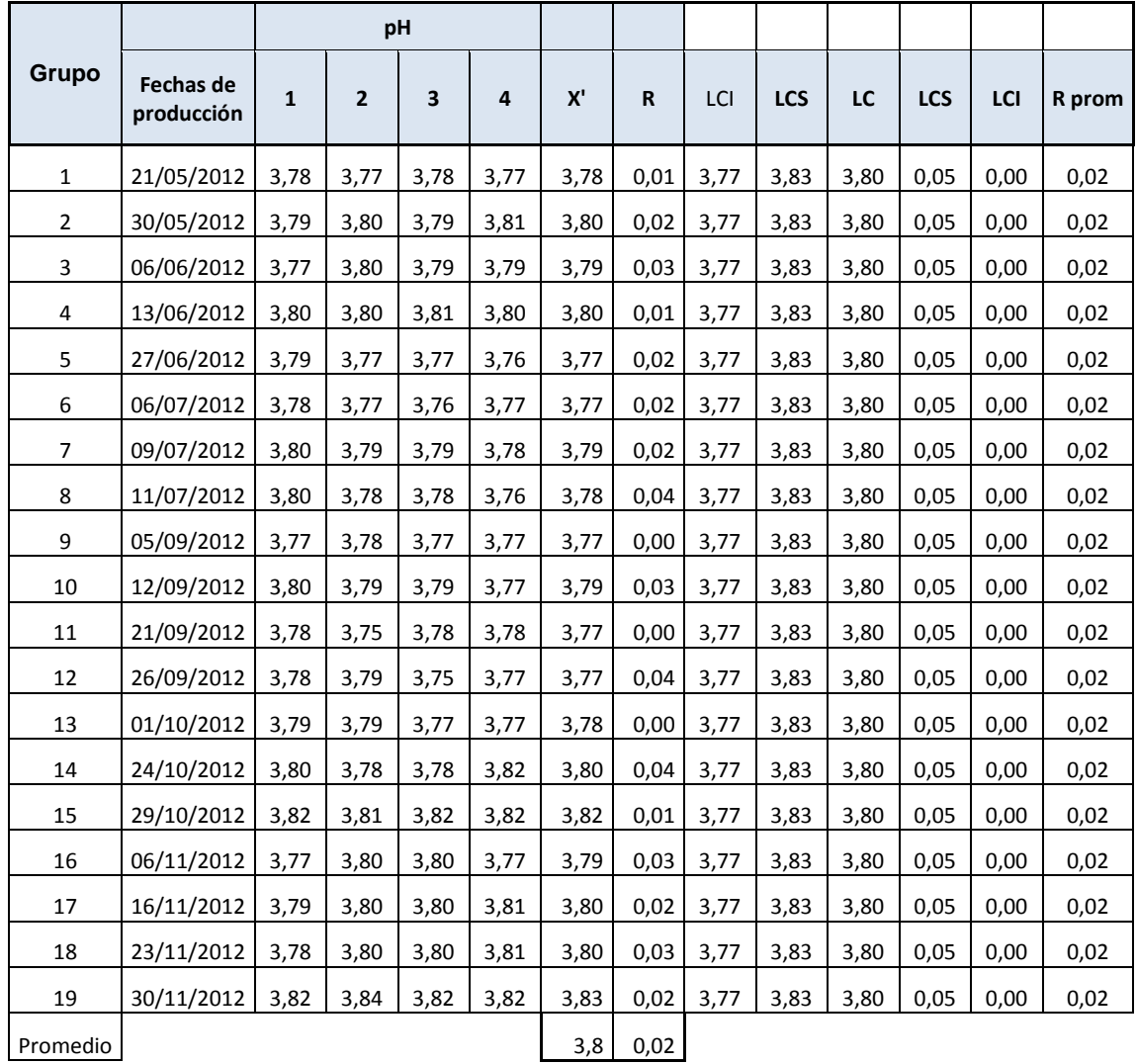

# **Apéndice 3. Datos utilizados para el gráfico de control X-R de pH**

Fuente: elaboración propia.

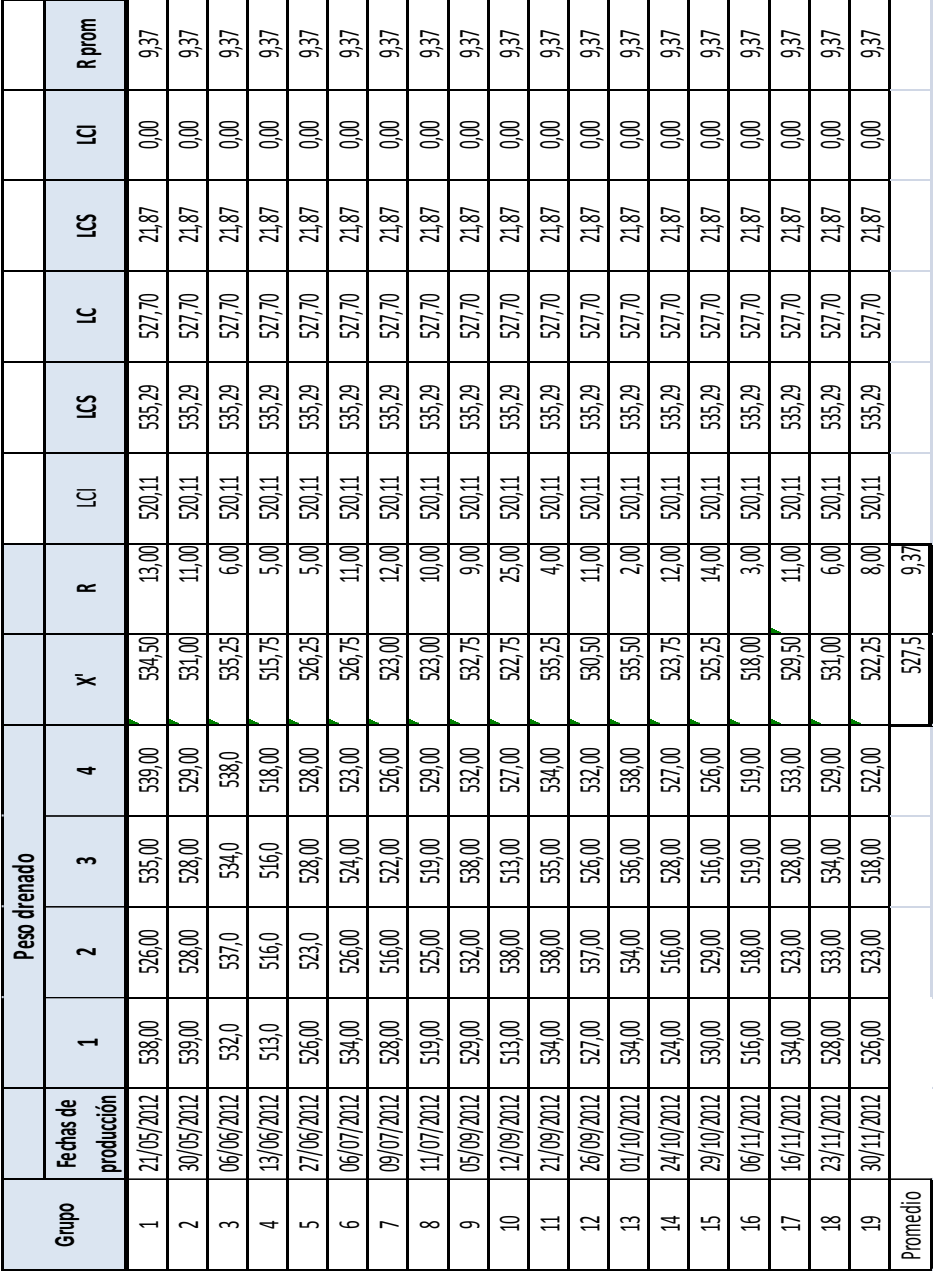

# **Apéndice 4. Datos utilizados para el gráfico de control X-R de peso drenado**

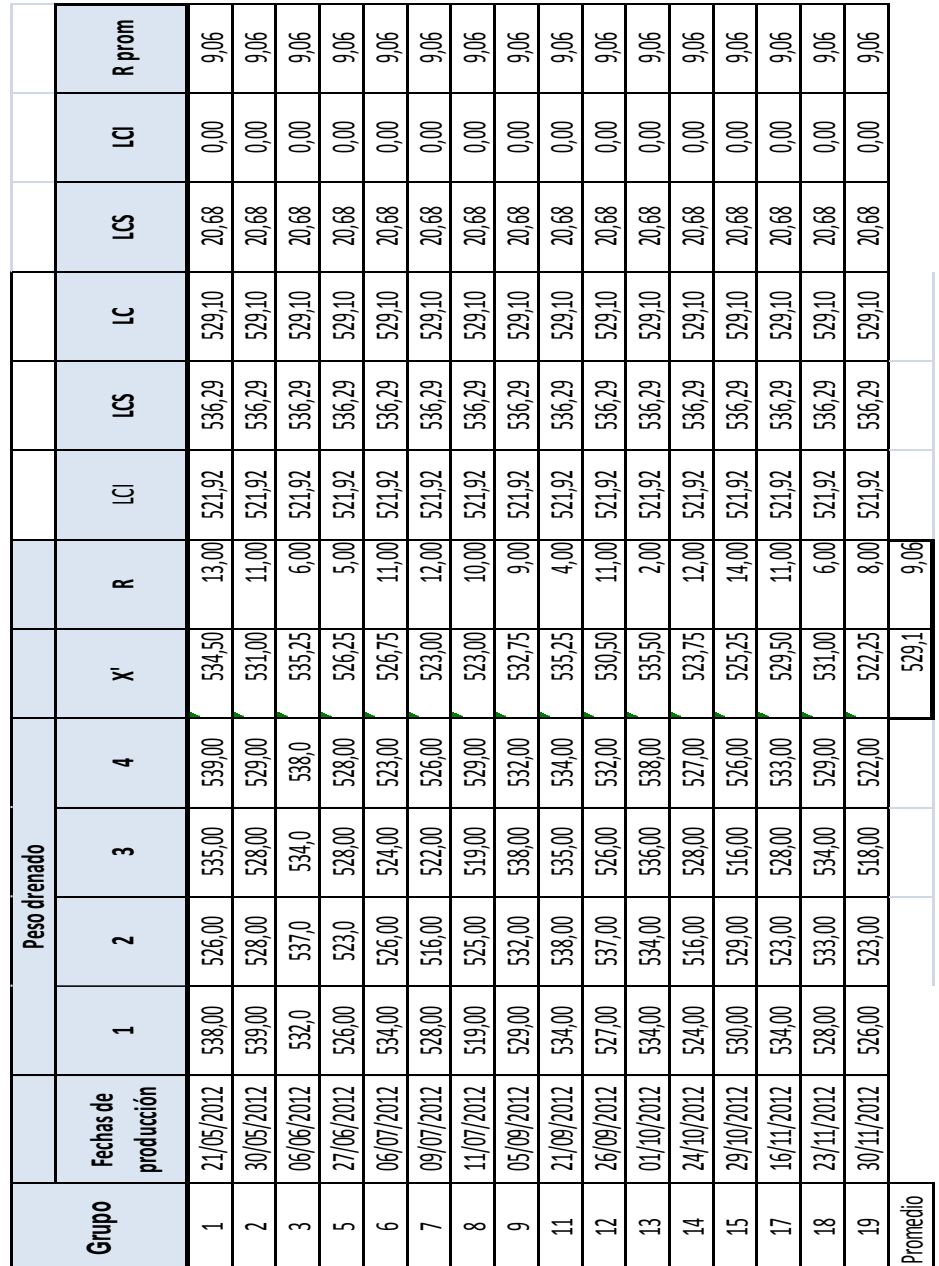

# **Apéndice 5. Datos utilizados para el gráfico de control X-R de peso drenado recalculado**

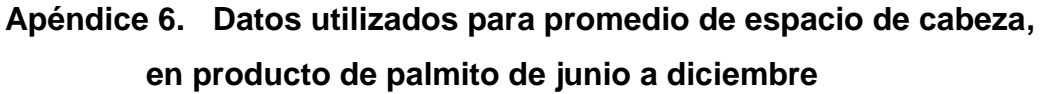

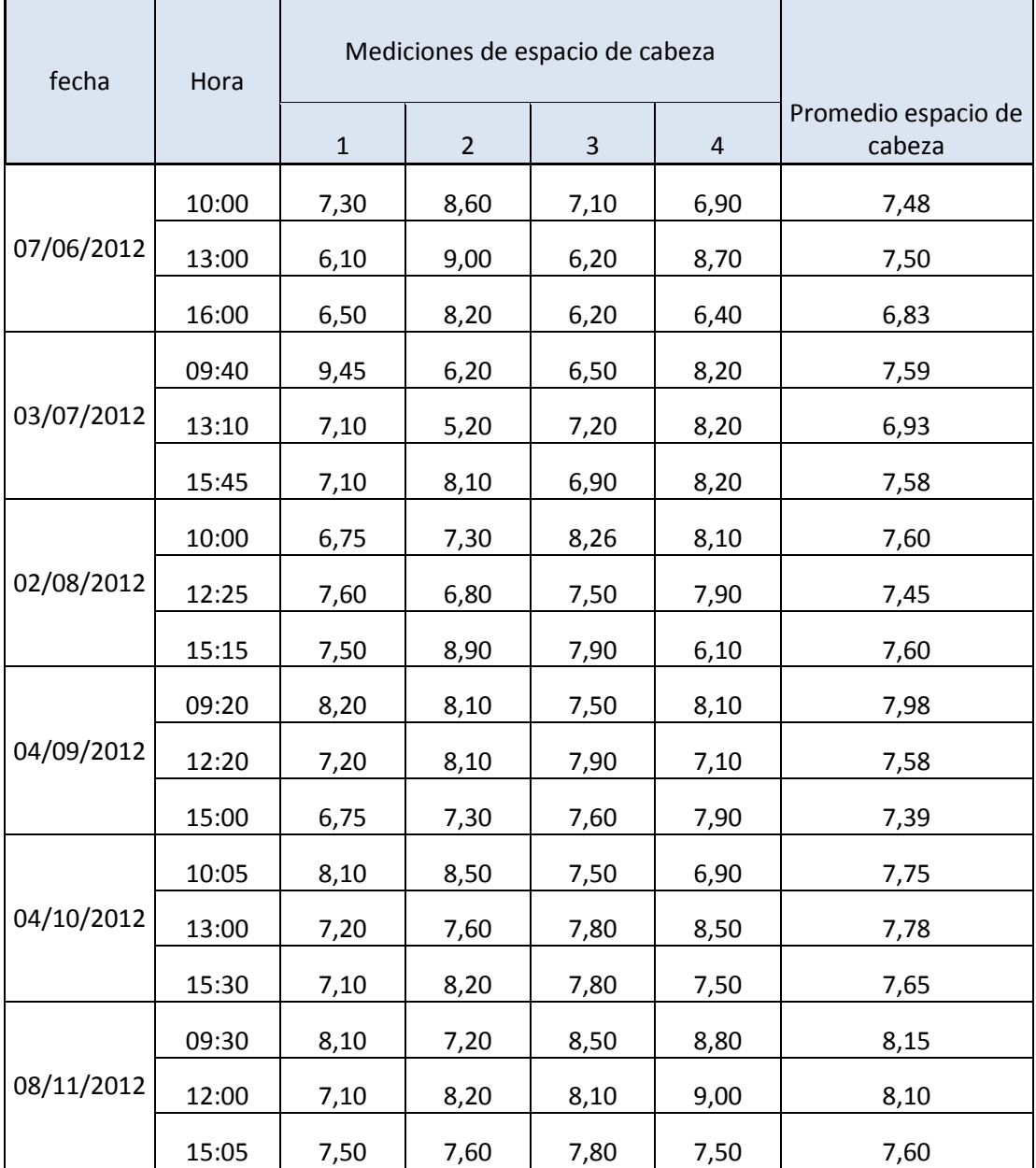

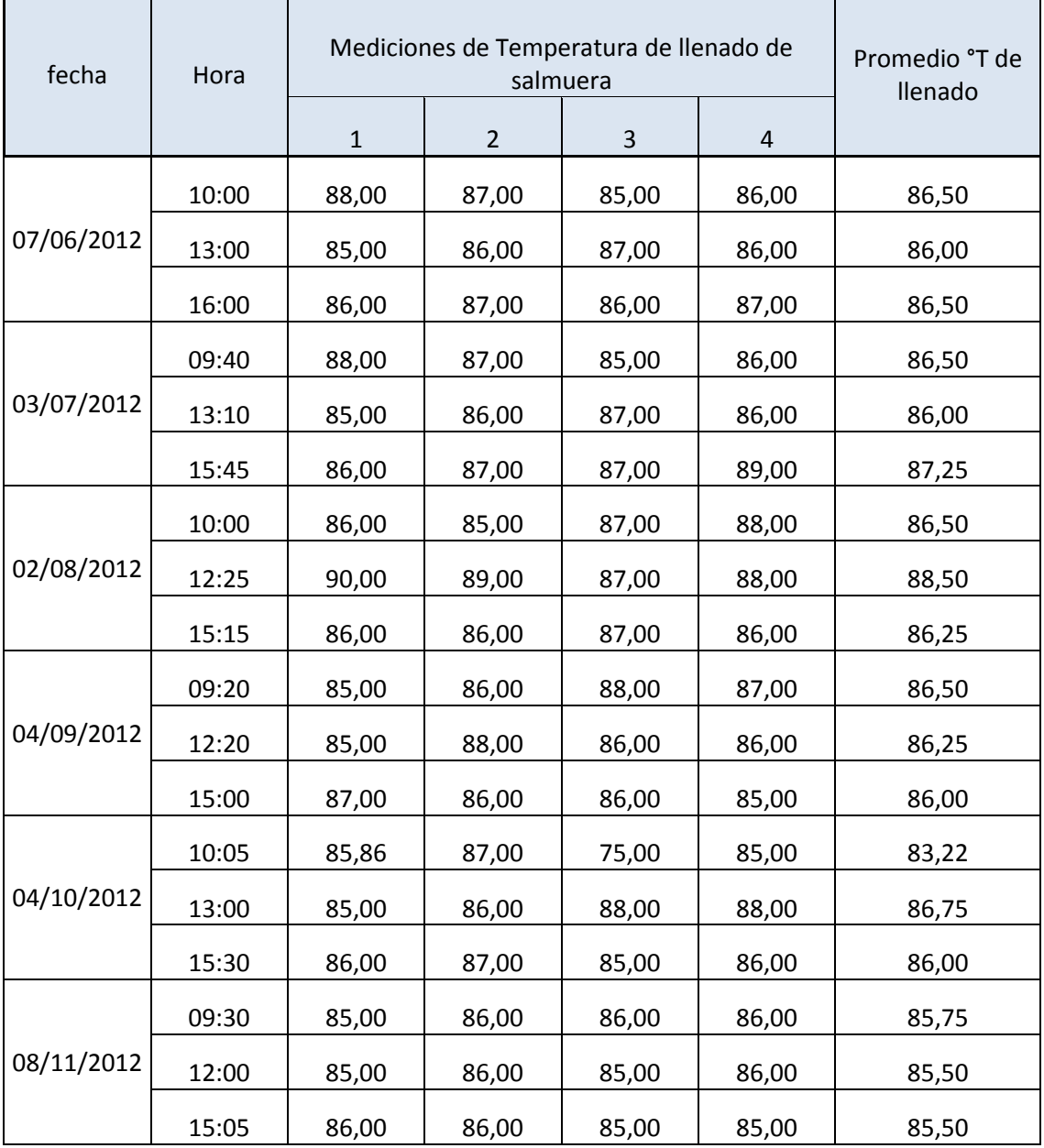

# **Apéndice 7. Datos utilizados para promedio de °T de llenado de salmuera en producto de palmito de junio a diciembre**

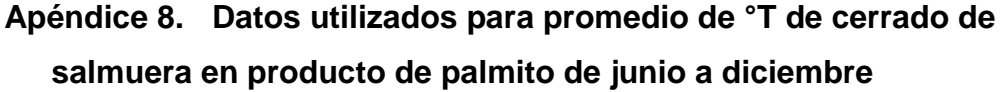

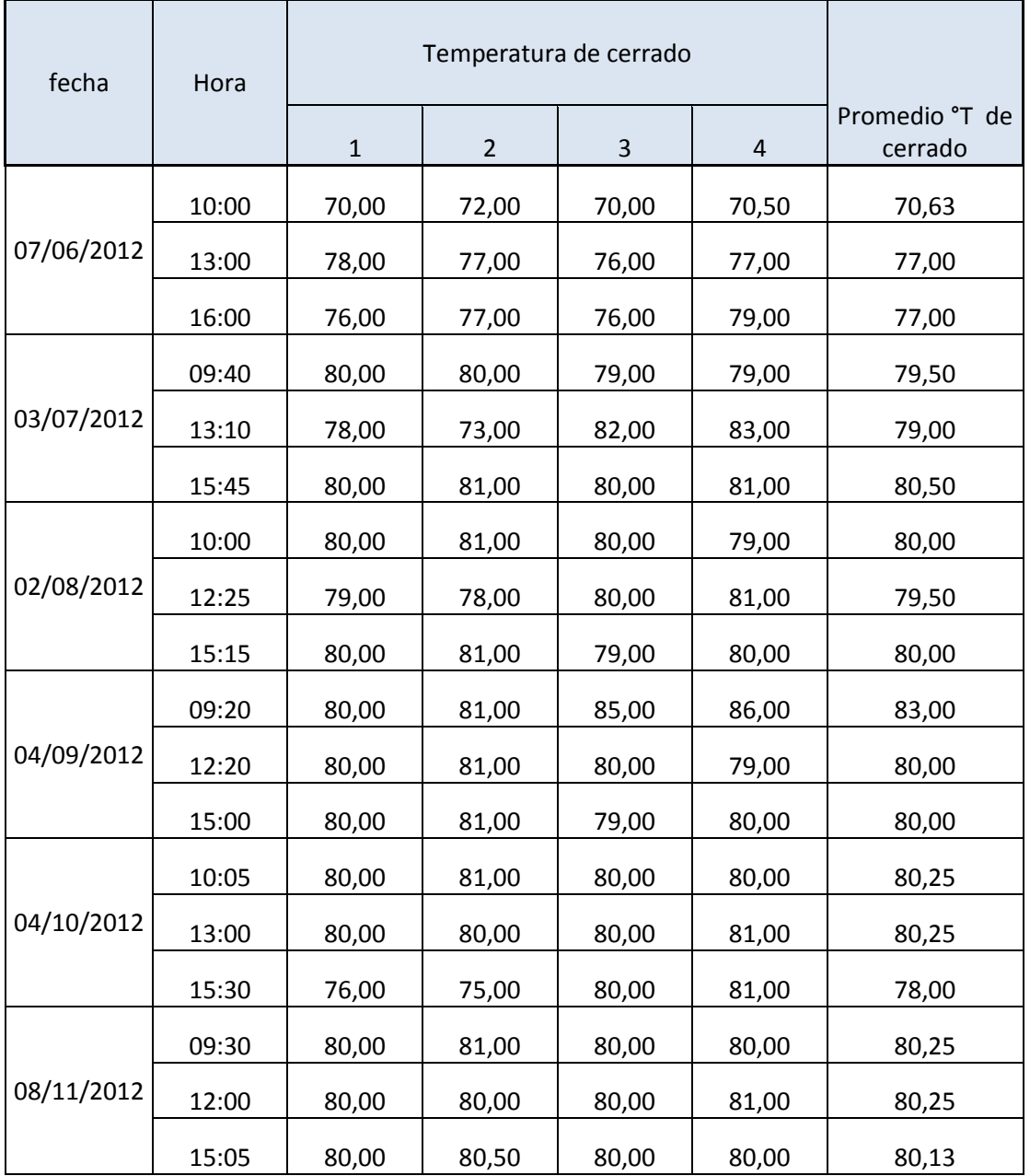

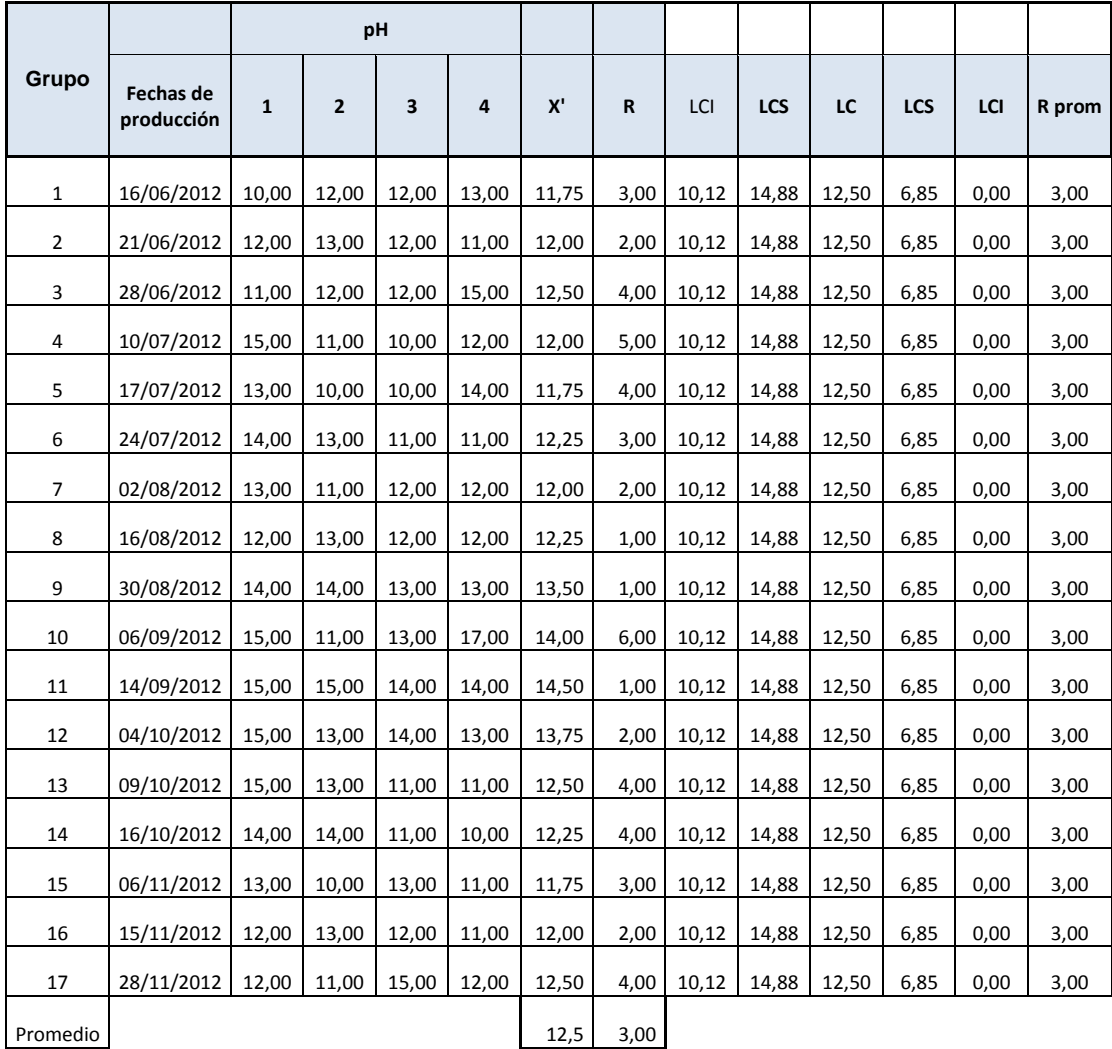

# **Apéndice 5. Datos utilizados para el gráfico de control X-R de vacío**

Fuente: elaboración propia.

## **ANEXOS**

## **Anexo 1 Formato de evaluación de materia prima a su recepción.**

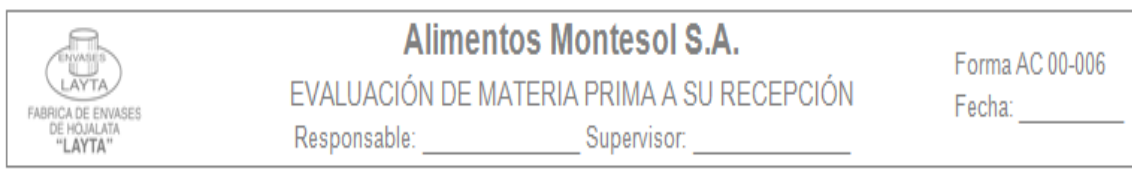

### Número Ingreso de Materia Prima:

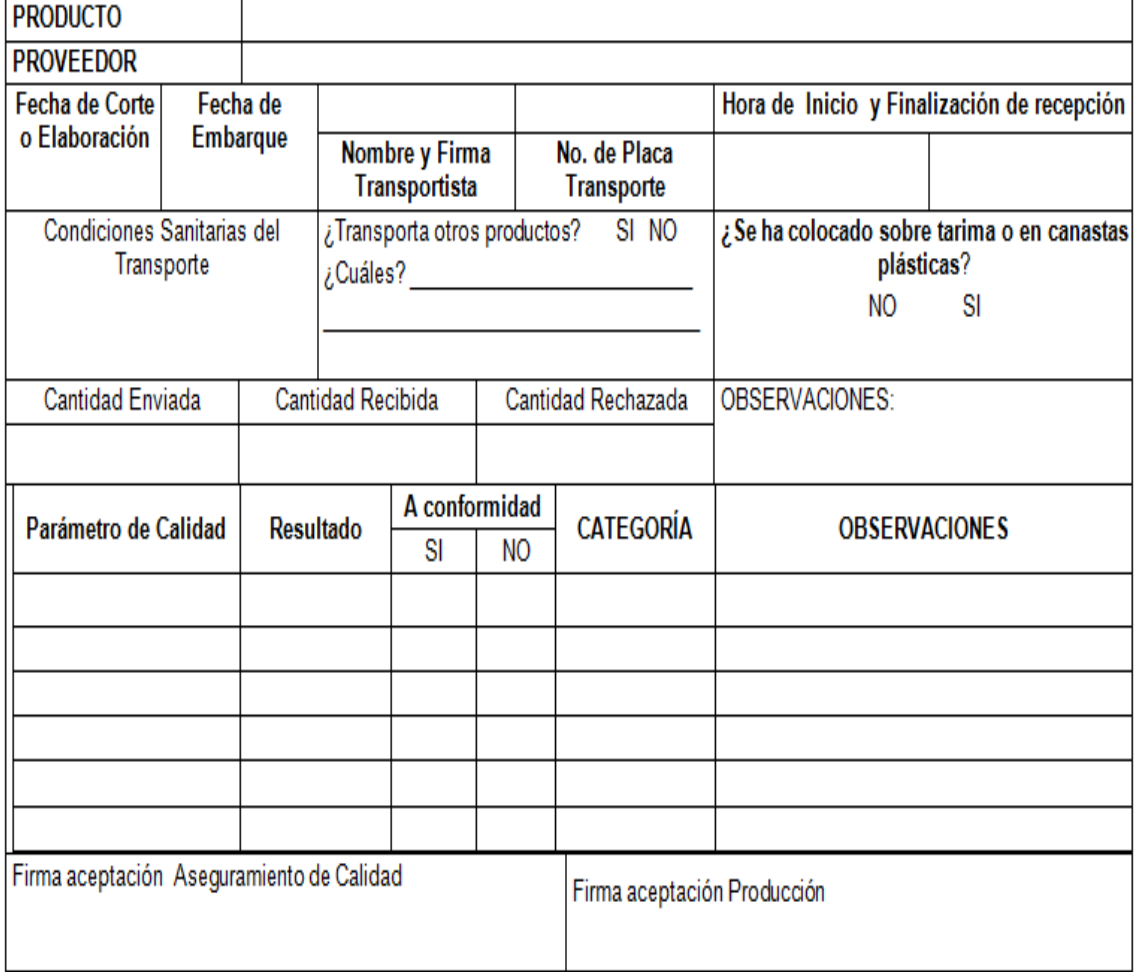

Fuente: Grupo Layta S. A.

|                        |                | Nivel de inspección |               |                  |  |  |  |  |  |
|------------------------|----------------|---------------------|---------------|------------------|--|--|--|--|--|
| <b>Tamaño del lote</b> | n y k          | <b>Reducido</b>     | <b>Normal</b> | <b>Reforzado</b> |  |  |  |  |  |
| (número de             | para diversos  |                     |               |                  |  |  |  |  |  |
| elementos)             | <b>NCA</b> (%) |                     |               |                  |  |  |  |  |  |
|                        |                |                     |               |                  |  |  |  |  |  |
| $2 - 8$                | n              | 3                   | 3             | 4                |  |  |  |  |  |
|                        | k para 0.65    | 1.45                | 1.65          | 1,88             |  |  |  |  |  |
|                        | k para 2,5     | 0.958               | 1,12          | 1,34             |  |  |  |  |  |
|                        | k para 6,5     | 0,566               | 0,765         | 1,01             |  |  |  |  |  |
| $9 - 15$               | n              | 3                   | 3             | 5                |  |  |  |  |  |
|                        | k para 0,65    | 1,45                | 1,65          | 1,88             |  |  |  |  |  |
|                        | k para 2.5     | 0,958               | 1,12          | 1,40             |  |  |  |  |  |
|                        | k para 6,5     | 0,566               | 0,765         | 1,07             |  |  |  |  |  |
| $16 - 25$              | n              | 3                   | 4             | 7                |  |  |  |  |  |
|                        | k para 0,65    | 1,45                | 1,65          | 1,88             |  |  |  |  |  |
|                        | k para 2,5     | 0,958               | 1,17          | 1,50             |  |  |  |  |  |
|                        | k para 6,5     | 0,566               | 0,814         | 1,15             |  |  |  |  |  |
| 26-50                  | n              | 3                   | 5             | 10               |  |  |  |  |  |
|                        | k para 0,65    | 1,45                | 1,65          | 1,98             |  |  |  |  |  |
|                        | k para 2,5     | 0,958               | 1,24          | 1,58             |  |  |  |  |  |
|                        | $k$ para $6.5$ | 0.566               | 0,874         | 1,23             |  |  |  |  |  |
| 51-90                  | n              | 3                   | 7             | 15               |  |  |  |  |  |
|                        | k para 0,65    | 1.45                | 1,75          | 2,06             |  |  |  |  |  |
|                        | k para 2,5     | 0,958               | 1,33          | 1,65             |  |  |  |  |  |
|                        | k para 6,5     | 0,566               | 0.955         | 1,30             |  |  |  |  |  |
| 91-150                 | n              | 3                   | 10            | 20               |  |  |  |  |  |
|                        | k para 0,65    | 1,45                | 1,84          | 2,11             |  |  |  |  |  |
|                        | k para 2.5     | 0,958               | 1,41          | 1,69             |  |  |  |  |  |
|                        | k para 6,5     | 0,566               | 1,03          | 1,33             |  |  |  |  |  |
| 151-280                | n              | 4                   | 15            | 25               |  |  |  |  |  |
|                        | k para 0,65    | 1.45                | 1.91          | 2,14             |  |  |  |  |  |
|                        | k para 2,5     | 1,01                | 1,47          | 1,72             |  |  |  |  |  |
|                        | k para 6,5     | 0,617               | 1,09          | 1,35             |  |  |  |  |  |
| 281-500                | n              | 5                   | 20            | 35               |  |  |  |  |  |
|                        | k para 0,65    | 1,53                | 1,96          | 2,18             |  |  |  |  |  |
|                        | k para 2,5     | 1,07                | 1.51          | 1,76             |  |  |  |  |  |
|                        | k para 6,5     | 0,675               | 1,12          | 1,39             |  |  |  |  |  |
| 501-1 200              | n              | 7                   | 35            | 50               |  |  |  |  |  |
|                        | k para 0,65    | 1,62                | 2,03          | 2,22             |  |  |  |  |  |
|                        | k para 2,5     | 1,15                | 1,57          | 1,80             |  |  |  |  |  |
|                        | k para 6,5     | 0,755               | 1,18          | 1,42             |  |  |  |  |  |
| 1 201-1 320            | n              | 10                  | 50            | 75               |  |  |  |  |  |
|                        | k para 0,65    | 1,72                | 2,08          | 2.27             |  |  |  |  |  |
|                        | k para 2,5     | 1,23                | 1,61          | 1,84             |  |  |  |  |  |
|                        | k para 6.5     | 0.828               | 1.21          | 1,46             |  |  |  |  |  |
| 1 321-10 000           | n              | 15                  | 75            | 100              |  |  |  |  |  |
|                        | k para 0,65    | 1,79                | 2,12          | 2,29             |  |  |  |  |  |
|                        | k para 2,5     | 1,30                | 1,65          | 1,86             |  |  |  |  |  |
|                        | k para 6,5     | 0,886               | 1,24          | 1,48             |  |  |  |  |  |

**Anexo 2 Planes de muestreo por variables con desviación típica desconocida**

Fuente: Norma CAC/GL 50-2004 P. 52.

# **Anexo 3 Forma para registro de control de calidad de producto terminado**

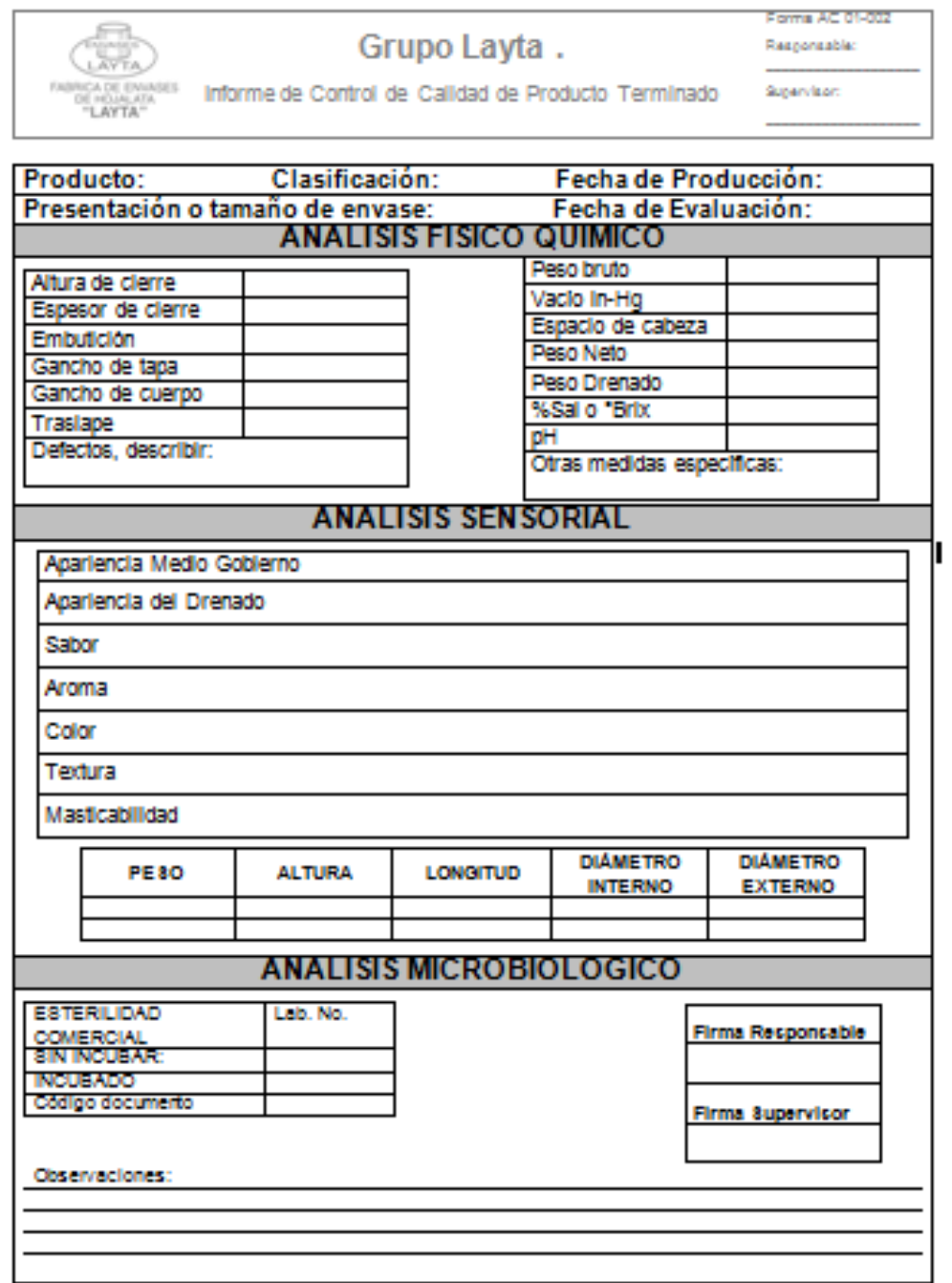

Fuente: Grupo Layta S.A:

## **Anexo 4. Factores para el cálculo de las líneas centrales y los límites de control**

|                                                                             |       | <b>GRAFICA PARA</b><br><b>PROMEDIOS</b>                                                  |       |        | <b>GRAFICA PARA LAS</b><br>DESVIACIONES ESTANDAR |                                                |       | <b>GRAFICA DE</b><br><b>LOS RANGOS</b> |                |       |          |                |       |       |
|-----------------------------------------------------------------------------|-------|------------------------------------------------------------------------------------------|-------|--------|--------------------------------------------------|------------------------------------------------|-------|----------------------------------------|----------------|-------|----------|----------------|-------|-------|
| <b>FACTORES PARA LOS</b><br><b>OBSERVACIO-</b><br><b>LIMITES DE CONTROL</b> |       | <b>FACTORES PARA</b><br><b>FACTOR PARA</b><br><b>LIMITES DE CONTROL</b><br>LINEA CENTRAL |       |        | <b>FACTOR PARA</b><br>LINEA CENTRAL              | FACTORES PARA LOS<br><b>LIMITES DE CONTROL</b> |       |                                        |                |       |          |                |       |       |
| NES EN LA<br><b>MUESTRA,</b> n                                              | A     | A2<br>A                                                                                  |       | $c_4$  | B <sub>3</sub>                                   | $B_4$                                          | B,    | B,                                     | d <sub>2</sub> | dı    | $D_1$    | D <sub>2</sub> | $D_3$ | $D_4$ |
|                                                                             |       |                                                                                          |       |        | 0                                                | 3.267                                          | 0     | 2.606                                  | 1.128          | 0.853 | 0        | 3.686          | 0     | 3.267 |
| 2                                                                           | 2.121 | 1.880                                                                                    | 2.659 | 0.7979 | 0                                                | 2.568                                          | 0     | 2.276                                  | 1.693          | 0.888 | 0        | 4.358          | 0     | 2.574 |
| 3                                                                           | 1.732 | 1.023                                                                                    | 1.954 | 0.8862 | 0                                                | 2.266                                          | 0     | 2.088                                  | 2.059          | 0.880 | 0        | 4.698          | 0     | 2.282 |
| 4                                                                           | 1.500 | 0.729                                                                                    | 1.628 | 0.9213 | 0                                                | 2.089                                          | 0     | 1.964                                  | 2.326          | 0.864 | $\theta$ | 4.918          | 0     | 2.114 |
| 5                                                                           | 1.342 | 0.577                                                                                    | 1.427 | 0.9400 |                                                  |                                                |       |                                        | 2.534          | 0.848 | 0        | 5.078          | 0     | 2.004 |
| 6                                                                           | 1.225 | 0.483                                                                                    | 1.287 | 0.9515 | 0.030                                            | 1.970                                          | 0.029 | 1.874                                  |                | 0.833 | 0.204    | 5.204          | 0.076 | 1.924 |
| 7                                                                           | 1.134 | 0.419                                                                                    | 1.182 | 0.9594 | 0.118                                            | 1.882                                          | 0.113 | 1.806                                  | 2.704          | 0.820 | 0.388    | 5.306          | 0.136 | 1.864 |
| 8                                                                           | 1.061 | 0.373                                                                                    | 1.099 | 0.9650 | 0.185                                            | 1.815                                          | 0.179 | 1.751                                  | 2.847          | 0.808 | 0.547    | 5.393          | 0.184 | 1.816 |
| 9                                                                           | 1.000 | 0.337                                                                                    | 1.032 | 0.9693 | 0.239                                            | 1.761                                          | 0.232 | 1.707                                  | 2.970          | 0.797 | 0.687    | 5.469          | 0.223 | 1.777 |
| 10                                                                          | 0.949 | 0.308                                                                                    | 0.975 | 0.9727 | 0.284                                            | 1.716                                          | 0.276 | 1.669                                  | 3.078          |       |          |                |       |       |
|                                                                             | 0.905 | 0.285                                                                                    | 0.927 | 0.9754 | 0.321                                            | 1.679                                          | 0.313 | 1.637                                  | 3.173          | 0.787 | 0.811    | 5.535          | 0.256 | 1.744 |
| 11                                                                          | 0.866 | 0.266                                                                                    | 0.886 | 0.9776 | 0.354                                            | 1.646                                          | 0.346 | 1.610                                  | 3.258          | 0.778 | 0.922    | 5.594          | 0.283 | 1.717 |
| 12                                                                          |       | 0.249                                                                                    | 0.850 | 0.9794 | 0.382                                            | 1.618                                          | 0.374 | 1.585                                  | 3.336          | 0.770 | 1.025    | 5.647          | 0.307 | 1.693 |
| 13                                                                          | 0.832 | 0.235                                                                                    | 0.817 | 0.9810 | 0.406                                            | 1.594                                          | 0.399 | 1.563                                  | 3.407          | 0.763 | 1.118    | 5.696          | 0.328 | 1.672 |
| 14                                                                          | 0.802 |                                                                                          | 0.789 | 0.9823 | 0.428                                            | 1.572                                          | 0.421 | 1.544                                  | 3.472          | 0.756 | 1.203    | 5.741          | 0.347 | 1.653 |
| 15                                                                          | 0.775 | 0.223                                                                                    |       |        |                                                  |                                                | 0.440 | 1.526                                  | 3.532          | 0.750 | 1.282    | 5.782          | 0.363 | 1.637 |
| 16                                                                          | 0.750 | 0.212                                                                                    | 0.763 | 0.9835 | 0.448                                            | 1.552                                          |       |                                        | 3.588          | 0.744 | 1.356    | 5.820          | 0.378 | 1.622 |
| 17                                                                          | 0.728 | 0.203                                                                                    | 0.739 | 0.9845 | 0.466                                            | 1.534                                          | 0.458 | 1.511                                  | 3.640          | 0.739 | 1.424    | 5.856          | 0.391 | 1.608 |
| 18                                                                          | 0.707 | 0.194                                                                                    | 0.718 | 0.9854 | 0.482                                            | 1.518                                          | 0.475 | 1.496                                  | 3.689          | 0.734 | 1.487    | 5.891          | 0.403 | 1.597 |
| 19                                                                          | 0.688 | 0.187                                                                                    | 0.698 | 0.9862 | 0.497                                            | 1.503                                          | 0.490 | 1.483                                  |                | 0.729 | 1.549    | 5.921          | 0.415 | 1.585 |
| 20                                                                          | 0.671 | 0.180                                                                                    | 0.680 | 0.9869 | 0.510                                            | 1.490                                          | 0.504 | 1.470                                  | 3.735          |       |          |                |       |       |

**TABLA B** Factores para el cálculo de las líneas centrales y los límites de control de 30 de las gráficas  $\overline{X}$ , *s* y *R*.

r

Fuente: SALAS, Mario Iván. *Calidad gráficos de control X-R.* p. 13.